# **Chapter 21**

# **Look Inside**

# **voucher Class**

# **21.1 Introduction**

The voucher class is used to manage the process of issuing and redeeming payment *vouchers* (sometimes referred to as tickets or coupons) at an EGM. Vouchers can be cashable, promotional, or nonCashable. The voucher class includes commands and events to issue and redeem vouchers, and to set validation identifiers. The class also includes commands to retrieve the voucher history log maintained by the EGM.

When a player cashes out at an EGM and the EGM is configured for printing payment vouchers, the EGM may issue vouchers in lieu of coin or other payment. A voucher may only contain one type of credit. Thus, if multiple types of credits (cashable, promotional, nonCashable) are on the EGM when the player cashes out, the EGM may have to produce multiple vouchers. Vouchers issued by one EGM may be redeemed at another EGM. If the credits are cashable or promotional, vouchers can be redeemed at a cashier's station or at a selfservice kiosk.

# **21.1.1 Device Class Information: Single-Device**

*Extension in v3.0: g2s3*

The voucher class is a single-device class. The EGM MUST only expose one active voucher device. Class-level meters and logs MUST include activity related to both active and inactive devices. Inactive devices may be exposed through the commConfig class. Transaction logs associated with the voucher class MUST be maintained at the class level.

### **21.1.2 allowVoucherIssue and allowVoucherRedeem Attributes**

*Extension in v2.0.0: g2s1*

The voucher class supports both issuing and redeeming vouchers. The allowVoucherIssue profile attribute controls functionality related to validation data for a voucher device; it does not (directly) control voucher issuance. However, without validation data, a voucher device will be unable to issue cash-out vouchers and other types of generic vouchers.If allowVoucherIssue is set to false for a device:

- The EGM MUST NOT place any getValidationData commands for the voucher device in the outbound queue.
- The EGM MUST NOT generate the [G2S\\_VCE101 Validation ID Data Expired](#page-59-0) event for the voucher device.
- The EGM MUST NOT disable the voucher device due to not having validation ID data.

The allowVoucherRedeem profile attribute controls whether a voucher device MAY be used for voucher redemption. If allowVoucherRedeem is set to false, the EGM MUST NOT generate the redeemVoucher command for the voucher device.

# **21.2 Transaction Identifiers**

Within the G2S protocol, voucher redemption is a four-step process:

- 1. **Request**: The EGM requests permission from the host to redeem a voucher.
- 2. **Authorize**: The host authorizes the EGM to redeem a voucher.
- 3. **Commit**: The EGM notifies the host that it has committed a voucher value to the credit meter or rejected the voucher.
- 4. **Acknowledge**: The host acknowledges that it received a commitment command.

The commands used to redeem vouchers include a transactionId attribute. The transactionId attribute is used to link all four parts together. When an EGM initiates a voucher redemption, the EGM includes the transactionId in the initial command sent to the host. Both the host and the EGM include the transactionId in all subsequent commands related to the redemption process. For consistency, the transactionId is also included in the commands used to issue vouchers.

The EGM MUST generate transaction identifiers as a sequence that strictly increases by 1 (one). The EGM MUST maintain the counters used to generate transaction identifiers in persistent storage. A single counter MUST be used for all protocol-related transactions within the EGM. See Chapter 1 for more details on transaction identifiers.

# **21.3 Seeds and Validation IDs**

Within the G2S protocol, the voucher class has been designed to support a wide range of operating requirements. Many of these requirements relate to the ability of an EGM to produce vouchers after it has lost communications with the validation system — that is, when the validation system is offline (see [Section 21.3.2,](#page-4-0)  [Validation System Offline,](#page-4-0) for more details). Within the G2S protocol, configuration parameters support many different scenarios for offline behavior. The scenarios revolve around three key concepts:

- The number of vouchers an EGM may produce without host interaction,
- The amount of time an EGM can produce vouchers without host interaction, and
- Whether vouchers can be produced at all while offline.

To support issuing vouchers, the EGM is provided a set of validation identifiers and a seed value for each identifier. The seed values are comprised of from 0 (zero) to 20, UTF-8 encoded characters in the range of U+0020 to U+007E (ASCII printable characters). Seed values outside this range will cause validation errors. Validation seeds are used only for manual authentication (see [Section 21.4](#page-7-0)). Validation identifiers are 18-digit numbers printed on the voucher in both human-readable and bar-coded form. This information MUST be stored in persistent memory.

### **NOTE**:

While validation identifiers are required to be 18-digit numbers when printed on vouchers, in some elements, the validation identifiers MUST be masked for security reasons. In such cases, the leftmost 14 (fourteen) digits MUST be masked and replaced with non-numeric values. For example, in the voucherLog element, the validation identifier "123456789012345678" MUST be masked and a value such as "xxxxxxxxxxxxxx5678" MUST be reported.

The EGM can only produce vouchers so long as it has unused validation identifiers available. To prevent an EGM from running out of validation identifiers, the host may specify a threshold at which the EGM MUST request additional validation identifiers. The validation identifiers should not be a continuous sequence. The programmers of host systems are free to use their ingenuity to reduce the predictability of the validation identifiers and, thus, enhance security.

It is anticipated that the validationId list will be managed in a manner which will not waste identifiers, and which will not inadvertently place the EGM in a state where it does not have any identifiers available. To facilitate this, the normal process is for the host to add to the validation identifiers currently remaining on the EGM. In this way the EGM will always have the data necessary to print a cash-out voucher.

If an EGM is permitted to print offline vouchers, it may do so until either it has used up the available validation identifiers or the valIdListLife timer expires. Note that, even if an EGM is not permitted to print offline vouchers, it is always possible that an EGM will print a voucher and then be unable to report that voucher because the host just went offline. To enable the EGM to make full use of all available validation identifiers, the host should ensure the maximum number of log entries is greater than the maximum number of validation identifiers given to the EGM. A large number of validation identifiers will enable the EGM to print vouchers offline for an extended period of time. However, if the seeds and voucher identifiers on an EGM are ever compromised, offline vouchers will no longer be secure. The valIdListRefresh attribute can be used to limit this exposure. The host may then decide whether to allow the EGM to keep the existing validation data or replace it with new data.

The host should carefully select the values for the valIdListLife and valIdListRefresh attributes. Values that are too small may cause frequent and unnecessary requests for new validation identifiers. This may make the issuance of vouchers at the EGM difficult and may cause excessive traffic at the host. As noted above, values that are too large may compromise the security of the validation identifiers.

Even in normal online scenarios, an EGM that is not getting much play may have the same set of validation identifiers and seeds for an extended period of time. To improve the security of the validation seeds, the host may want to periodically change the validation identifiers and seeds. The host may use the deleteCurrent attribute to send the EGM a completely new set of validation identifiers and seeds. To prevent the possibility of a validationId being used twice, the new list should never include any validation identifiers that are potentially currently on the EGM.

With the deleteCurrent attribute set to true, the EGM will delete its current list and replace it with the new list in a single operation. In this way, the EGM will never be in a position where it will not have validation identifiers available for a requested cash-out. The EGM MUST NOT issue event [G2S\\_VCE102 Validation ID](#page-59-1)  [Data Updated](#page-59-1), until all outstanding issueVoucher commands have been acknowledged. It is recommended that a host not arbitrarily "burn" validation identifiers. After the host has received the [G2S\\_VCE102 Validation](#page-59-1)  [ID Data Updated](#page-59-1) event and verified which of the previous validation identifiers were actually used, the host may return the unused identifiers to its pool of available identifiers.

In regards to vouchers, the proper start up sequence for the EGM is:

- 1. Retry unacknowledged voucher transactions.
- 2. Generate a getValidationData request to inform the host of the current status of the validation identifier list.

Under no circumstances should an EGM request validation identifiers from the host unless the host has acknowledged all issueVoucher commands. This can be determined from the EGM's voucher transaction log.

### **21.3.1 allowVoucherIssue Attribute**

*Extension in v2.0.0: g2s1*

When the allowVoucherIssue profile attribute is set to false for a voucher device:

- The EGM MUST NOT place any getValidationData commands for the voucher device in the outbound queue.
- The EGM MUST NOT generate the [G2S\\_VCE101 Validation ID Data Expired](#page-59-0) event for the voucher device.
- The EGM MUST NOT disable the voucher device due to not having validation ID data.

# <span id="page-4-0"></span>**21.3.2 Validation System Offline**

*Extension in v3.0: g2sVSO*

In the G2S protocol, host offline is typically indicated by the transport state attribute of the commsstatus command being set to something other than G2S\_transportUp for the host's communications device. This may occur when the no-response timer expires or due to an issue with the underlying transport. See Section 2.4.8, Transport-Related Events, for more details.

However, the validation database, which contains issued vouchers, may be on a different physical server from the server acting as the voucher host. Regulatory requirements dealing with offline voucher operation are not concerned with whether the EGM is communicating with the voucher host; they are concerned with whether the EGM is communicating with the validation system — that is, whether data for a voucher issued by the EGM can be stored in the validation database in a timely manner.

Clearly, if the EGM has lost communications with the voucher host, it has also lost communications with the validation system, whether that is the same server or a different server. However, if the validation database is on a separate server, it is possible for the validation system to be down even though the voucher host is still communicating with the EGM.

To support EGM compliance with regulations that prohibit the EGM from printing more than one voucher when the validation system is down, it is essential that the voucher host not generate an issueVoucherAck command until the validation data from the issueVoucher command is stored in the validation database.

With this extension, when the EGM issues a voucher, the EGM starts a timer using the value from the noAckTimer attribute of the voucherProfile command. If the timer expires before the EGM receives the issueVoucherAck command for the voucher or the transportState attribute of the voucher host's communication device is set to anything other than G2S\_transportUp, the EGM sets the systemOnLine attribute of the voucherStatus command to false and generates event [G2S\\_VCE112 Validation System](#page-74-0)  [Offline](#page-74-0). Once the transportState attribute is set to G2S\_transportUp and all issued vouchers have been acknowledged, the systemOnLine attribute is set to true and the event [G2S\\_VCE113 Validation System Not](#page-75-0)  [Offline](#page-75-0). See [Section 21.11.1.1, systemOnLine Attribute,](#page-17-0) for more details.

The printOffLine, maxOffLinePayOut, and printNonCashOffLine attributes of the voucherProfile command require specific behavior when the validation system is offline. While the systemOnLine attribute is set to false, the EGM MUST consider the validation system offline and comply with the behavior specified for those attributes.

### **NOTE**:

Even if an EGM does not support this extension, it SHOULD still assume that a delay in receiving the issueVoucherAck command (15 seconds recommended) means the validation system is offline. Otherwise, the EGM may not be compliant with regulations that prohibit offline vouchers.

### **21.3.2.1 Offline Handpay Vouchers**

*Extension in v3.0: g2sVSO1*

G2S supports a secure offline voucher process, which allows vouchers to be printed and delivered directly to the player even when the validation system is offline. However, not all jurisdictions allow an EGM to print a voucher in direct response to a player cashout request when the validation system is offline. This extension is specifically for use in jurisdictions that only allow an EGM to print an offline voucher after the EGM has locked up in a handpay request and an attendant has turned the reset key. Offline vouchers generated in this way are referred to as Offline Handpay Vouchers.

To satisfy these requirements, if the enableHandpayVoucher attribute of the voucherProfile command is set to true and the validation system is offline (that is, the system online attribute of the voucher Status command is false) and there is no other cashout method available, the EGM MUST lock up and generate a cancel credit handpay request (G2S\_cancelCredit) in response to a player-initiated cashout request.

In such cases, if the printOffLine attribute of the voucherProfile command is set to true, the EGM MAY print an Offline Handpay Voucher when the attendant keys off the handpay request. If the attendant keys off the handpay request to an Offline Handpay Voucher, the EGM MUST generate one or more Offline Handpay Vouchers, as necessary, to satisfy the cashout request and remove the credits from the EGM.

Offline Handpay Vouchers contain the same validation information as standard vouchers. However, the barcode MUST be offset on Offline Handpay Vouchers to prevent the Offline Handpay Vouchers from being redeemed at an EGM. In addition, the EGM MUST use the title specified in the titleHandpayVoucher attribute of the voucherProfile command rather than the title that would be printed on a standard offline voucher in normal circumstances. The validation system does not need to treat the Offline Handpay Vouchers differently than standard vouchers.

When configured to generate Offline Handpay Vouchers, the EGM MUST ignore the valIdListLife timer regardless of whether the validation system is online or offline. Even if the valIdListLife timer has expired for the current set of validation IDs, the EGM MUST still use the validation IDs to generate Offline Handpay Vouchers. In such cases, event [G2S\\_VCE101 Validation ID Data Expired](#page-59-0) MUST NOT be generated. Requirements related to the maxOffLinePayOut and printNonCashOffLine attributes of the voucherProfile command MUST still be enforced.

In addition, to assure that there are always validation IDs available for generating Offline Handpay Vouchers, when the enableHandpayVoucher attribute of the voucherProfile command is set to true, the EGM MUST disable the voucher device (that is, set the egmEnabled attribute of the voucher device to false) if the number of available validation IDs is less than two. If the voucher device is required for play, this action will cause the EGM to be disabled.

Subsequently, after the EGM has disabled the voucher device, if additional credits are on the EGM, the EGM MUST ignore the egmEnabled attribute and continue to use the available validation IDs to produce Offline Handpay Vouchers for player-initiated cashouts until the supply of validation IDs is completely depleted. The egmEnabled attribute is set to false simply as a means of triggering the required-for-play behavior and disabling the EGM.

# <span id="page-7-0"></span>**21.4 Manual Authentication**

A key feature of the G2S protocol is the ability to manually authenticate offline vouchers produced by EGMs. This procedure is used in cases where an EGM produced a voucher but did not communicate the voucher information to the host; and thus, the host does not have a record of the voucher.

A 32-character manual authentication identifier MUST, if possible, be printed on every voucher for cashable and promotional credits produced by the EGM. The authentication identifier is derived from a 128-bit MD5 hash of the EGM identifier, validation identifier, voucher amount, and seed value. If an EGM cannot print a manual authentication identifier on vouchers, it MUST NOT print offline vouchers. Operational circumstances MAY prevent the EGM from printing manual authentication codes. For example, the operator might choose to use a printer that does not have voucher templates that support manual authentication codes, or the operator might configure the EGM to not print manual authentication codes. If an EGM is not configured to print manual authentication codes on vouchers, it MUST NOT allow the printOffLine attribute of the voucherProfile to be set to true.

Each validation identifier that the host system sends to an EGM also includes an associated seed value. At the time of issuance, the authentication identifier and the voucher amount are printed on the voucher. To authenticate a voucher, the validation identifier and amount are entered into the host system. Because the host system knows the EGM identifier and seed, it can create its own authentication identifier. The authentication identifier recreated by the host can be compared to the authentication identifier printed on the voucher. If they match, the voucher can be presumed valid for the amount entered with an extremely high probability.

The following procedure is used to produce the authentication identifier:

- 1. Produce a string composed of, left to right, the
	- EGM identifier, 32 8 bit printable ASCII characters (U+0020 to U+007E), ASCII "0" (U+0030) padded right
	- validation identifier, 18 Numeric ("0" through "9") ASCII characters (U+0030 to U+0039)
	- seed value, 20, UTF-8 encoded characters in the range of U+0020 to U+007E, ASCII "0" (U+0030) padded left
	- the numerical value of the voucher amount as printed on the voucher, in cents, with no punctuation or currency sign, 20 characters ASCII "0" (U+0030) padded left. For example, a voucher with a printed value of \$107.35 would result in a string of: 00000000000000010735
- 2. Convert all lower case characters a-z in the composed string to upper case ASCII characters.
- 3. Produce a 128-bit hash value with the MD5 algorithm using the 90-character string as input.
- 4. Produce the authentication identifier by casting the resulting hash value into a 32-character hex representation. Convert all alpha characters to their upper case form.

### **21.4.1 printNonCashOffLine Attribute**

*Extension in v2.0.0: g2s1*

A 32-character manual authentication identifier is printed on every voucher for cashable and promotional credits produced by an EGM. If the printNonCashOffLine attribute is set to true in the voucherProfile, an authentication identifier is also printed on all vouchers for non-cashable credits.

### **21.4.2 Test Cases for Voucher Authentication Algorithm**

The following tables list the test cases for the G2SVoucher Authentication ID algorithm. Note that the specification does not include the dashes (-) in the Authentication ID. They have been added to improve readability.

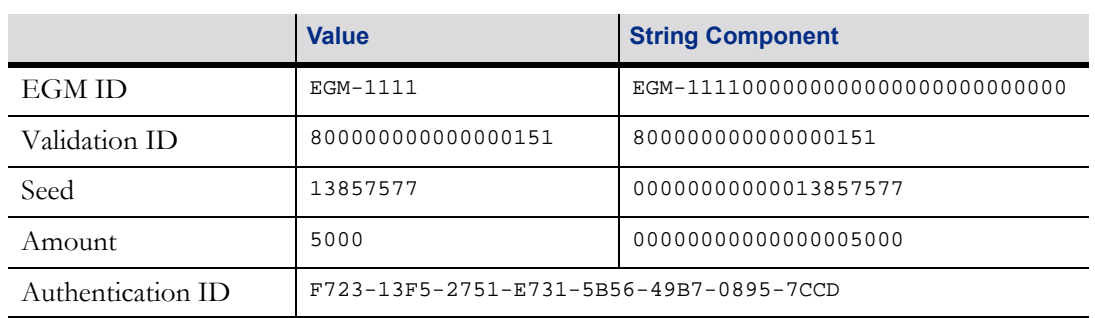

#### Table 21.1 Test Case 1 for Voucher Authentication Algorithm

#### Table 21.2 Test Case 2 for Voucher Authentication Algorithm

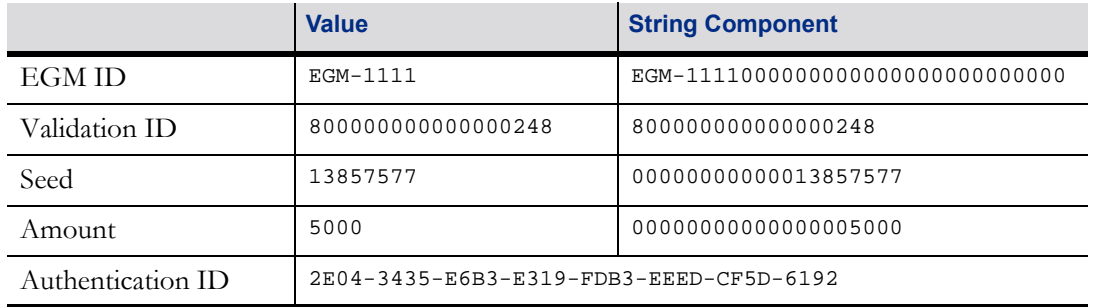

#### Table 21.3 Test Case 3 for Voucher Authentication Algorithm

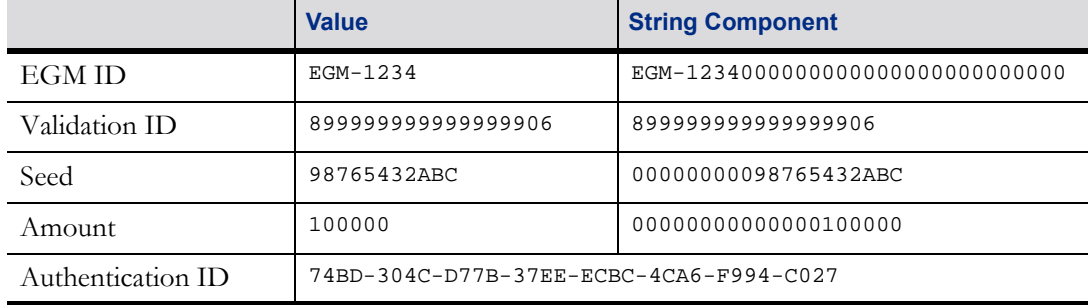

#### Table 21.4 Test Case 4 for Voucher Authentication Algorithm (Sheet 1 of 2)

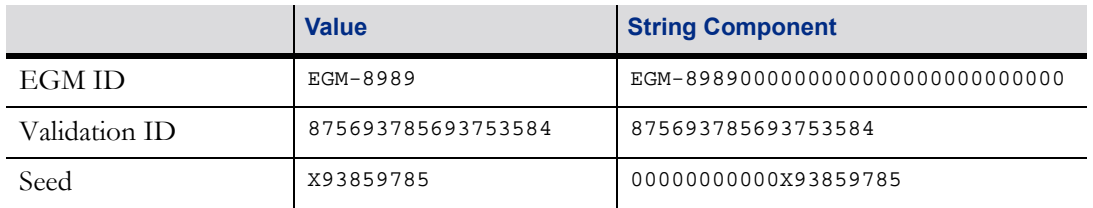

#### Table 21.4 Test Case 4 for Voucher Authentication Algorithm (Sheet 2 of 2)

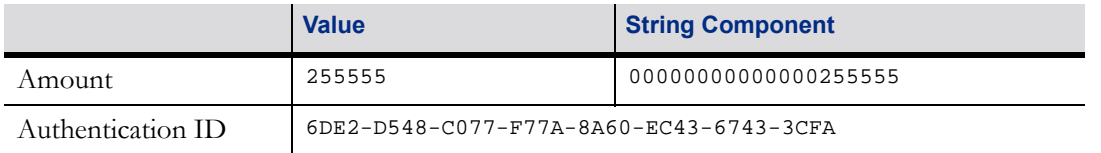

### Table 21.5 Test Case 5 for Voucher Authentication Algorithm

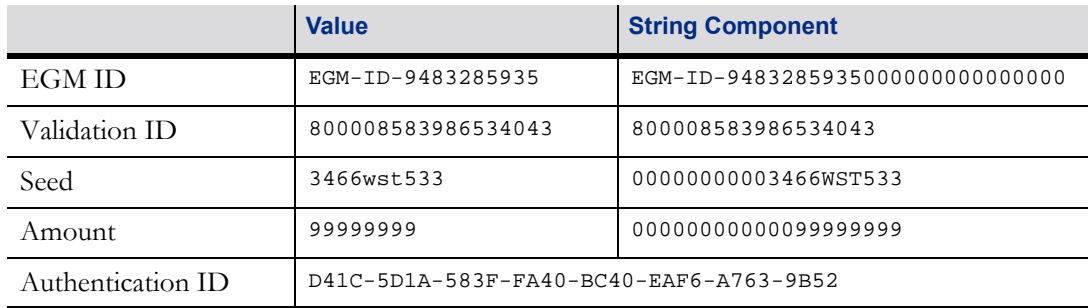

#### Table 21.6 Test Case 6 for Voucher Authentication Algorithm

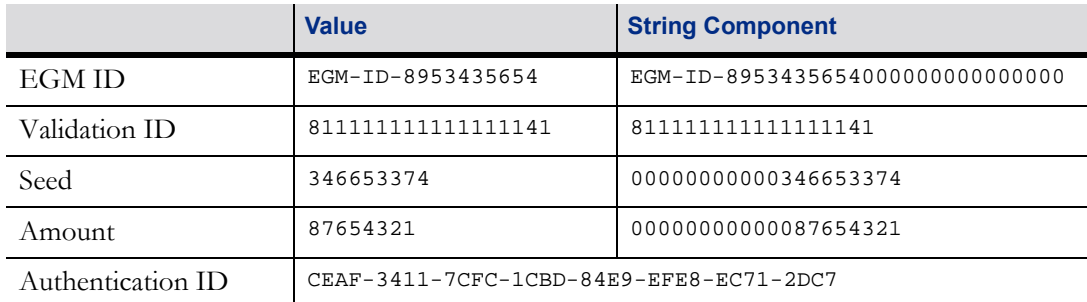

# **21.5 Transaction Logs**

The G2S protocol requires that an EGM maintain logs of critical transactions in persistent storage. In case of power or communications outages, these logs are used to preserve and recover critical transactions. When an EGM is recovering from a power outage, communications outage, or other event that may have caused commands to be lost, the EGM MUST scan the logs of critical transactions and retry any transactions for which the EGM has not received and processed a response command from the host. Transaction logs are maintained on a class-by-class basis; all of the transactions related to a particular class are contained within class-level logs. The number of critical transactions that MUST be maintained in persistent storage by the EGM may be configured on a device-by-device basis. In general, a log containing the last 35 transactions is recommended.

When recovering from an outage, an EGM MUST retry all critical transactions for which the EGM has not received and processed a response command from the host. Due to timing differences, this process may cause the EGM to send duplicate commands to the host. The host MUST be aware of this possibility and be prepared to detect duplicate logical commands coming from an EGM.

Within the voucher class, the EGM MUST store critical data related to voucher issuance and redemption operations in persistent memory. This data MUST include all data necessary to construct accurate voucher commands when normal operations are resumed following an EGM failure. See Chapter 1 for more details on transaction logs.

# **21.6 Log Sequence Numbers**

The EGM MUST assign a log sequence number, logSequence, to each entry in its voucher log. A single log is used for all devices within the voucher class. The EGM MUST generate the log sequence numbers as a sequence that strictly increases by 1 (one) starting at 1 (one). The EGM MUST maintain the counter used to generate the log sequence numbers in persistent memory. Within a single transaction log, the log sequence numbers MUST appear as an unbroken series that strictly increases by 1 (one). See Chapter 1 for more details on log sequence numbers.

Log sequence numbers identify the sequence of transactions within a single transaction log. Transaction identifiers uniquely identify an individual transaction. Both are generated as series that strictly increases by 1 (one); however, they serve two completely different purposes.

A redeemVoucher request may result in the voucher being returned to the player. Like any other voucher transaction, the EGM MUST record such a transaction in persistent memory until it is acknowledged. However, a player could repeatedly insert an invalid voucher, causing the contents of the voucher log to be filled with voucher rejections. All other transactions would be flushed. For this reason, if the most recent transaction in the voucher log is from a failed redemption request that has been committed and acknowledged, the EGM MUST overwrite that log entry with any subsequent voucher transactions. In this case, the logSequence MUST NOT be incremented. The same logSequence MUST be used for the subsequent transaction. However, a new transaction1d MUST be assigned. If the most recent transaction in the voucher log is from a failed redemption request where the voucher was rejected, and the transaction has not been acknowledged then the EGM MUST initiate a new log entry, assigning a new logSequence and a new transactionId. The EGM MUST NOT initiate a redemption request using a voucher device when there are any unacknowledged transactions in the log for the same voucher device.

• Thus, the voucher log MAY contain more than one unacknowledged redemption request, but MUST NOT contain more than one unacknowledged redemption request for any particular voucher device.

# **21.7 Request-Response Pairs**

The following tables organize the commands contained within the voucher class into request-response pairs:

- Unless an error code is being reported, the specified response MUST be generated as the response to the specified request.
- If the "Owner" column indicates "Yes", the specified response MUST NOT be generated by the EGM unless the specified request is sent from the owner of the device. See Section 1.10.3, Registered Hosts, for more details.
- If the "Guest" column indicates "Yes", the specified response MUST NOT be generated by the EGM unless the specified request is sent from the owner or a guest of the device. See Section 1.10.3, Registered Hosts, for more details.
- For commands originated by the host, if the "OK When Disabled" column indicates "Yes", the specified response MUST be generated by the EGM, as appropriate, when the device is disabled. See Section 1.10.6.3, Commands Not Allowed When Device Disabled, for more details.
- For commands originated by the EGM, if the "OK When Disabled" column indicates "Yes", the specified request or notification MUST be generated by the EGM, as appropriate, when the device is disabled. See Section 1.10.6.3, Commands Not Allowed When Device Disabled, for more details.

#### Table 21.7 Commands Originated by EGM

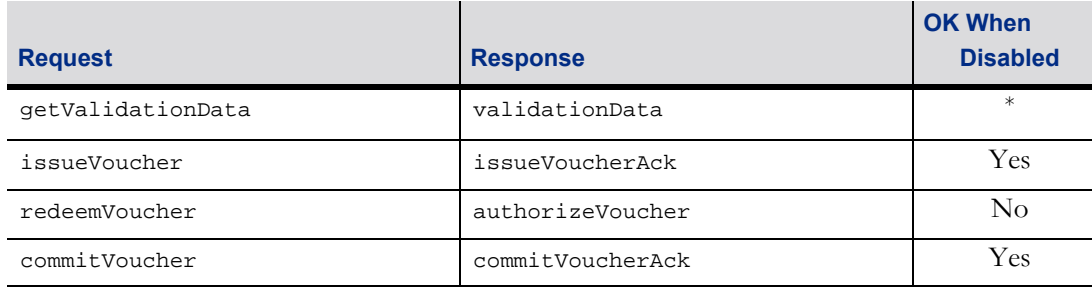

The EGM MUST NOT generate getValidationData commands when hostEnabled is set to false. The EGM MAY generate getValidationData commands normally when hostEnabled is set to true, regardless of the value of egmEnabled.

#### Table 21.8 Commands Originated by Host

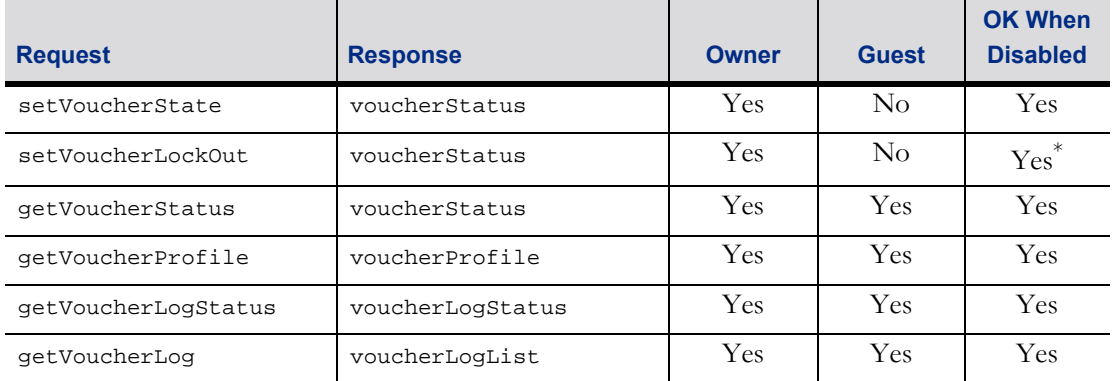

EGMs MUST NOT process this request for a disabled device if the lockOut attribute for the request is set to true; when the lockOut attribute is set to false, the EGM MUST process the request as if the device were enabled. If the EGM does not process a request because the device is disabled then the EGM MUST generate a G2S\_APX016 Command Not Processed, Device Disabled error response.

# **21.7.1 Owner-Controlled Parameters**

The following table identifies the owner-controlled parameters for this class and the required behavior when those parameters are required to be reset.

| <b>Command</b>    | <b>Required Behavior</b>                                                                                                    |
|-------------------|----------------------------------------------------------------------------------------------------|
| setVoucherState   | Unchanged.                                                                                                    |
| setVoucherLockOut | If hostLocked is set to true, hostLocked MUST be set to false and event<br>G2S_VCE010 Device Not Locked by Host MUST be generated; otherwise<br>unchanged.                                                             |
| validationData    | If the validation ID data is not expired, the validation ID data MUST be<br>expired and event G2S_VCE101 Validation ID Data Expired MUST be<br>generated; otherwise unchanged.                                         |
| authorizeVoucher  | If voucher redemptions are pending or in process, if possible, the voucher<br>redemptions MUST be aborted and event G2S_VCE109 Voucher Rejected<br>MUST be generated with egmException set to 99; otherwise unchanged. |

Table 21.9 Owner-Controlled Parameters

# **21.8 setVoucherState Command**

### **21.8.1 Command Description**

This command is used by a host to enable or disable the voucher functionality of an EGM. Only the owner of the device can execute this command. The voucherStatus command is generated in response to the setVoucherState command.

The voucher device MAY be disabled at any time by the host. If the voucher device is disabled while a voucher-related transaction is active, the EGM MUST, if possible, abort the transaction and report the result of the transaction to the host. If the transaction has already been committed and cannot be aborted, the EGM MUST continue processing the transaction and report the result of the transaction to the host. In general, while a device is disabled, the EGM MUST attempt to report each untried transaction for the device once. If such a transaction is not acknowledged by the host, the EGM SHOULD wait until the device is re-enabled before retrying that transaction. While the voucher device is disabled, the EGM MUST process any acknowledgements received from the host as normal. If the idReader device associated with the voucher device is disabled, the voucher device MUST act as if no ID is present. While the voucher device is disabled, the EGM MUST NOT initiate any new transactions related to the voucher device.

When the voucher device is disabled by the host — that is, hostEnabled is set to false — the valIdListLife timer in the voucherProfile MUST be expired to allow an orderly restart of the voucher device by the host. The valIdListLife timer MUST NOT be expired when egmEnabled is set to false.

The text message contained in the disableText attribute becomes eligible for display when the device becomes disabled — that is, following the [G2S\\_VCE003 Device Disabled by Host](#page-56-0) event. The text message is no longer eligible for display once the device is re-enabled — that is, following the [G2S\\_VCE004 Device Not](#page-57-0)  [Disabled by Host](#page-57-0) event. The text message is superseded by a subsequent setVoucherState command for the same device. If the text message is empty, the text message MUST NOT be displayed. See Section 3.7 for more details regarding the display of text messages.

# **21.8.2 Attribute and Element Detail**

setVoucherState type | g2s:c\_setDeviceState

#### Table 21.10 setVoucherState Attributes

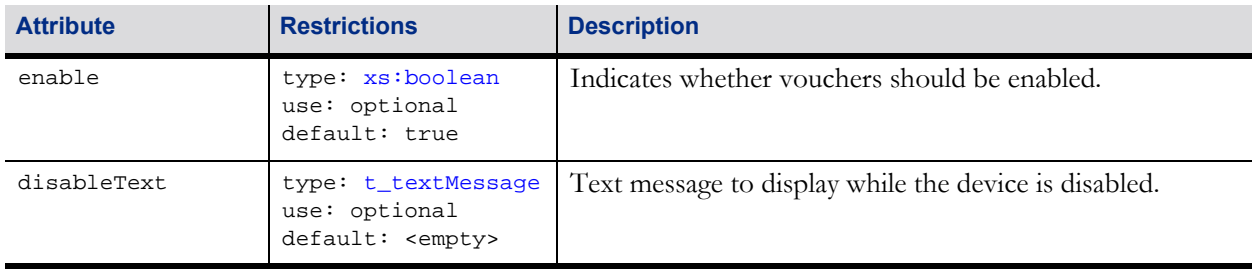

# **21.9 setVoucherLockOut Command**

### **21.9.1 Command Description**

This command is used by a host to lock the EGM. See Section 3.4, Disable, Lockout, and Cabinet State, for more details. Only the owner of the device can execute this command. The voucher Status command is generated in response to the setVoucherLockOut command.

The text message contained in the lockText attribute becomes eligible for display when the EGM is locked by the device — that is, following the G2S\_CBE211 Host Action Locked EGM event. The text message is no longer eligible for display once the EGM is no longer locked by the device — that is, following the G2S\_VCE010 [Device Not Locked by Host](#page-58-0) event. The text message is superseded by a subsequent setVoucherLockOut command for the same device. If the text message is empty, the text message MUST NOT be displayed. See Section 3.7 for more details regarding the display of text messages.

### **21.9.2 Attribute and Element Detail**

setVoucherLockOut type g2s:c\_setLockOut

#### Table 21.11 setVoucherLockOut Attributes

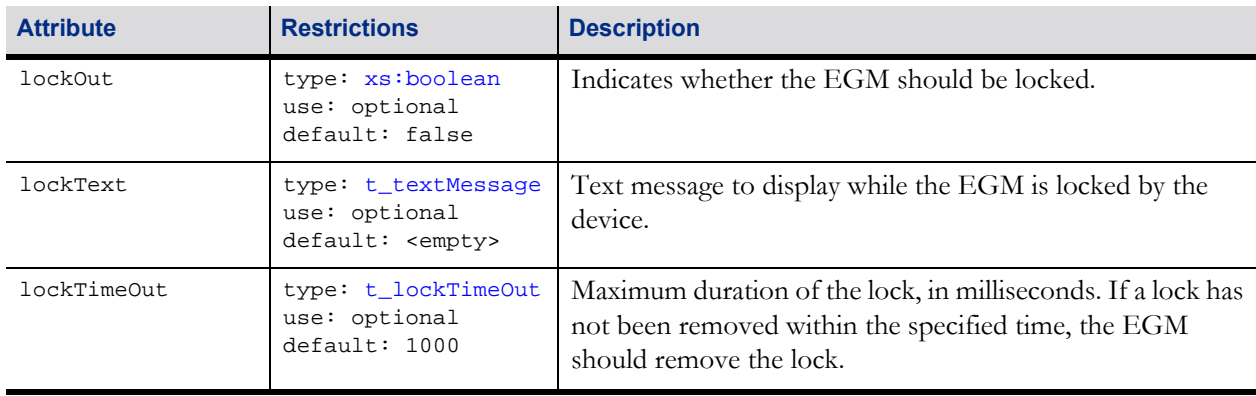

# **21.10 getVoucherStatus Command**

### **21.10.1 Command Description**

This command is used by a host to request the current status of the voucher functionality from the EGM. The voucherStatus command is generated in response to getVoucherStatus.

### **21.10.2 Attribute and Element Detail**

getVoucherStatus type g2s:c\_baseCommand

The getVoucherStatus command has no attributes or sub-elements.

# **21.11 voucherStatus Command**

### **21.11.1 Command Description**

This command is used by an EGM to report the current status of the voucher device. The voucherStatus command is generated in response to getVoucherStatus, setVoucherState, and setVoucherLockOut commands.

### <span id="page-17-0"></span>**21.11.1.1 systemOnLine Attribute**

*Extension in v3.0: g2sVSO*

The systemOnLine attribute indicates whether the validation system is online. The systemOnLine attribute MUST be set to false when either of the following occurs:

- The transportState attribute of the commsStatus command for the voucher host's communication device is set to anything other than G2S\_transportUp.
- The EGM issues a voucher and does not receive an issueVoucherAck command for the voucher within the time interval specified by the noAckTimer attribute of the voucherProfile.

Whenever the state of the systemOnLine attribute changes from true to false, the EGM MUST generate event [G2S\\_VCE112 Validation System Offline](#page-74-0).

The systemOnLine attribute MUST be set to true when both of the following conditions are true:

- The transportState attribute is set to G2S\_transportUp.
- The EGM has received issueVoucherAck commands for all issued vouchers.

Whenever the state of the system on Line attribute changes from false to true, the EGM MUST generate event [G2S\\_VCE113 Validation System Not Offline](#page-75-0).

### **21.11.2 Attribute and Element Detail**

voucherStatus type g2s:c\_voucherStatusType

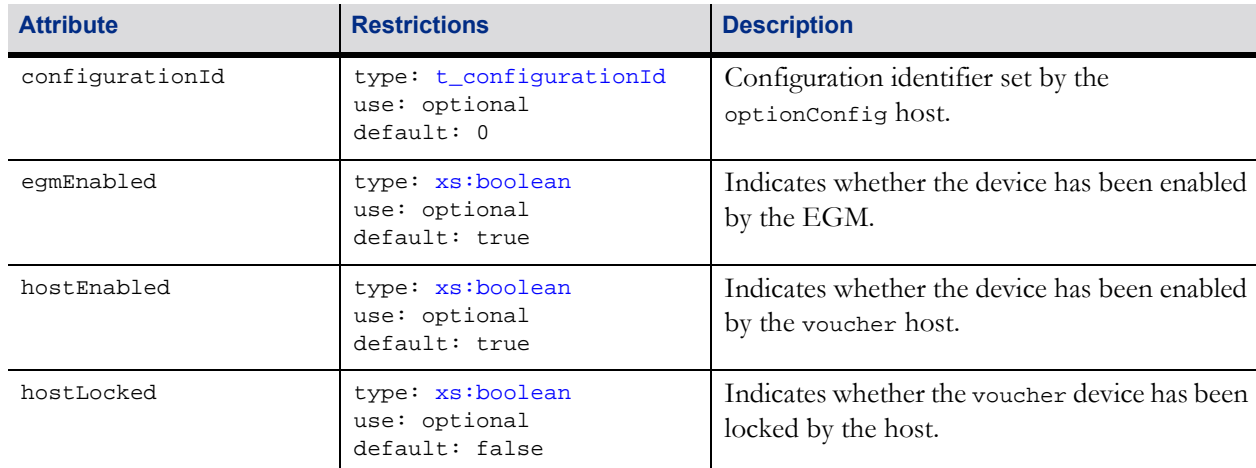

#### Table 21.12 voucherStatus Attributes (Sheet 1 of 2)

### Table 21.12 voucherStatus Attributes (Sheet 2 of 2)

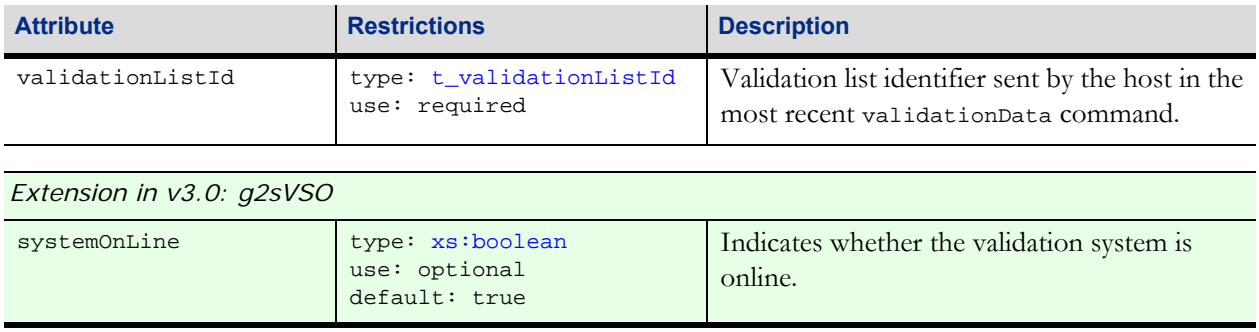

# **21.12 getVoucherProfile Command**

### **21.12.1 Command Description**

This command is used by a host to request the current voucher profile from an EGM. The voucher profile contains the protocol-related configuration option selections for the voucher device. A voucherProfile command is generated in response to the getVoucherProfile command.

# **21.12.2 Attribute and Element Detail**

getVoucherProfile type g2s:c\_baseCommand

The getVoucherProfile command has no attributes or sub-elements.

# **21.13 voucherProfile Command**

### **21.13.1 Command Description**

This command is used by an EGM to report the current profile of a voucher device. The voucher profile contains the protocol-related configuration option selections for the voucher device. The configuration options can be set locally at the EGM or remotely via a configuration server using commands within the optionConfig class. The voucherProfile command is generated in response to a getVoucherProfile command.

Much of the static data to be printed on vouchers is provided as configuration options. The number of characters noted in the description of many of these attributes designates the maximum number of characters that can be printed on a standard G2S voucher in the area reserved for the attribute.

The expireCashPromo attribute specifies the number of days before a newly issued cashable or promotional voucher expires. The expireNonCash attribute specifies the default number of days before a newly issued nonCashable voucher expires. These values usually indicate when the voucher expires for use at an EGM. The system may have a separate, later expiration for redemption at the casino cage or cashier's booth. The printExpCashPromo attribute controls whether or not the EGM actually prints the expiration on cashable and promotional vouchers. The printExpNonCash attribute controls whether or not the EGM actually prints the expiration on nonCashable vouchers.

# **21.13.2 Attribute and Element Detail**

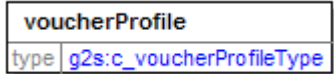

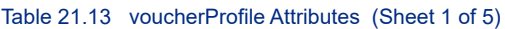

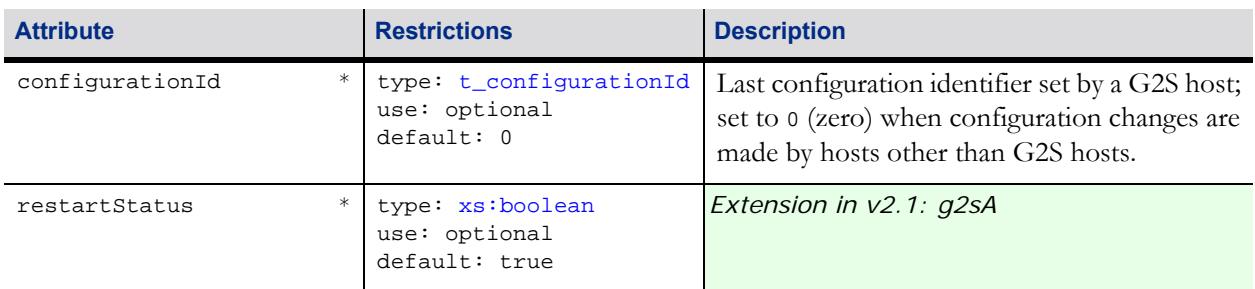

### Table 21.13 voucherProfile Attributes (Sheet 2 of 5)

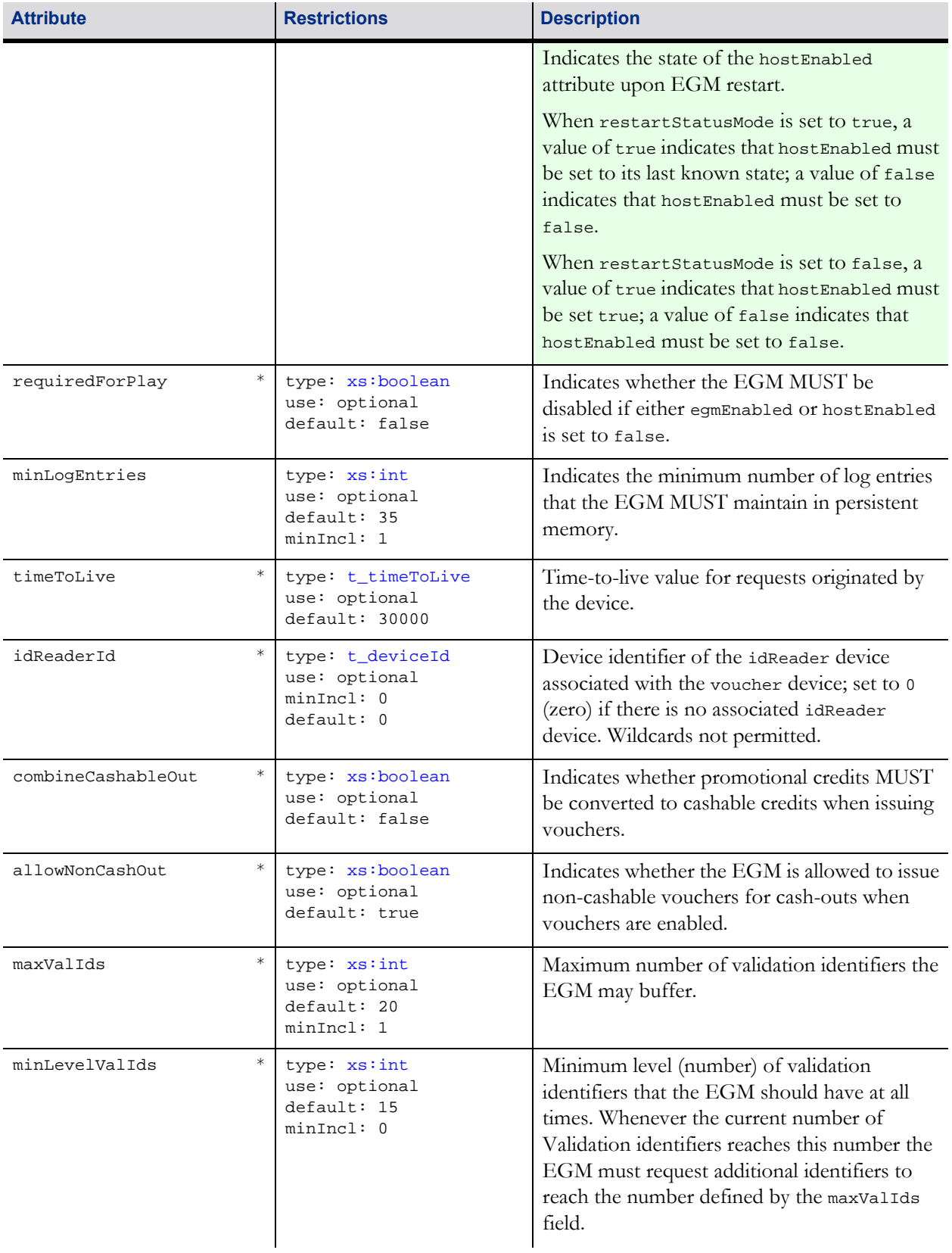

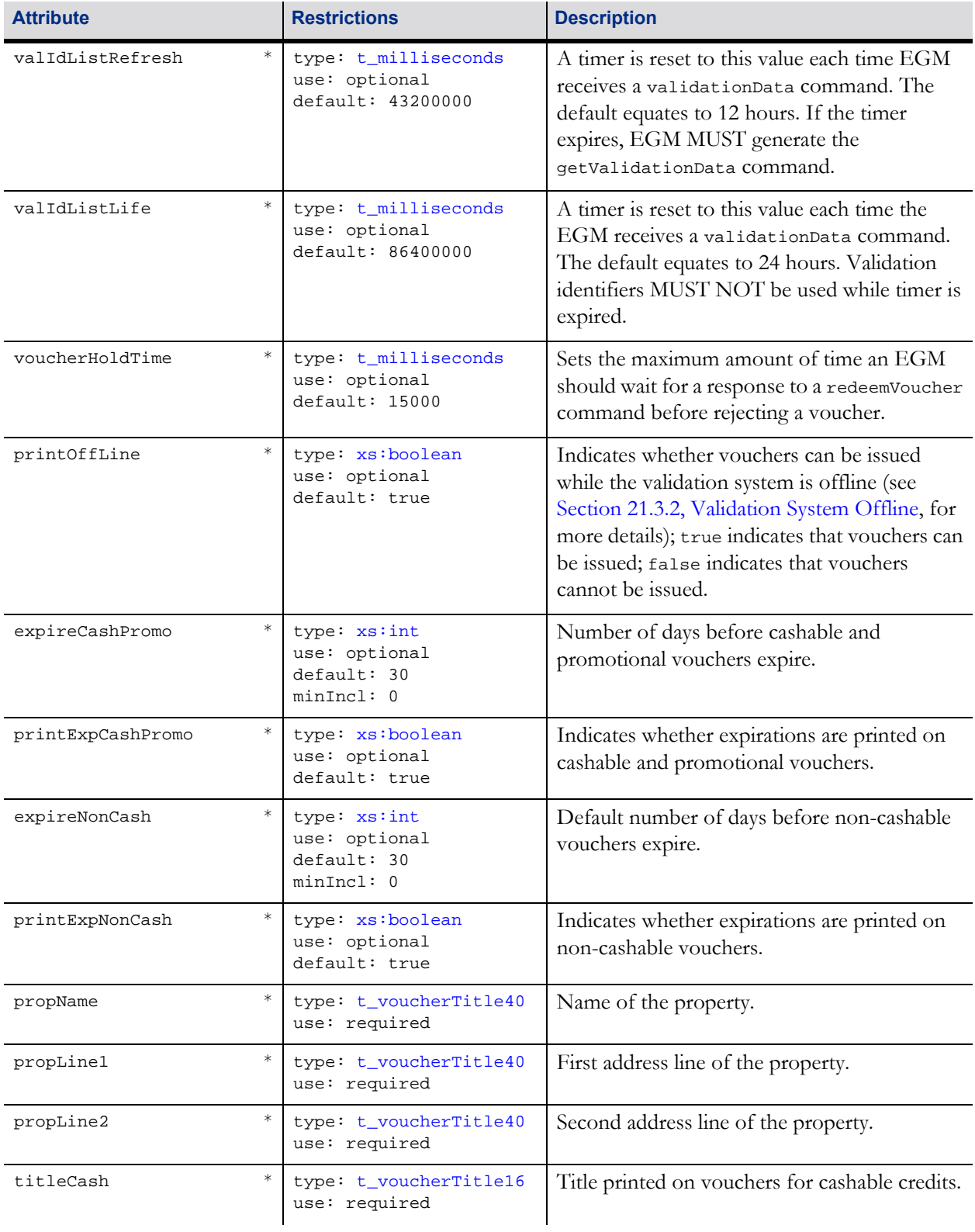

### Table 21.13 voucherProfile Attributes (Sheet 3 of 5)

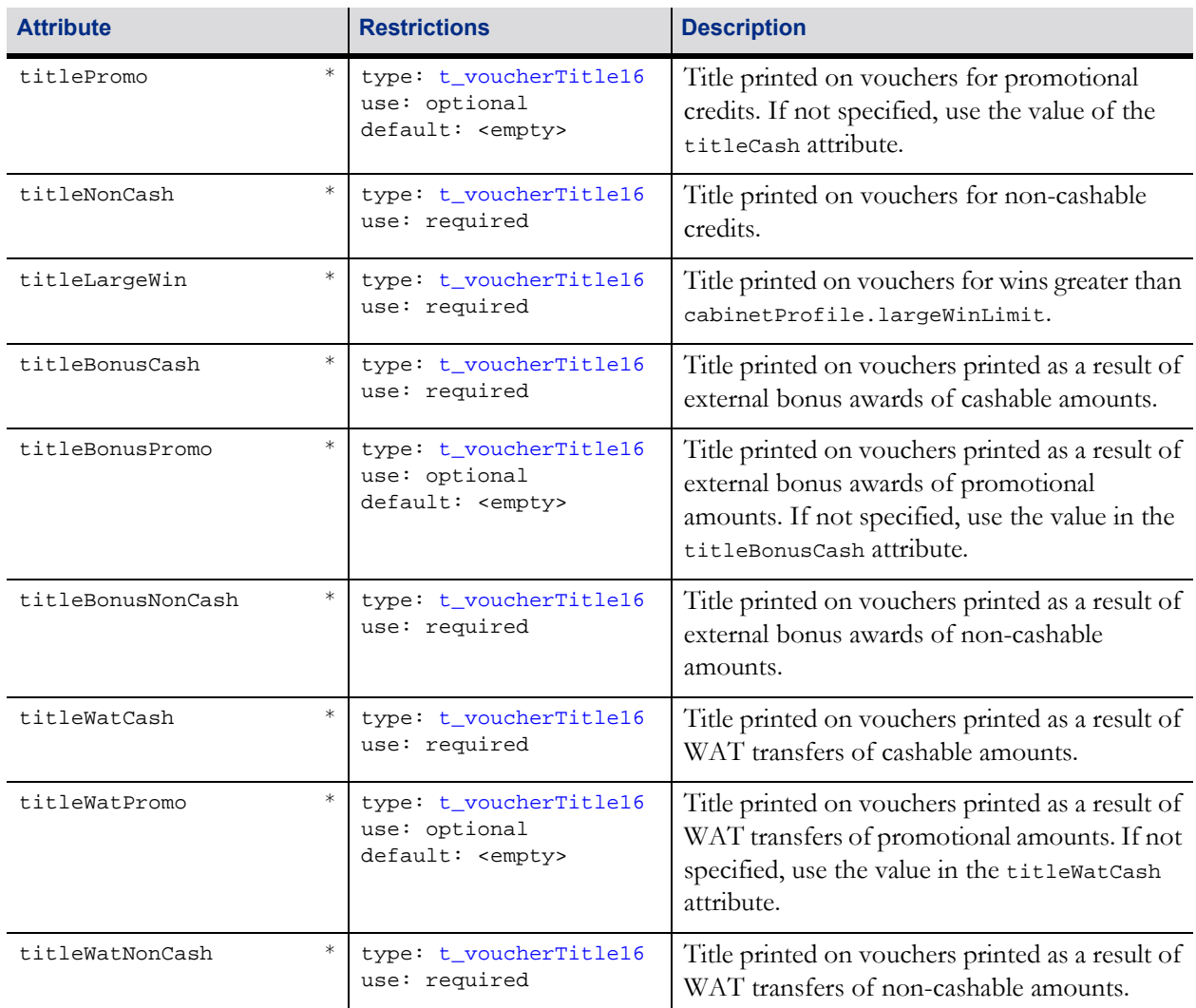

### Table 21.13 voucherProfile Attributes (Sheet 4 of 5)

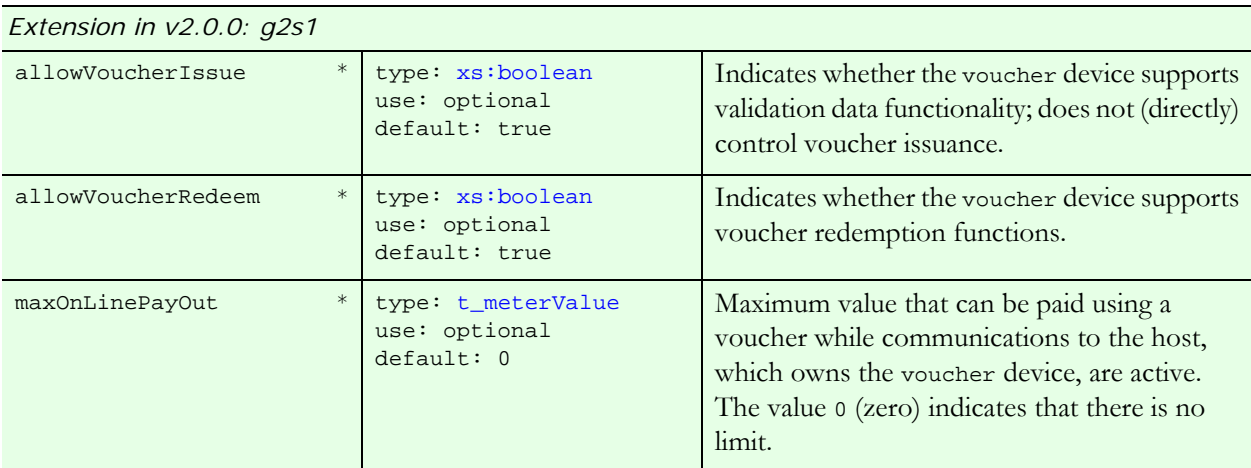

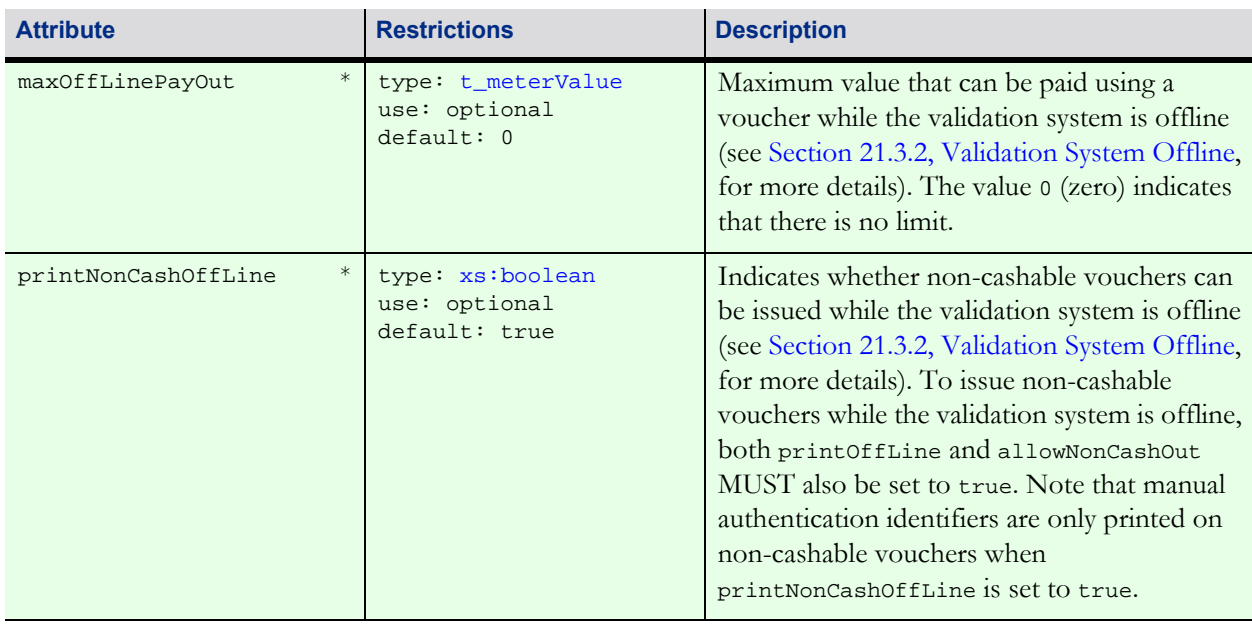

#### Table 21.13 voucherProfile Attributes (Sheet 5 of 5)

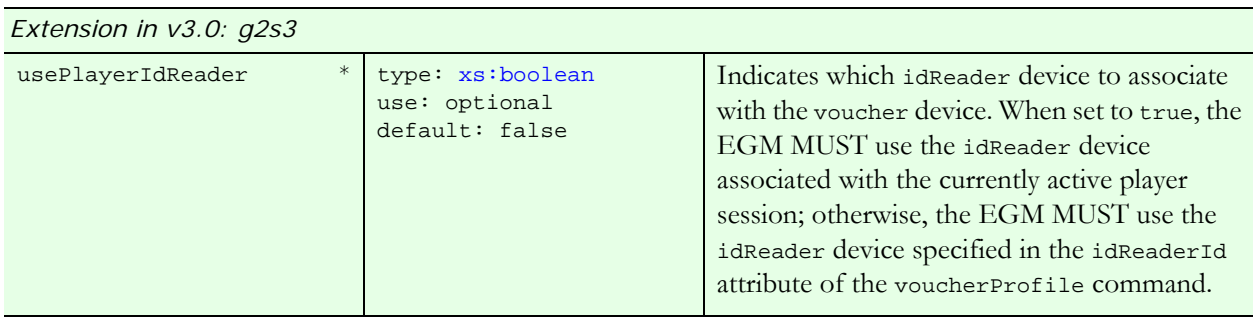

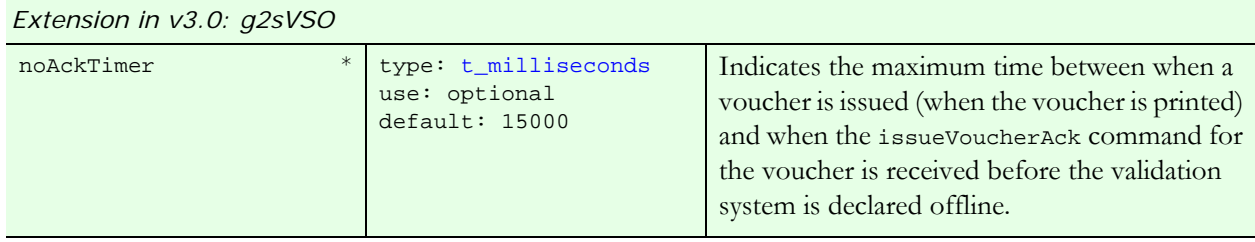

### *Extension in v3.0: g2sVSO1*

![](_page_24_Picture_267.jpeg)

Standard configuration option that MUST be included in the standard option configuration group -G2S\_voucherOptions – for devices within the voucher class.

# **21.14 getValidationData Command**

### **21.14.1 Command Description**

This command is used by an EGM to request new validation identifiers and seeds from a host. All issued vouchers MUST be acknowledged and hostEnabled MUST be set to true before the getValidationData command may be issued by the EGM. The getValidationData command MAY be issued regardless of the state of the egmEnabled attribute. For example, if the egmEnabled attribute has been set to false because the EGM has run out of validation IDs or the validation IDs have expired, provided that hostEnabled has not been set to false, the EGM MAY continue to request new validation data from the host. The EGM will include the most recent validationListId received from the host, if any. In this way, the host can verify whether the EGM currently has valid data. The numvalidationIds attribute indicates how many validation identifiers the EGM needs to refill its buffer (to maxValIds). The validationData command is generated in response to the getValidationData command.

If all issued vouchers have been acknowledged and hostEnabled is set to true, the EGM MUST generate the getValidationData command under the following circumstances:

- When the EGM needs to replenish its validation identifier list based on minLevelValIds.
- When the valIdListRefresh timer or the valIdListLife timer is expired.

Once the EGM has determined that the validation data list needs to be refreshed, the EGM MUST continue to retry the getValidationData command at the frequency set in the timeToLive attribute of the voucherProfile command until acknowledged by a validationData command. See Section 1.22.4, Command Retry, for more details.

If the voucher device is enabled, the valIdListLife timer is not expired, and the EGM still has unused validation identifiers, the EGM may continue to issue vouchers while waiting for the validationData command. If the number of validation identifiers currently available on the EGM is higher than minLevelValIds then the numValidationIds attribute should be set to 0 (zero).This tells the host that the EGM does not currently need additional validation identifiers. The host may optionally send zero new identifiers to refresh the timers.

If the EGM does not currently have any validation identifiers or the valIdListLife timer has expired, the egmEnabled attribute MUST be set to false. Similarly, if the printOffLine attribute of the voucherProfile is set to false and the validation system is offline (see [Section 21.3.2, Validation System Offline,](#page-4-0) for more details), the egmEnabled attribute MUST be set to false.

If the valIdListLife timer is expired at the time this command is issued, the valIdListExpired attribute MUST be set to true. This most likely indicates the EGM has been offline for an extended period of time or the voucher device has been disabled. The host may completely replace any validation data remaining in the EGM's buffer by sending the validationData command with the deleteCurrent attribute set to true and including validation identifiers and seeds up to the number specified in the maxValIds profile attribute. Alternatively, the host may simply refresh the valIdListLife timer by sending the validationData command with deleteCurrent set to false and including 0 (zero) or more validation identifiers and seeds up to the number requested in the numValidationIds attribute. In this case, the EGM MUST continue to use any remaining previous validation IDs before using the new IDs.

**21.14.1.1 allowVoucherIssue Attribute** *Extension in v2.0.0: g2s1*

When the allowVoucherIssue profile attribute is set to false for a voucher device:

- The EGM MUST NOT place any getValidationData commands for the voucher device in an outbound queue.
- The EGM MUST NOT disable the voucher device because the device does not currently have any validation identifiers or the valIdListLife timer has expired.

## **21.14.2 Attribute and Element Detail**

getValidationData type g2s:c\_getValidationDataType

![](_page_26_Picture_140.jpeg)

![](_page_26_Picture_141.jpeg)

# **21.15 validationData Command**

## **21.15.1 Command Description**

This command is sent from a host to provide new validation identifier and seed pairs to an EGM. The validationData command is generated in response to the getValidationData command.

The validationListId attribute is an arbitrary value provided by the host to track validation identifiers. The host can subsequently use this value to determine that an EGM has the validation identifiers that the host expects it to have.

The host may use the deleteCurrent attribute to instruct the EGM to delete any remaining validation identifiers and seeds before adding the new identifiers to its buffer. A host may want to use this if, for example, an EGM comes online with a validationListId the host does not recognize. If deleteCurrent is set to false, the EGM MUST add the new identifiers to its buffer, following any existing identifiers. Validation identifiers MUST be used in the order provided.

After new validation identifiers, if any, have been placed in the buffer and all outstanding issueVoucher commands have been acknowledged, the EGM MUST generate the [G2S\\_VCE102 Validation ID Data](#page-59-1)  [Updated](#page-59-1) event.

If any of the new validation identifiers or seeds cannot be used, for example if a validation ID includes nonnumeric data or the command includes more validation identifiers than the EGM can buffer, the EGM MUST NOT use any of the new identifiers. The EGM MUST NOT delete any existing validation identifiers, refresh its valIdListLife timer, or generate the [G2S\\_VCE102 Validation ID Data Updated](#page-59-1) event. Instead, the EGM SHOULD generate the G2S\_APE001 At Least One Syntax/Semantic Command Error event and include a text string describing the nature of the error.

# **21.15.2 Attribute and Element Detail**

![](_page_27_Figure_10.jpeg)

#### Table 21.15 validationData Attributes

![](_page_27_Picture_166.jpeg)

#### Table 21.16 validationData Elements

![](_page_28_Picture_84.jpeg)

#### <span id="page-28-0"></span>Table 21.17 validationIdItem Attributes

![](_page_28_Picture_85.jpeg)

# **21.16 issueVoucher Command**

### **21.16.1 Command Description**

This command is used by an EGM to notify a host that a voucher has been issued. The issueVoucherAck command is generated in response to the issueVoucher command.

The issueVoucher command and related events SHOULD be generated as soon as the EGM is irreversibly committed to the voucher issuance operation and the associated credits have been removed from the credit meter. The EGM SHOULD NOT wait until the final results of the print operation are known. Waiting for the final results of the print operation could cause significant delays in reporting that the voucher issuance operation had taken place. Presentation errors MAY be reported by setting the egmException attribute of the issueVoucher command to 1 (one). However, reporting any such errors SHOULD NOT delay the reporting of the voucher issuance operation.

EGM-originated print operations, including voucher issuance operations, are recorded in the printer class log. Host systems can monitor events within the printer class and inspect the printer class log to determine whether presentation errors are occurring.

The EGM MUST continue to retry the issueVoucher command until a valid issueVoucherAck command is received.

Before cashing out non-cashable credits to a voucher, the following rules MUST be applied:

- If the allowNonCashOut attribute of the voucherProfile is set to true and there is no expiration associated with the non-cashable credits, the EGM MAY produce a voucher for the credits. The default expireNonCash expiration MUST be used for the voucher. Note, this expiration applies only to the voucher, not to the non-cashable credits themselves.
- If the allowNonCashOut attribute of the voucherProfile is set to true, there is an expiration associated with the non-cashable credits, and the current date and time is the same as or prior to that expiration, the EGM MAY produce a voucher for the credits.
- If the allowNonCashOut attribute of the voucherProfile is set to true, there is an expiration associated with the non-cashable credits, and the current date and time is after that expiration, the EGM MUST NOT produce a voucher for the credits.
- If the allowNonCashOut attribute of the voucherProfile is set to false, the EGM MUST NOT produce a voucher for non-cashable credits.

It is important to note that promotional credits are fully cashable by the player. The only difference is in the accounting. While it is advantageous to the casino to maintain the promotional status of cashable promotional credits when cashing out to a voucher, it is usually undesirable for the player to receive two cashable vouchers for one cash-out. When cash-out vouchers are generated, the combineCashableOut configuration controls whether the EGM MUST convert promotional credits to cashable when printing a voucher. If promotional credits are converted to cashable the promotional status of the promotional credits is lost. If the EGM has nonCashable credits, the EGM MUST always generate a separate voucher for this credit type. If combineCashableOut is set to false, the EGM may therefore be required to generate up to three vouchers to fully cash out all credits on an EGM.

With the G2S protocol, vouchers may be issued in response to player cash-out requests or due to machine limitations such as a win that does not fit in the credit meter. Under certain circumstances, vouchers may also be issued for large wins that cannot be paid directly by the EGM because of regulatory requirements, such as W-2Gs in the USA (i.e. wins greater than cabinet Profile.largeWinLimit). If a voucher is issued as a result of a large win handpay being keyed off to a voucher, the largeWin attribute MUST be set to true by the EGM when the voucher is issued. Subsequently, when the player attempts to redeem the voucher, based on jurisdictional requirements, the host will determine whether the voucher can be redeemed at an EGM. Note that "large win" is not related to whether the win initially resulted in a handpay. It is based solely on whether the win resulted in a handpay because of the cabinetProfile.largeWinLimit.

For vouchers other than cash-outs from the credit meter, references to the direct source transactions MUST be included in the voucherSourceRef sub-elements of the issueVoucher element. For example, this includes vouchers produced as a result of handpay, game play, progressive, bonus, and WAT transactions, as well as change vouchers from redeemVoucher transactions. Note that, for example, if a win results in a handpay which is subsequently keyed off to a voucher, only the handpay is considered a source transaction, not the game play. The handpay log entry will provide the linkage between the game play and the voucher.

If the EGM has access to player identification information, it MUST be sent to the host to identify the active player at the time the voucher was issued.

The host must make a best-effort to acknowledge issueVoucher commands. Class-specific application-level error codes MUST NOT be used. Until acknowledged, the EGM MUST continue to retry the commands at the frequency set in the timeToLive attribute of the voucherProfile command. See Section 1.22.4, Command Retry, for more details. Failure to acknowledge the commands may cause the log to fill up, the voucher device to be disabled, and a loss of functionality. See Section 1.18.4, Committed Transactions, for more details.

### **21.16.1.1 Duplicate Commands**

The host MUST consider an issueVoucher command logically equivalent to a previous issueVoucher command if the host detects that the transactionId associated with the voucher issuance was reported in a previous issueVoucher command for the same EGM since the last time that non-volatile storage was cleared on the EGM. In such cases, the host MUST generate a logically equivalent issueVoucherAck command in response to the issueVoucher command.

### **21.16.2 Attribute and Element Detail**

![](_page_30_Figure_9.jpeg)

#### Table 21.18 issueVoucher Attributes (Sheet 1 of 3)

![](_page_30_Picture_197.jpeg)

### Table 21.18 issueVoucher Attributes (Sheet 2 of 3)

![](_page_31_Picture_301.jpeg)

### Table 21.18 issueVoucher Attributes (Sheet 3 of 3)

![](_page_32_Picture_185.jpeg)

### Table 21.19 issueVoucher Elements

![](_page_32_Picture_186.jpeg)

#### <span id="page-32-0"></span>Table 21.20 voucherSourceRef Attributes

![](_page_32_Picture_187.jpeg)

# **21.17 issueVoucherAck Command**

### **21.17.1 Command Description**

This command is used by a host to acknowledge the receipt of an issueVoucher command from an EGM (see [Section 21.3.2, Validation System Offline,](#page-4-0) for more details).

### **21.17.1.1 Duplicate Commands**

The EGM MUST consider an issueVoucherAck command logically equivalent to a previous issueVoucherAck command if the EGM detects from its voucher class log that the voucher issuance associated with the transactionId has already been acknowledged — that is, the state of the voucher is no longer G2S\_issueSent. In such cases, the EGM MUST NOT generate any additional G2S\_VCE105 Voucher [Issue Command Acknowledged](#page-65-0) events.

### **21.17.2 Attribute and Element Detail**

*issueVoucherAck* type g2s:c\_baseTransaction

#### Table 21.21 issueVoucherAck Attributes

![](_page_33_Picture_107.jpeg)

# **21.18 redeemVoucher Command**

### **21.18.1 Command Description**

This command is used by an EGM to send a voucher redemption request to a host. The redeemVoucher command identifies a voucher that has been inserted in the EGM's note acceptor. The authorizeVoucher command is generated in response to the redeemVoucher command to indicate whether the voucher is valid.

If the redemption is not authorized within the time specified in the voucherHoldTime attribute, the EGM MUST reject the voucher and generate a commitVoucher command indicating that the voucher was rejected due to a timeout (egmException = "5"). If an authorizeVoucher command is received subsequently, or at any time a voucher is not being held in escrow, the EGM should ignore the command. While waiting for the voucherHoldTime to expire, the EGM MUST continue to retry the redeemVoucher command at the frequency set in the timeToLive attribute of the voucherProfile command. See Section 1.22.4, Command Retry, for more details.

After issuing a redeemVoucher command, after the voucher is stacked or rejected, the EGM MUST always generate a commitVoucher command to report the final disposition of the voucher redemption request. Even if the EGM does not receive an authorizeVoucher command or receives an error in response to the redeemVoucher command, the EGM MUST still generate a commitVoucher command for the host to confirm the outcome of the redemption request.

If the EGM has access to player identification information, it MUST send this information to the host to allow the host to apply any card restrictions to the voucher redemption.

### **21.18.1.1 Duplicate Commands**

The host MUST consider a redeemVoucher command logically equivalent to a previous redeemVoucher command if the host detects that the transactionId associated with the voucher redemption request was reported in a previous redeemVoucher or commitVoucher command for the same EGM since the last time that non-volatile storage was cleared on the EGM. In such cases, the host MUST generate a logically equivalent authorizeVoucher command in response to the redeemVoucher command.

### **21.18.1.2 allowVoucherRedeem Attribute**

*Extension in v2.0.0: g2s1*

When the allowVoucherRedeem profile attribute is set to false for a voucher device the EGM MUST NOT generate the redeemVoucher command for the voucher device.

# **21.18.2 Attribute and Element Detail**

![](_page_34_Picture_202.jpeg)

Table 21.22 redeemVoucher Attributes (Sheet 1 of 2)

![](_page_34_Picture_203.jpeg)

![](_page_35_Picture_125.jpeg)

![](_page_35_Picture_126.jpeg)
## <span id="page-36-0"></span>**21.19 authorizeVoucher Command**

## **21.19.1 Command Description**

This command is used by the host to authorize or deny the redemption of a voucher. The authorizeVoucher command contains the information the EGM requires to perform the redemption. The authorizeVoucher command is generated in response to a redeemVoucher command.

To authorize the redemption of a voucher, the host MUST set the voucherAmt to a non-zero value and MUST set the hostException attribute to 0 (zero). The host can set the voucherSource attribute to G2S\_systemIssued to indicate that the voucher was issued by the system as part of a promotion, or G2S\_egmIssued to indicate the voucher was printed by another EGM, or a kiosk or similar process. This can be used in jurisdictions where the voucher expense for EGM-issued vouchers is taken at the time of redemption. System-issued vouchers have no corresponding deduction and therefore MUST be metered separately from EGM-issued vouchers. In jurisdictions where this is not an issue, all vouchers can be redeemed and metered as EGM-issued vouchers.

For non-cashable vouchers, the host may optionally specify an expiration to be assigned to those specific noncashable credits by specifying a date/time in the expireDateTime attribute and setting the expireCredits attribute to true. If the expireCredits attribute is false, the credits do not have any specific expiration associated with them. See Section 3.18, cabinetProfile Command for more details regarding acceptance of non-cashable credits.

If the host determines that the voucher is not valid for redemption on the EGM, the voucherAmt MUST be set to 0 (zero) and the hostException attribute MUST be set to a non-zero value, indicating the reason for rejection. The creditType, voucherSource, largeWin, voucherSequence, expireCredits, and expireDateTime attributes are not used and may be set to any syntactically correct value.

The host may use the hostAction attribute to force an EGM to stack a voucher that is not valid, or force the EGM to reject the voucher following a valid redemption. If the host authorizes redemption and the EGM is unable to redeem the voucher for any reason, the EGM MUST reject the voucher regardless of the hostAction value. The host should use this attribute with extreme caution. The hostAction attribute may be set to one of three values:

- G2S\_egmAction tells the EGM to perform its normal action of stacking or rejecting a voucher; for example, stacking a redeemed voucher and rejecting all others.
- G2S\_stack tells the EGM to stack a voucher following successful completion of the authorizeVoucher command as directed by the hostException attribute. If the host authorizes redemption of the voucher, the EGM MUST NOT stack the voucher if it is unable to redeem the voucher for any reason, and it MUST NOT redeem the voucher if it is unable to stack the voucher for any reason. If the host does not authorize redemption (i.e. hostException is set to a non-zero value), the EGM MUST stack the voucher if possible.
- G2S\_reject tells the EGM to reject the voucher regardless of whether it was successfully redeemed or not. If hostAction is set to G2S\_reject, the EGM MUST NOT stack the voucher under any circumstances.

The egmAction attribute indicates the final disposition of the voucher — that is, whether the voucher was stacked or rejected. If the voucher was stacked by the EGM, the egmAction attribute MUST be set to G2S\_redeemed. Otherwise, if the voucher was rejected (not stacked) by the EGM, the egmAction attribute MUST be set to G2S\_rejected. The egmAction attribute MUST be set based on the actual action performed by the EGM, not the action requested by the host in the hostAction attribute.

When the EGM has transferred the credits to the credit meter or the voucher is rejected, the EGM MUST generate a commitVoucher command for the host. In all cases, following the receipt of an authorizeVoucher command, the EGM MUST generate a commitVoucher command to report the results of the transfer, even if no funds were transferred.

When an authorizeVoucher command is generated, the host MUST record that a redemption is pending for the voucher. Until a commitVoucher command is received or the status is manually reset, additional redemptions MUST NOT be permitted for that voucher.

#### **21.19.1.1 Duplicate Commands**

The EGM MUST consider an authorizeVoucher command logically equivalent to a previous authorizeVoucher command if the EGM detects from its voucher class log that the redemption of the voucher associated with the transactionId has already been authorized or denied — that is, the state of the voucher redemption request is no longer G2S\_redeemSent. In such cases, the EGM MUST NOT generate any additional [G2S\\_VCE107 Voucher Authorized](#page-68-0) events.

## **21.19.2 Attribute and Element Detail**

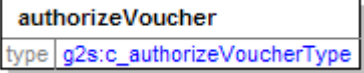

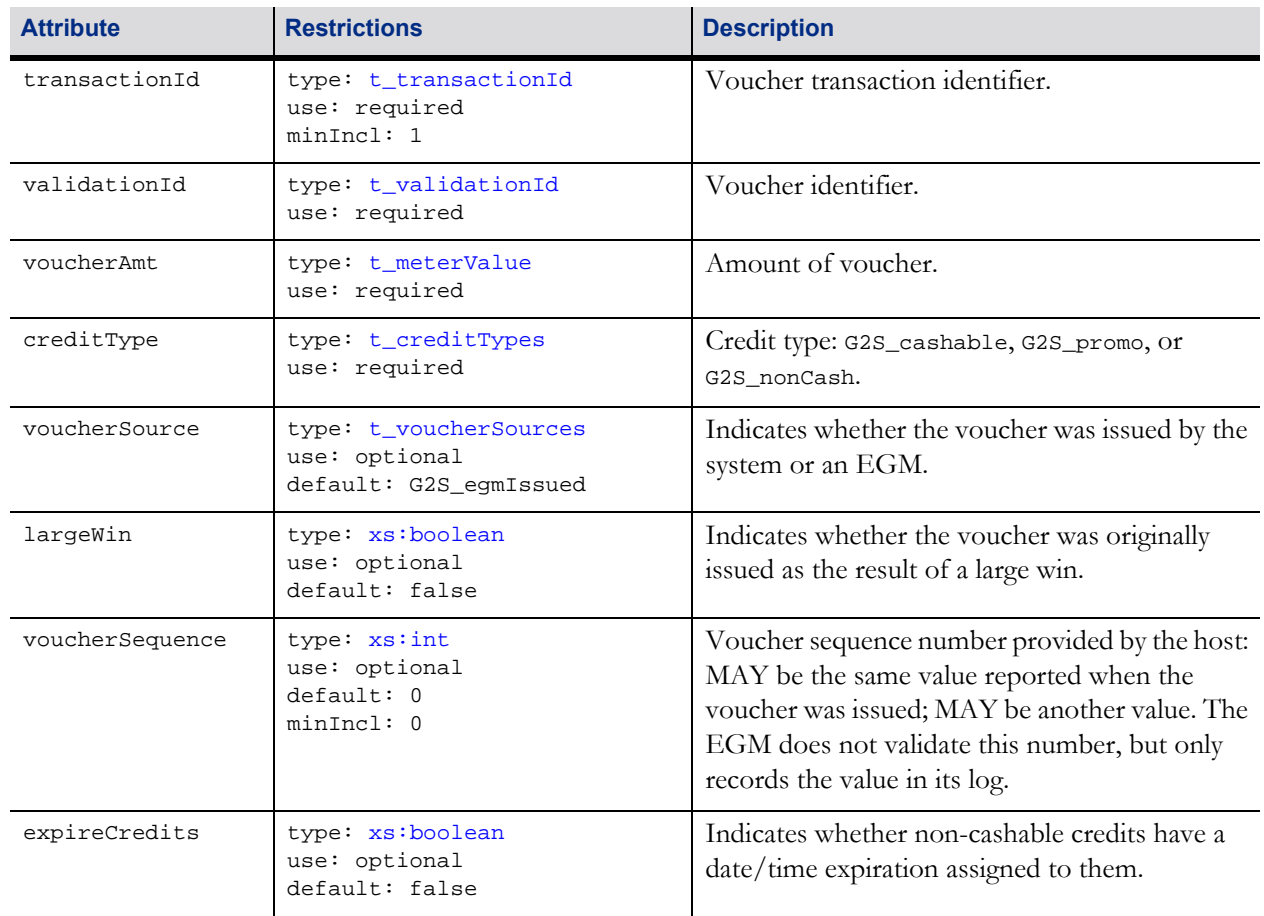

#### Table 21.23 authorizeVoucher Attributes (Sheet 1 of 2)

#### Table 21.23 authorizeVoucher Attributes (Sheet 2 of 2)

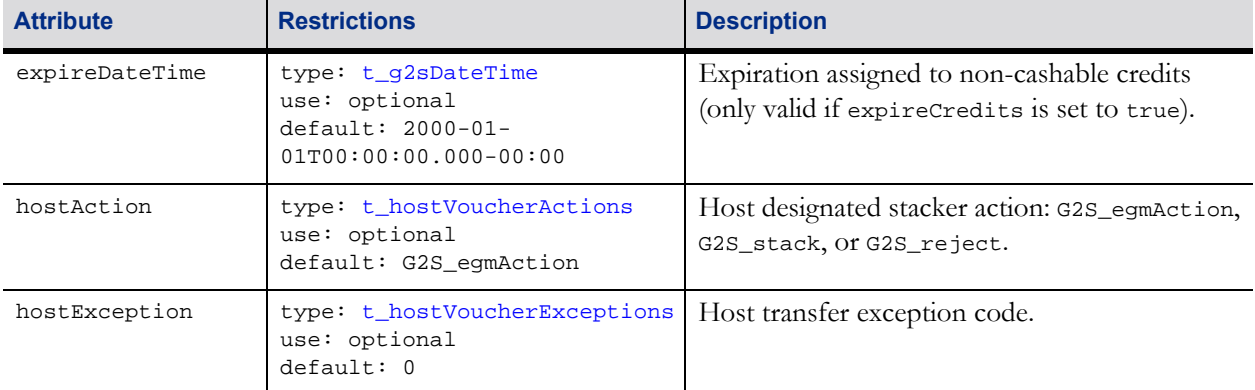

## **21.20 commitVoucher Command**

## **21.20.1 Command Description**

This command is used by an EGM to report the results of a voucher redemption previously initiated with a redeemVoucher command.

The commitVoucher command is generated regardless of whether or not the redemption was successful. If unsuccessful, the transferAmt attribute MUST be set to 0 (zero). If successful, the transferAmt attribute MUST be set to the actual amount transferred, which MUST be the total amount of the voucher. If the voucher is rejected, the egmException attribute MUST indicate the reason for rejection. If the voucher is rejected, the host should reset the status of the voucher so that it can be redeemed elsewhere.

The EGM MUST continue to retry the commit Voucher command until a valid commit VoucherAck command is received.

The host must make a best-effort to acknowledge commit Voucher commands. Class-specific application-level error codes MUST NOT be used. Until acknowledged, the EGM MUST continue to retry the commands at the frequency set in the timeToLive attribute of the voucherProfile command. See Section 1.22.4, Command Retry, for more details. Failure to acknowledge the commands may cause the log to fill up, the voucher device to be disabled, and a loss of functionality. See Section 1.18.4, Committed Transactions, for more details.

#### **21.20.1.1 Duplicate Commands**

The host MUST consider a commitVoucher command logically equivalent to a previous commitVoucher command if the host detects that the transactionId associated with the redemption or rejection of the voucher was reported in a previous commitVoucher command for the same EGM since the last time that nonvolatile storage was cleared on the EGM. In such cases, the host MUST generate a logically equivalent commitVoucherAck command in response to the commitVoucher command.

## **21.20.2 Attribute and Element Detail**

commitVoucher g2s:c\_commitVoucherType **tyne** 

#### Table 21.24 commitVoucher Attributes (Sheet 1 of 2)

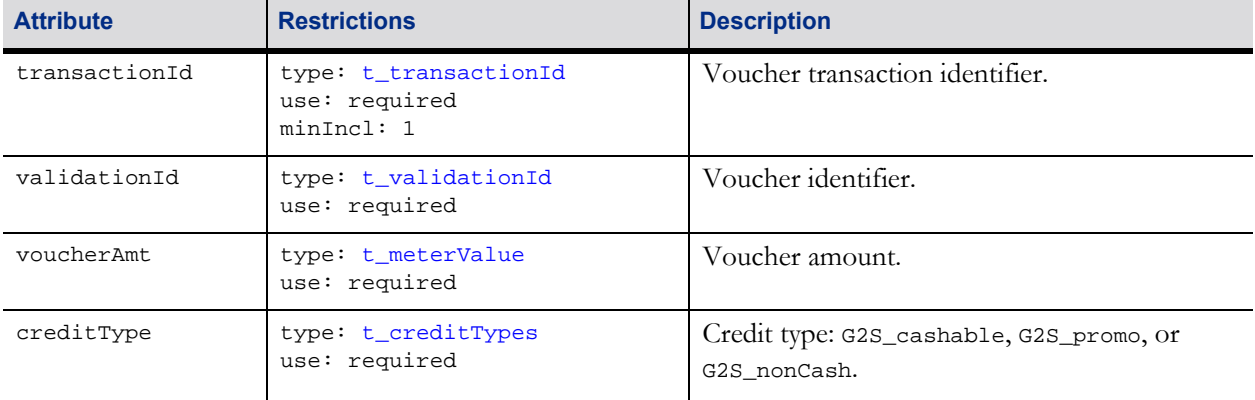

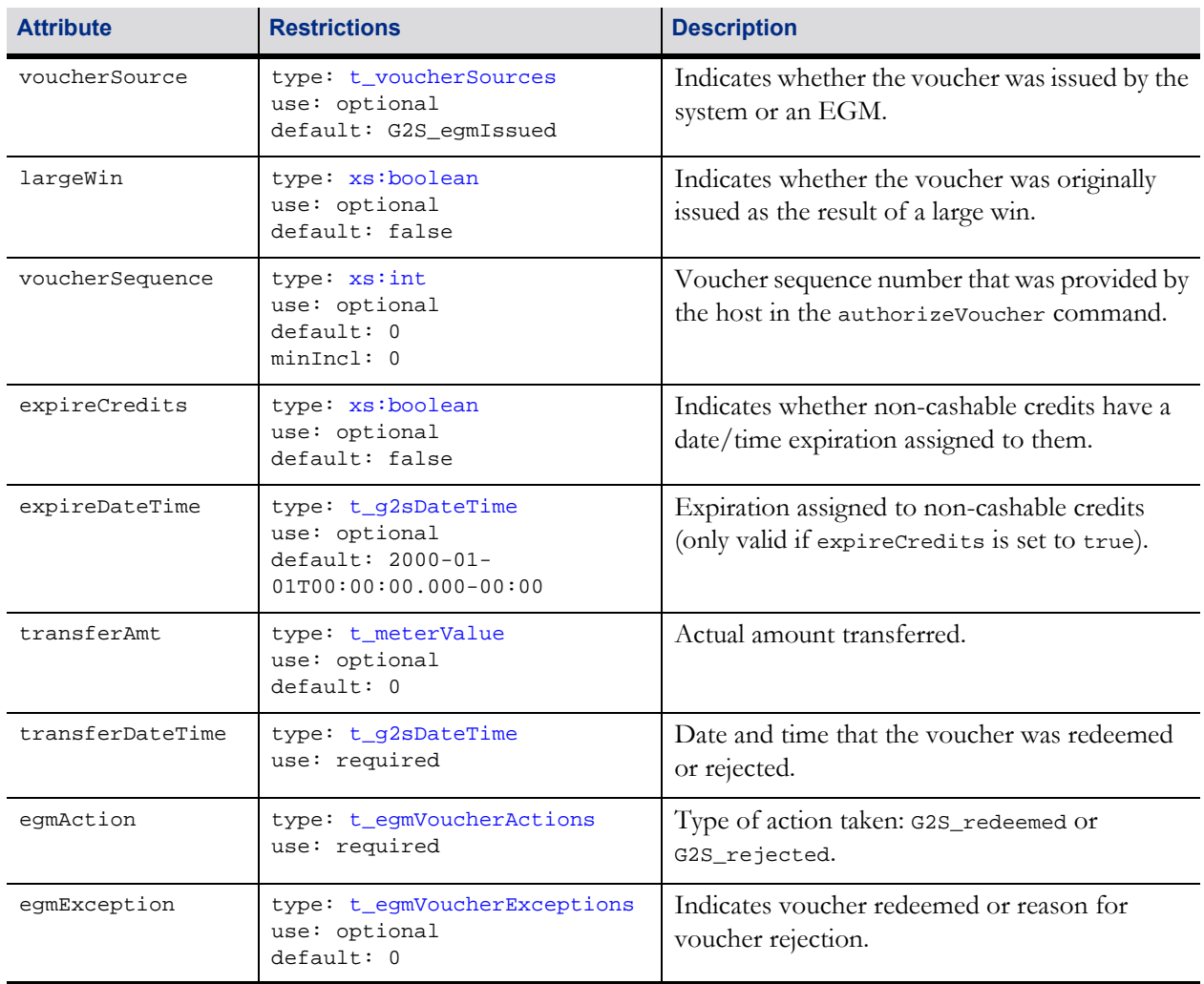

#### Table 21.24 commitVoucher Attributes (Sheet 2 of 2)

## **21.21 commitVoucherAck Command**

## **21.21.1 Command Description**

This command is used by a host to acknowledge the receipt of a commitVoucher command from an EGM.

#### **21.21.1.1 Duplicate Commands**

The EGM MUST consider a commitVoucherAck command logically equivalent to a previous commitVoucherAck command if the EGM detects from its voucher class log that the redemption or rejection of the voucher associated with the transactionId has already been acknowledged — that is, the state of the voucher redemption request is no longer G2S\_commitSent. In such cases, the EGM MUST NOT generate any additional [G2S\\_VCE111 Voucher Commit Command Acknowledged](#page-73-0) events.

## **21.21.2 Attribute and Element Detail**

commitVoucherAck type g2s:c\_baseTransaction

#### Table 21.25 commitVoucherAck Attributes

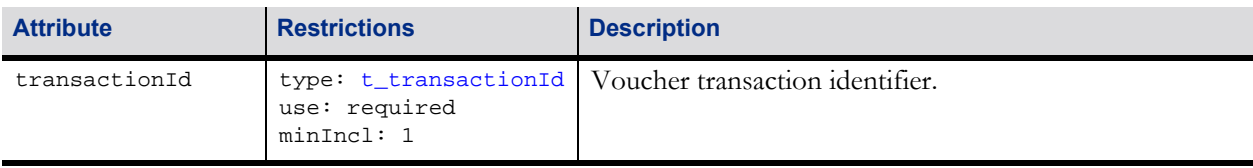

## **21.22 getVoucherLogStatus Command**

## **21.22.1 Command Description**

This command is used by the host to request the current status of the voucher transaction log from an EGM. The response includes the sequence number of the last transaction and the total number of transactions in the log. A voucherLogStatus command is generated in response to a getVoucherLogStatus command.

## **21.22.2 Attribute and Element Detail**

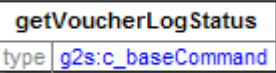

The getVoucherLogStatus command contains no attributes or sub-elements.

## **21.23 voucherLogStatus Command**

### **21.23.1 Command Description**

This command is used by the EGM to send the current status of the voucher transaction log to a host. The voucherLogStatus command is generated in response to the getVoucherLogStatus command.

## **21.23.2 Attribute and Element Detail**

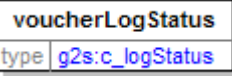

Table 21.26 voucherLogStatus Attributes

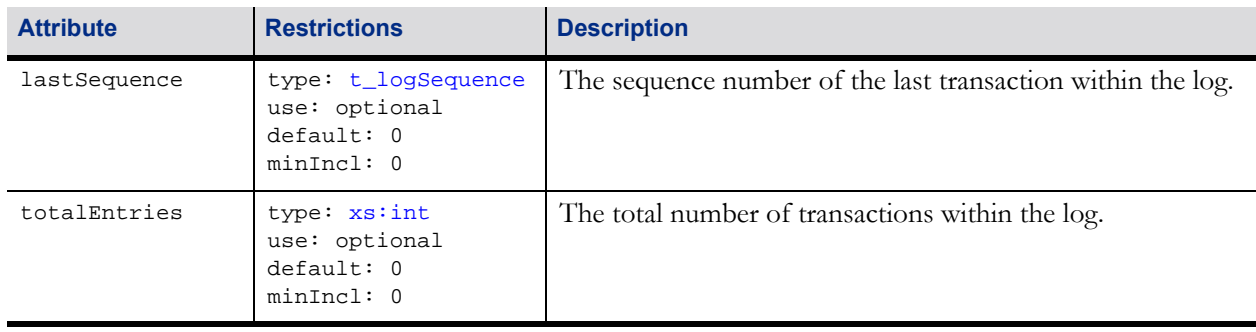

## **21.24 getVoucherLog Command**

### **21.24.1 Command Description**

This command is used by the host to request the voucher transaction log from an EGM. Additional information regarding the use of the lastSequence and totalEntries attributes can be found in Chapter 1. The voucherLogList command is generated in response to the getVoucherLog command.

## **21.24.2 Attribute and Element Detail**

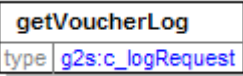

#### Table 21.27 getVoucherLog Attributes

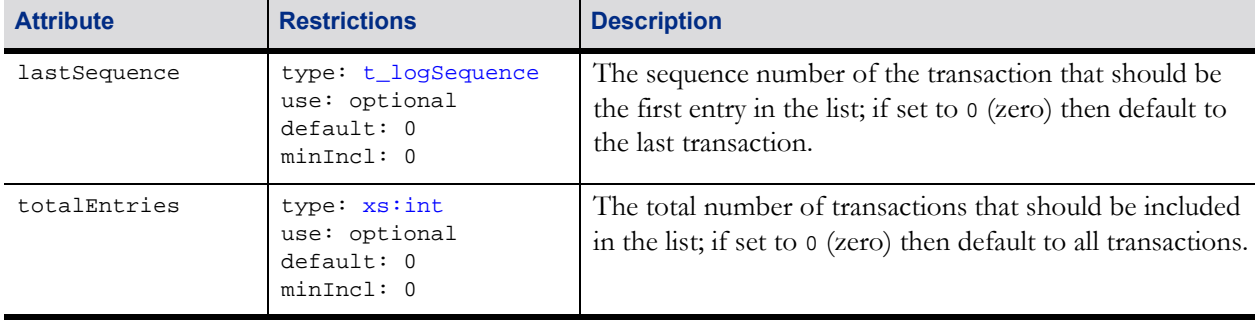

## **21.25 voucherLogList Command**

### **21.25.1 Command Description**

This command is used by the EGM to send the contents of the transaction log to a host. The voucherLogList command is generated in response to a getVoucherLog command.

For security reasons, because guest hosts are able to interrogate the voucher transaction log, only the rightmost 4 (four) digits of the validation ID are reported — the leftmost 14 (fourteen) digits MUST be masked and replaced with non-numeric values. For example, the validation ID "123456789012345678" MUST be masked and a value such as "xxxxxxxxxxxxxx5678" MUST be reported. The entire validationId should be logged for usage during command retry.

## **21.25.2 Attribute and Element Detail**

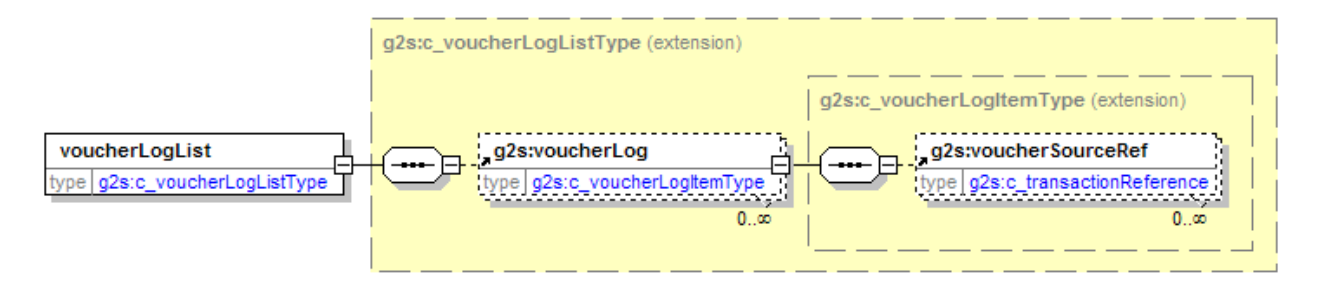

#### Table 21.28 voucherLogList Elements

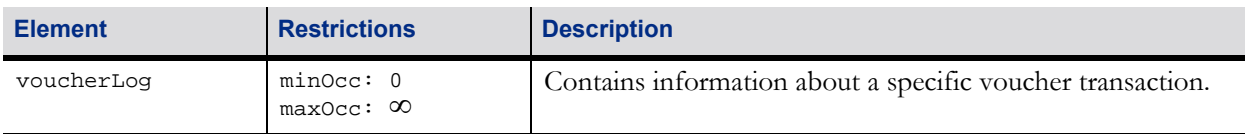

#### Table 21.29 voucherLog Attributes (Sheet 1 of 3)

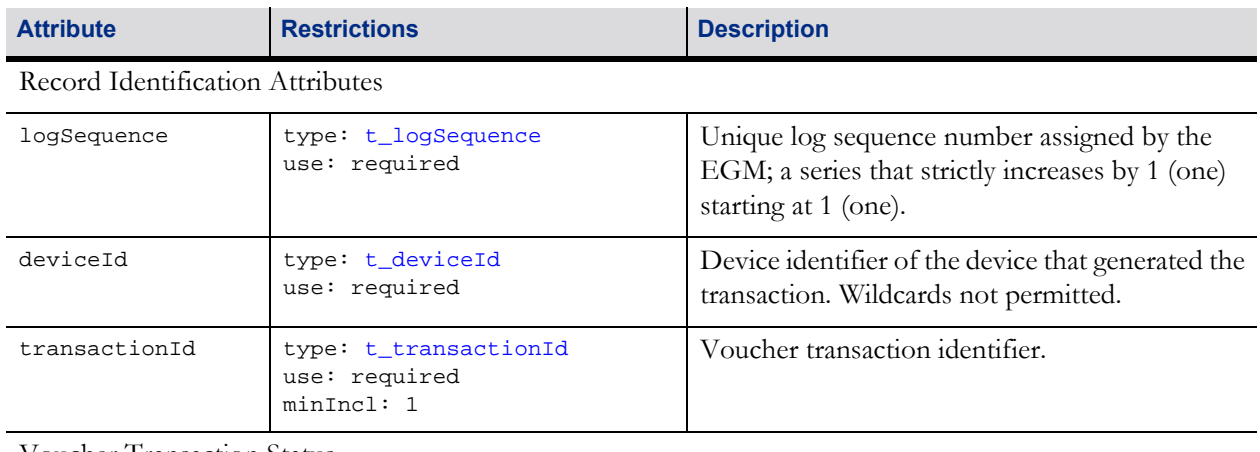

Voucher Transaction Status

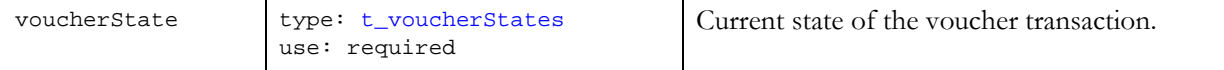

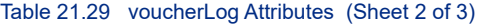

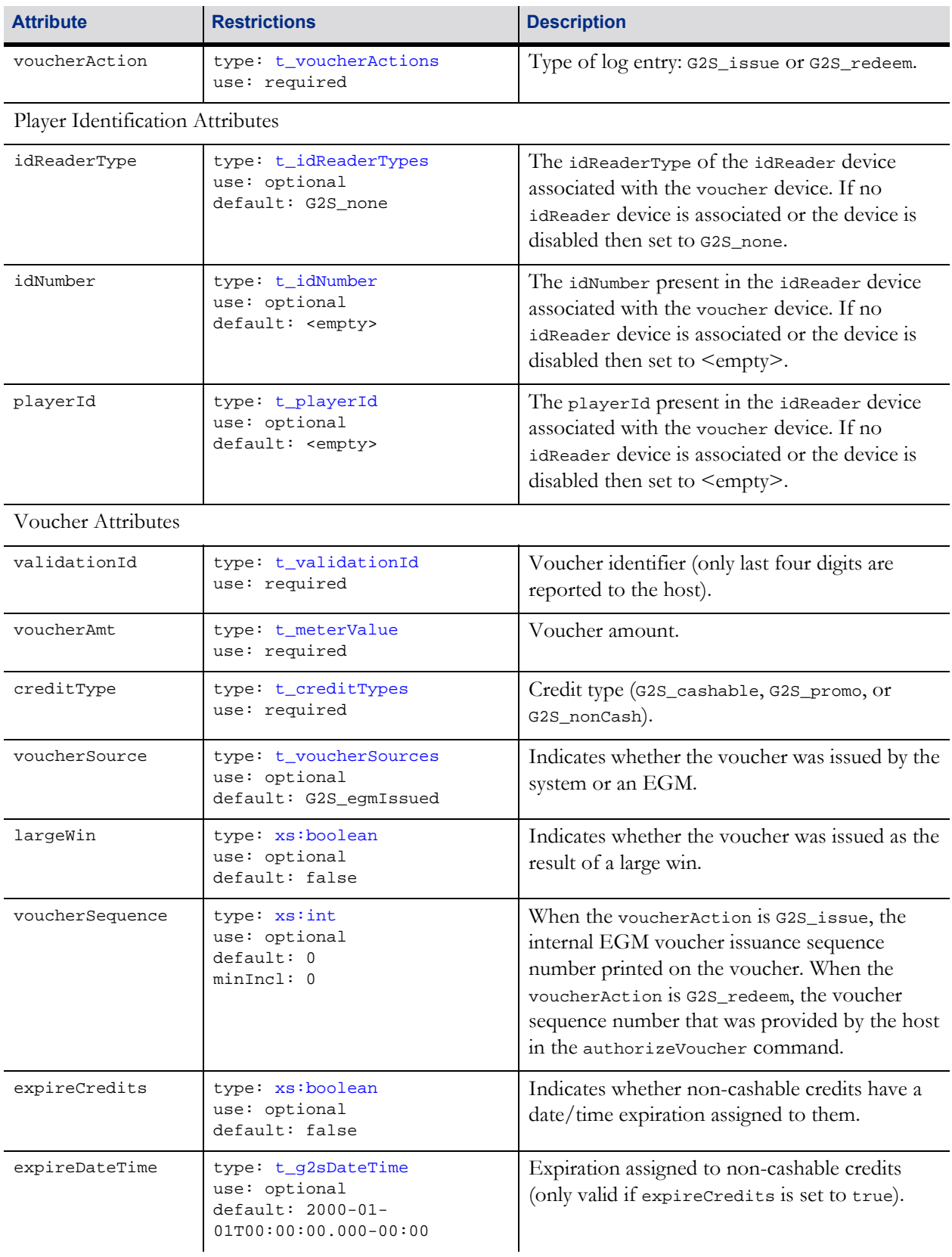

#### Table 21.29 voucherLog Attributes (Sheet 3 of 3)

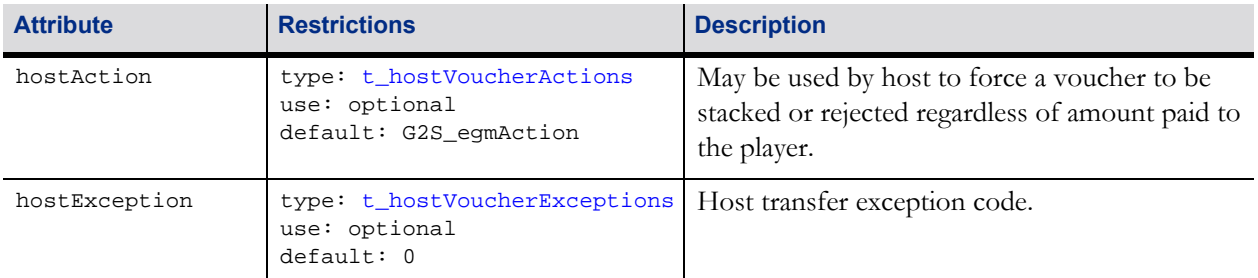

#### Transfer Attributes

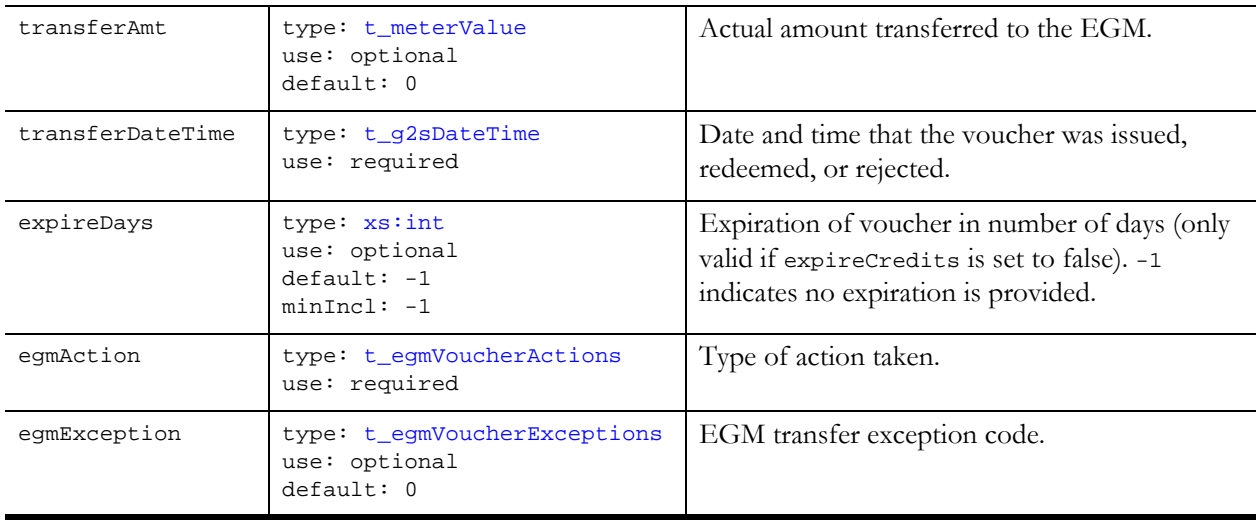

#### Table 21.30 voucherLog Elements

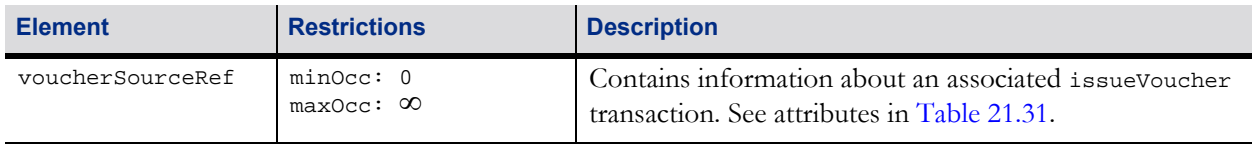

#### <span id="page-47-0"></span>Table 21.31 voucherSourceRef Attributes (Sheet 1 of 2)

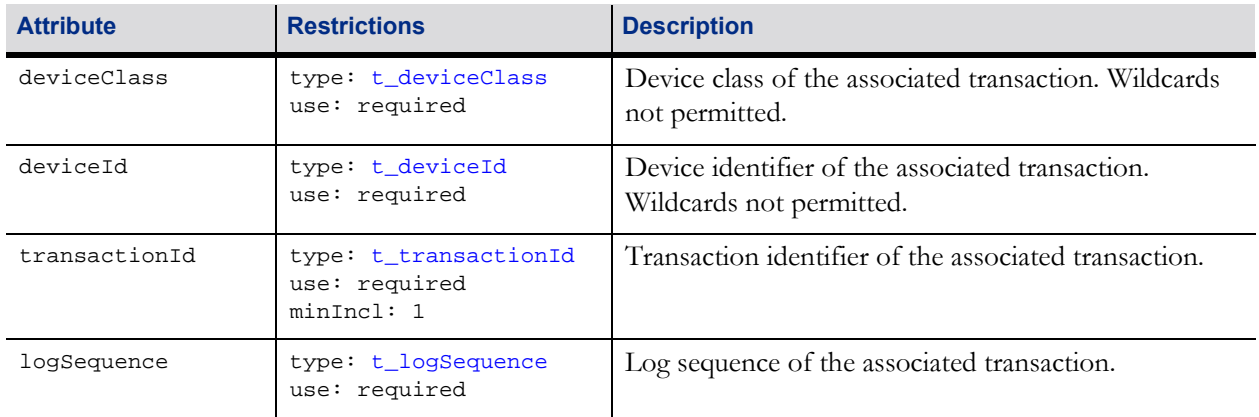

#### Table 21.31 voucherSourceRef Attributes (Sheet 2 of 2)

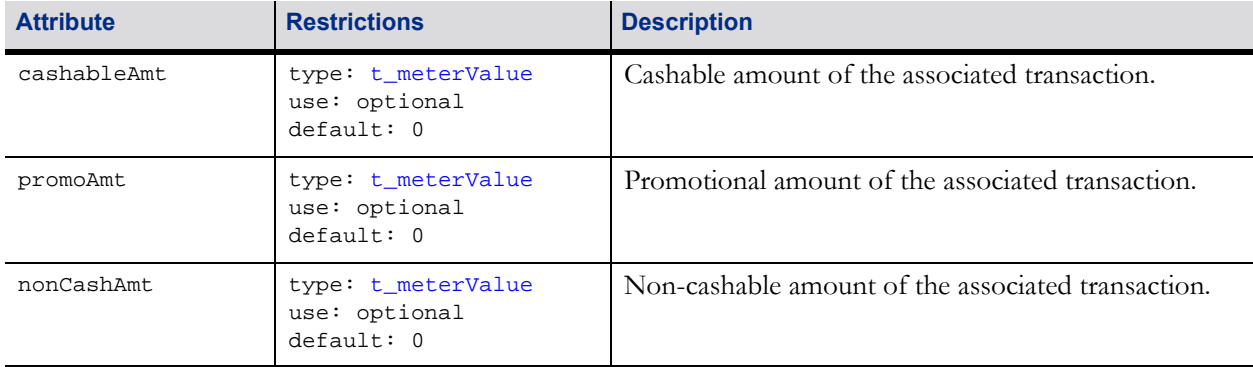

# **21.26 Data Types**

The following table lists the data types specific to the voucher class:

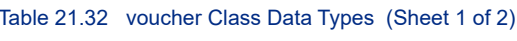

<span id="page-49-6"></span><span id="page-49-5"></span><span id="page-49-4"></span><span id="page-49-3"></span><span id="page-49-2"></span><span id="page-49-1"></span><span id="page-49-0"></span>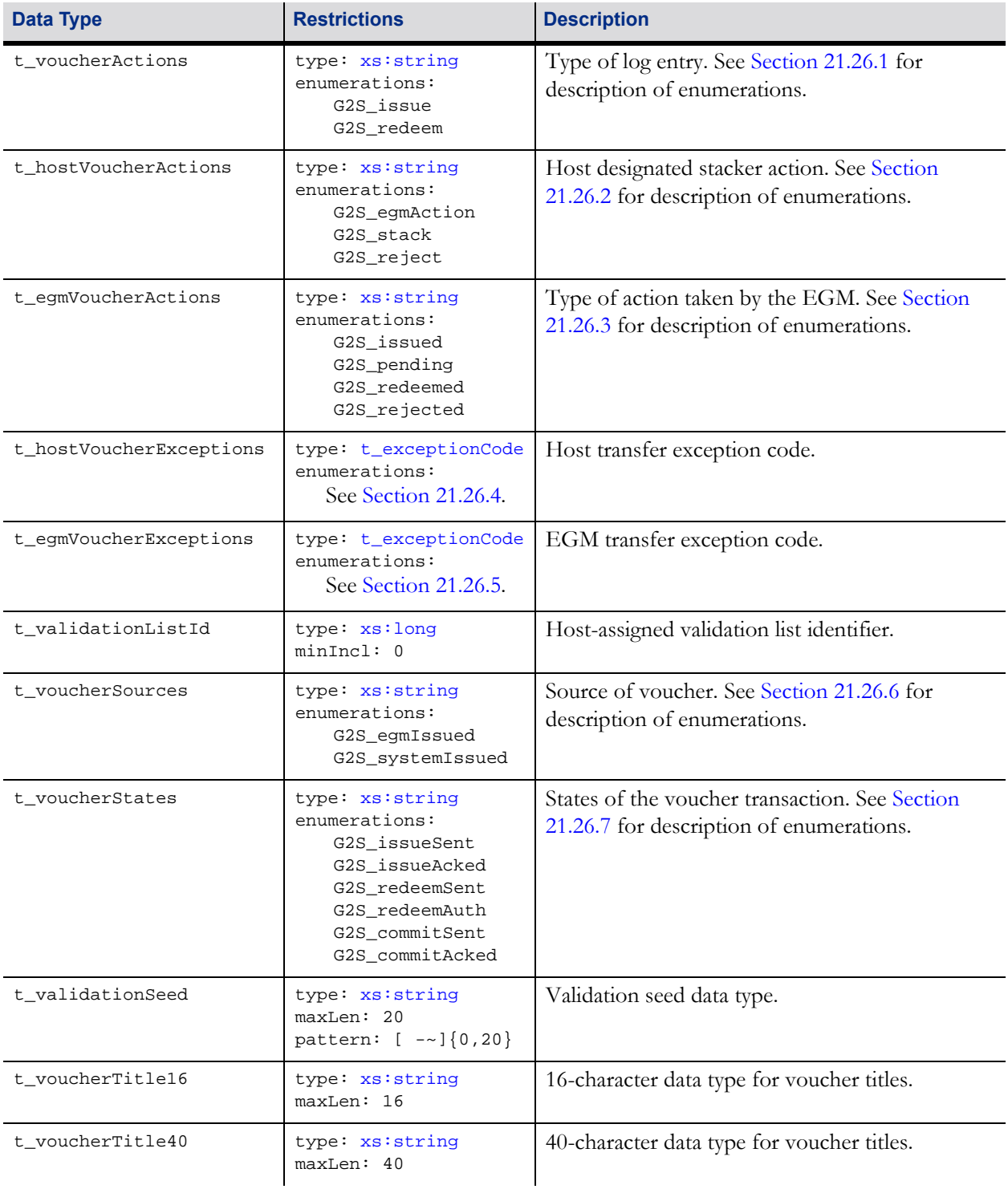

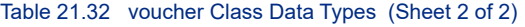

<span id="page-50-0"></span>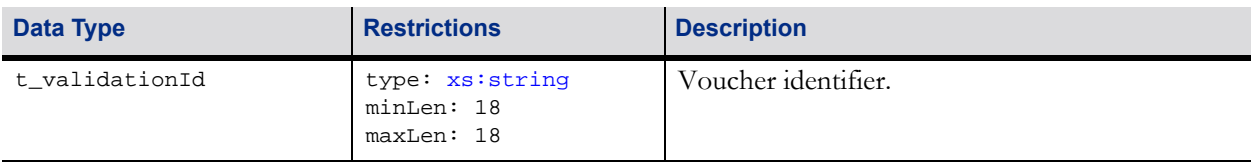

### <span id="page-50-1"></span>**21.26.1 t\_voucherActions Enumerations: Voucher Action Codes**

The following table contains the enumerations for the  $t$ \_voucherActions data type:

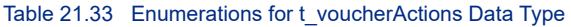

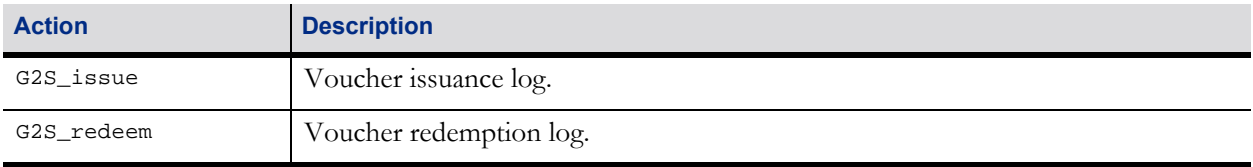

### <span id="page-50-2"></span>**21.26.2 t\_hostVoucherActions Enumerations: Host Action Codes**

The following table contains the enumerations for the  $t$ \_hostVoucherActions data type:

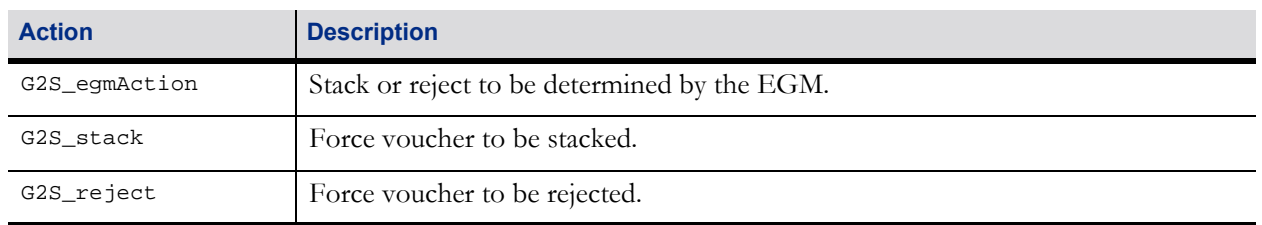

#### Table 21.34 Enumerations for t\_hostVoucherActions Data Type

## <span id="page-50-3"></span>**21.26.3 t\_egmVoucherActions Enumerations: EGM Action Codes**

The following table contains the enumerations for the t\_egmVoucherActions data type:

Table 21.35 Enumerations for t\_egmVoucherActions Data Type

| <b>Action</b> | <b>Description</b>                        |
|---------------|-------------------------------------------|
| G2S issued    | Voucher issued.                           |
| G2S_pending   | Redemption requested.                     |
| G2S_redeemed  | Voucher stacked.                          |
| G2S_rejected  | Voucher returned to player (not stacked). |

## <span id="page-51-0"></span>**21.26.4 t\_hostVoucherExceptions Enumerations: Host Transfer Exception Codes**

The following table contains the enumerations for the t\_hostVoucherExceptions data type:

| <b>Exception Code</b> | <b>Description</b>                           |
|-----------------------|----------------------------------------------|
| 0                     | Redemption authorized.                       |
|                       | Redemption in process at another location.   |
| $\mathfrak{D}$        | Voucher already redeemed.                    |
| 3                     | Voucher expired.                             |
| 4                     | Voucher not found.                           |
| 5                     | Voucher cannot be redeemed at this location. |
| 6                     | Incorrect player for voucher.                |
| 99                    | Redemption denied - no reason given.         |

Table 21.36 Exception Codes for t\_hostVoucherExceptions Data Type

### <span id="page-51-1"></span>**21.26.5 t\_egmVoucherExceptions Enumerations: EGM Transfer Exception Codes**

The following table contains the enumerations for the t\_egmVoucherExceptions data type:

| <b>Exception Code</b> | <b>Description</b>                                     |
|-----------------------|--------------------------------------------------------|
| $\Omega$              | Transfer successful.                                   |
| 1                     | Printer presentation error – partial voucher issued.   |
| 2                     | Redemption error from host – voucher rejected.         |
| 3                     | Redemption exception from host - voucher rejected.     |
| 4                     | Redemption exception from host - voucher stacked.      |
| 5                     | Redemption timed out by EGM – voucher rejected.        |
| 6                     | Voucher exceeds credit limit - voucher rejected.       |
| 7                     | Game state changed – voucher rejected.                 |
| 8                     | Another transfer in process - voucher rejected.        |
| 9                     | Cannot mix non-cashable expiration - voucher rejected. |
| 10                    | Cannot mix non-cashable credits – voucher rejected.    |
| 99                    | Voucher rejected – reason unknown                      |

Table 21.37 Exception Codes for t\_egmVoucherExceptions Data Type

## <span id="page-52-0"></span>**21.26.6 t\_voucherSources Enumerations: Voucher Source Codes**

The following table contains the enumerations for the  $t$ \_voucherSources data type:

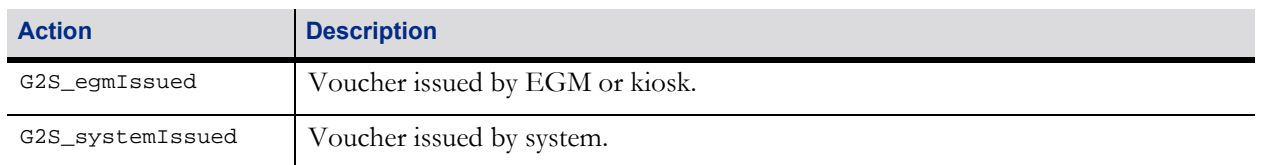

#### Table 21.38 Enumerations for t\_voucherSources Data Type

## <span id="page-52-1"></span>**21.26.7 t\_voucherStates Enumerations: Voucher Transaction Status Codes**

The following table contains the enumerations for the t\_voucherStates data type:

Table 21.39 Enumerations for t\_voucherStates Data Type

| <b>Status</b>   | <b>Description</b>                                             |
|-----------------|----------------------------------------------------------------|
| G2S issueSent   | Voucher issued, waiting for acknowledgement.                   |
| G2S issueAcked  | Voucher issued and acknowledged.                               |
| G2S_redeemSent  | Redemption requested; waiting for authorization.               |
| G2S redeemAuth  | Redemption authorized; transfer in process.                    |
| G2S commitSent  | Transfer action complete/aborted; waiting for acknowledgement. |
| G2S_commitAcked | Transfer action complete/aborted and acknowledged.             |

## **21.27 Error Codes**

The following table lists the error codes specific to the voucher class:

#### Table 21.40 voucher class Error Codes

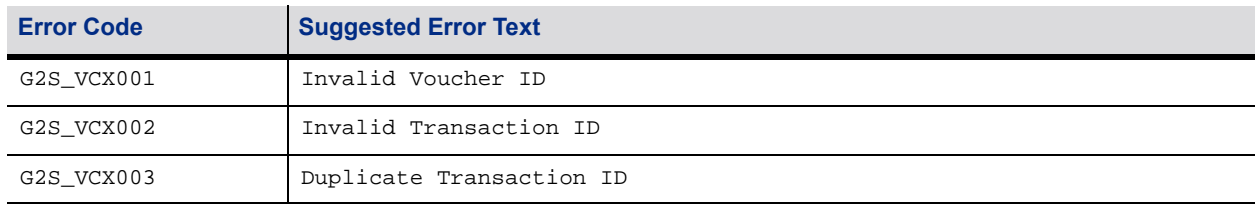

## **21.28 Event Codes**

The following table provides general information for events that may be generated by devices within the voucher class. The definitive information regarding the details of each event, including affected data, is contained in the individual event descriptions that follow this table.

#### **NOTE**:

The requirements in the individual event descriptions assume that devices are owned by a G2S host. Requirements may be different for EGM-owned devices. See Section 1.20.1, EGM-Owned Devices, as well as the appropriate guidelines for implementing EGM-owned devices, for more details.

Table 21.41 voucher Class Event Codes (Sheet 1 of 2) (CB = cabinet, VC = voucher, BN = bonus, GP = gamePlay, JP = handpay, WT = wat, HP = hopper, ND = noteDispenser, PG = progressive, DF = dft)

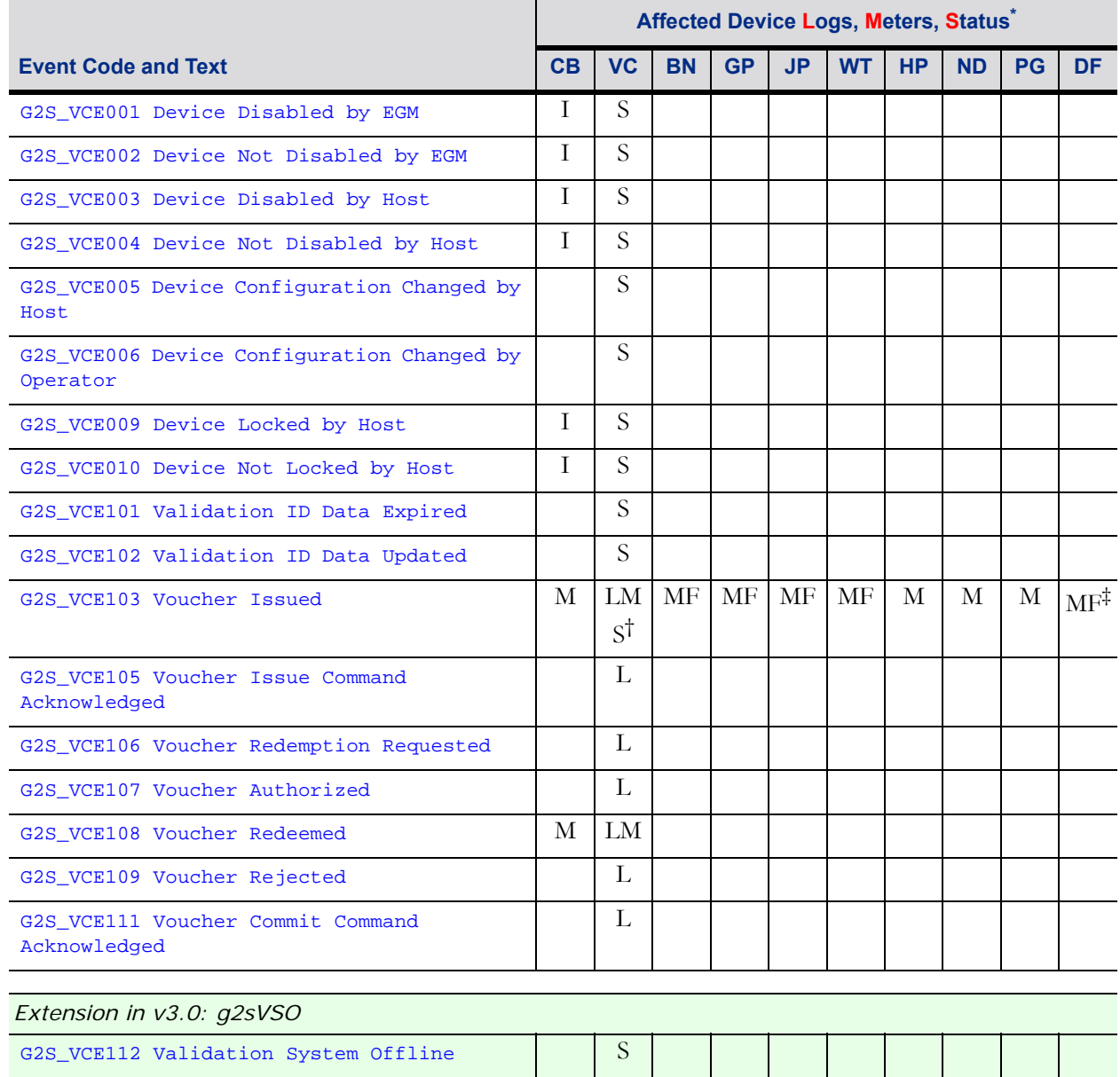

 $\mathcal{L}(\mathcal{A})$ 

 $\mathcal{L}(\mathcal{A})$ 

Table 21.41 voucher Class Event Codes (Sheet 2 of 2) (CB = cabinet, VC = voucher, BN = bonus, GP = gamePlay, JP = handpay, WT = wat,  $HP = hopper$ ,  $ND = noteDispenser$ ,  $PG = progressive$ ,  $DF = df()$ 

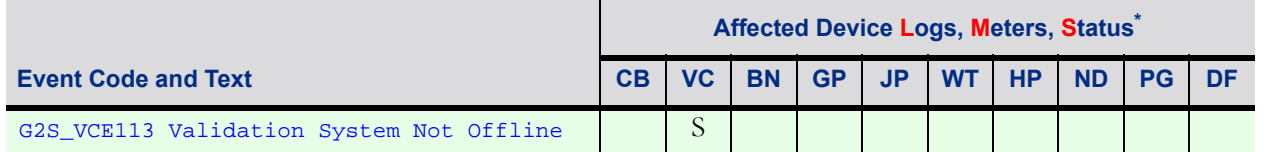

**S** = The event may cause the status of the device to be directly affected.

**I** = The event may cause the status of the device to be indirectly affected (the status record is not considered affected data for this event).

**L** = The event may cause a transaction record for the device to be directly affected.

**M** = Meters within the indicated class may be updated as a result of the event and may be included as affected data with the event.

**F** = The event may be caused by (or associated with) a transaction in another class and, thus, that transaction may become a source reference for the transaction within this class (that transaction record is not considered affected data for this event).

- † Extension in v2.1: g2s2
- ‡ Extension in v2.1: g2sDF

## **21.28.1 Affected Data**

The following table lists the device status elements and transaction log elements that are considered affected data for events within the class. The table also identifies the classes that contain meters which are considered affected data for events within this class.

See Section 1.20, Event Subscriptions, for complete details on which data must be reported with events.

| <b>Affected Data</b> | <b>Element/Class</b>                                                                   |
|----------------------|----------------------------------------------------------------------------------------|
| Device Status        | voucherStatus                                                                          |
| Transaction Log      | voucherLog                                                                             |
| <b>Meters</b>        | cabinet, gamePlay, handpay, hopper, noteDispenser, progressive,<br>bonus, voucher, wat |
|                      |                                                                                        |
|                      | Extension in $v2.1$ : $g2sDF$                                                          |
|                      | dft                                                                                    |

Table 21.42 Elements Included With Events

See Section 3.4.7, evaluate(state) for an explanation of the conventions "evaluate(*device*Status.egmEnabled)" and "evaluate(cabinetStatus.egmState)" as used in the following Device State Change descriptions.

## <span id="page-55-0"></span>**21.28.2 G2S\_VCE001 Device Disabled by EGM**

The EGM MUST generate this event when the egmEnabled attribute of the voucherStatus command for the device is changed from true to false. The EGM MUST generate this event regardless of whether the device was actually disabled as a result of the change to the egmEnabled attribute (the device may have been previously disabled due to some other factor).

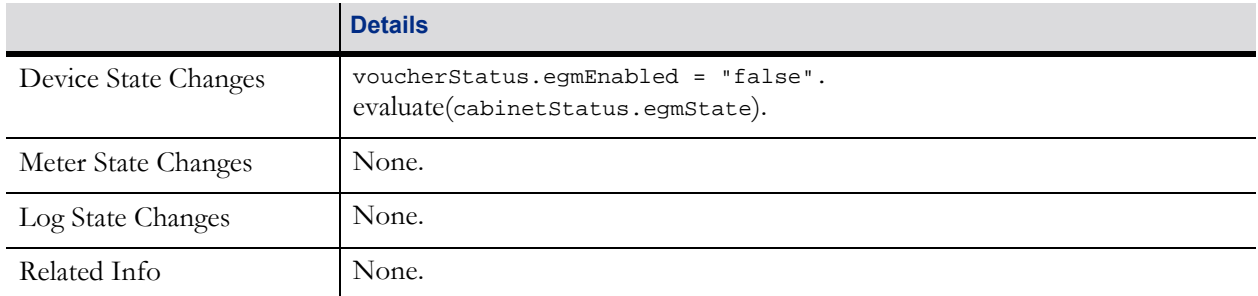

#### Table 21.43 G2S\_VCE001 Device, Meter, Log Changes, and Related Info

## <span id="page-56-0"></span>**21.28.3 G2S\_VCE002 Device Not Disabled by EGM**

The EGM MUST generate this event when the egmEnabled attribute of the voucherStatus command for the device is changed from false to true. The EGM MUST generate this event regardless of whether the device was actually enabled as a result of the change to the egmEnabled attribute (other factors may keep the device in a disabled state).

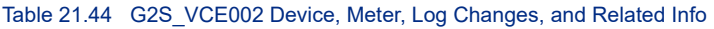

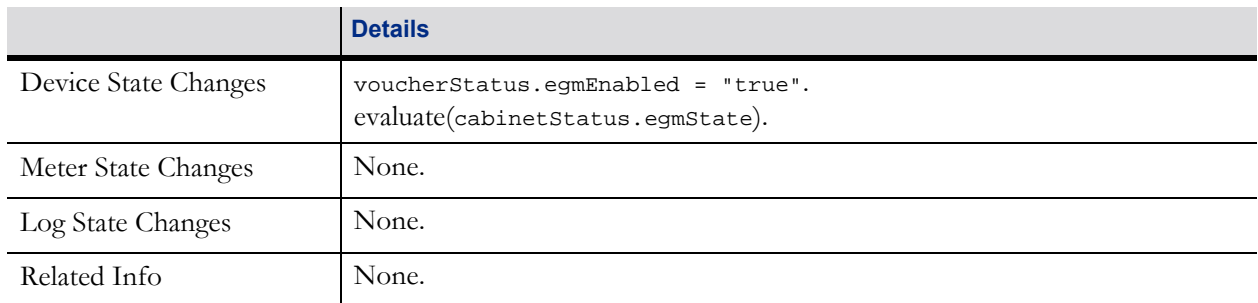

## <span id="page-56-1"></span>**21.28.4 G2S\_VCE003 Device Disabled by Host**

The EGM MUST generate this event when the hostEnabled attribute of the voucherStatus command for the device is changed from true to false. The EGM MUST generate this event regardless of whether the device was actually disabled as a result of the change to the hostEnabled attribute (the device may have been previously disabled due to some other factor). The EGM MUST generate this event regardless of whether the change to the hostEnabled attribute occurred because of a setVoucherState command from the owner host with the enable attribute set to false, a restart, or other means.

When the hostEnabled attribute of the voucherStatus command is set to false for a voucher device—for example, if set to false by the owner — the valIdListLife timer in the voucherProfile command MUST be expired. This is intended to allow an orderly restart of the voucher device by the owner.

|                      | <b>Details</b>                                                                                                    |
|----------------------|----------------------------------------------------------------------------------------------------|
| Device State Changes | voucherStatus.hostEnabled = "false".<br>evaluate(cabinetStatus.egmState).<br>Expire voucherProfile.valIdListLife timer. |
| Meter State Changes  | None.                                                                                                    |

Table 21.45 G2S\_VCE003 Device, Meter, Log Changes, and Related Info (Sheet 1 of 2)

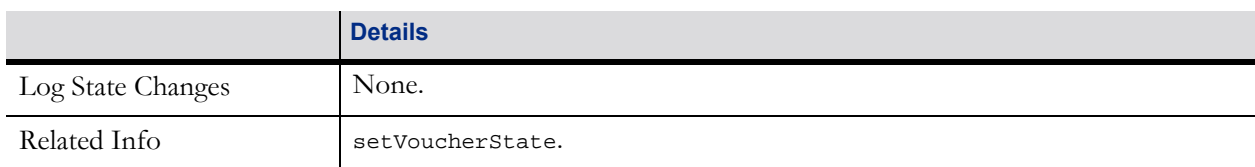

#### Table 21.45 G2S\_VCE003 Device, Meter, Log Changes, and Related Info (Sheet 2 of 2)

## <span id="page-57-0"></span>**21.28.5 G2S\_VCE004 Device Not Disabled by Host**

The EGM MUST generate this event when the hostEnabled attribute of the voucherStatus command for the device is changed from false to true. The EGM MUST generate this event regardless of whether the device was actually enabled as a result of the change to the hostEnabled attribute (other factors may keep the device in a disabled state). The EGM MUST generate this event regardless of whether the change to the hostEnabled attribute occurred because of a setVoucherState command from the owner host with the enable attribute set to true, a restart, or other means.

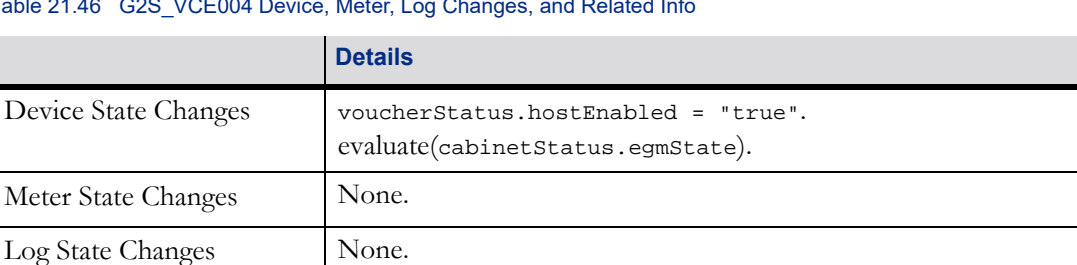

#### Table 21.46 G2S VCE004 Device, Meter, Log Changes, and Related Info

Related Info setVoucherState.

## <span id="page-57-1"></span>**21.28.6 G2S\_VCE005 Device Configuration Changed by Host**

This event MUST be generated by the EGM after the configuration for the device has been changed by the configurator of the device via commands within the optionConfig class. The event MUST be generated after the optionChangeStatus command, which reports that the changes have been applied, is generated by the optionConfig device.

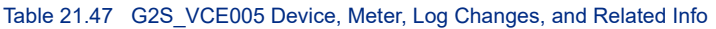

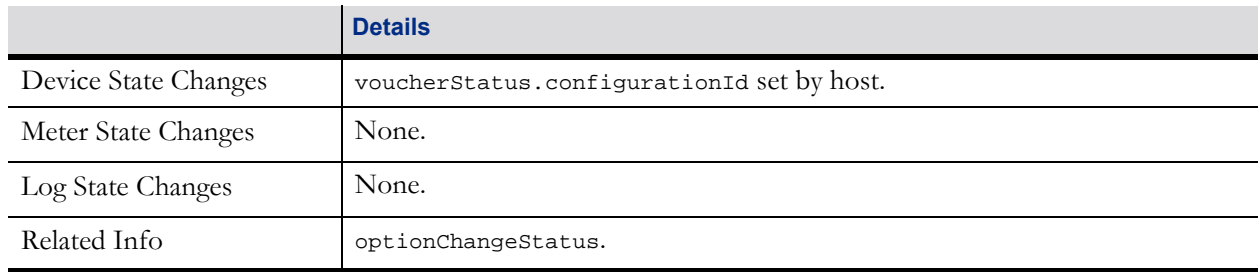

## <span id="page-57-2"></span>**21.28.7 G2S\_VCE006 Device Configuration Changed by Operator**

This event MUST be generated by the EGM after the configuration for the device has been changed by an entity other than the configurator of the device — for example, when an operator makes changes locally at the EGM via an operator menu or other similar mechanism. The event MUST NOT be generated until the changes have been applied — for example, after the operator commits the changes or exits the operator menu. This event MUST also be generated by the EGM after the configuration for the device has been changed due to a reset, restart, or similar action.

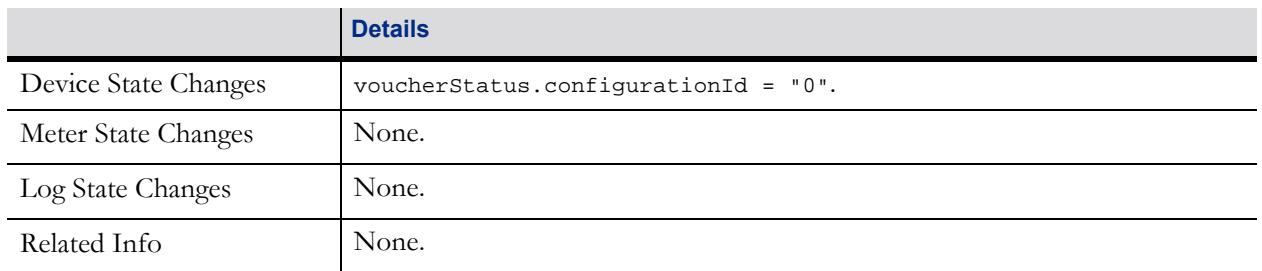

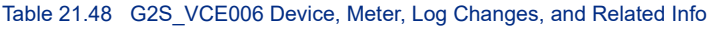

## <span id="page-58-0"></span>**21.28.8 G2S\_VCE009 Device Locked by Host**

This event MUST be generated by the EGM after the hostLocked attribute of the voucherStatus command for the voucher device has been changed from false to true. The EGM MUST generate this event regardless of whether the change occurred because of a setVoucherLockOut command issued by a host with the lockOut attribute set to true, a restart, or other means. See Section 3.4, Disable, Lockout, and Cabinet State for more details.

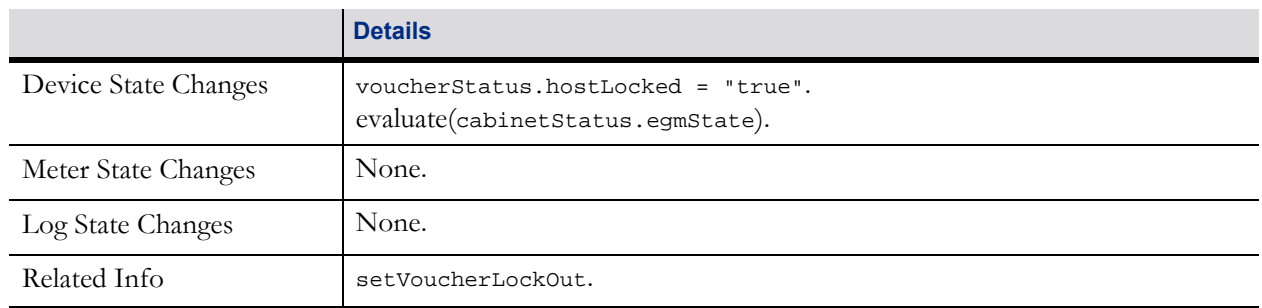

#### Table 21.49 G2S\_VCE009 Device, Meter, Log Changes, and Related Info

## <span id="page-58-1"></span>**21.28.9 G2S\_VCE010 Device Not Locked by Host**

This event MUST be generated by the EGM after the hostLocked attribute of the voucherStatus command for the voucher device has been changed from true to false. The EGM MUST generate this event regardless of whether the change occurred because of a setVoucherLockOut command issued by a host with the lockOut attribute set to false, a restart, or other means. See Section 3.4, Disable, Lockout, and Cabinet State for more details.

|                      | <b>Details</b>                                                           |
|----------------------|--------------------------------------------------------------------------|
| Device State Changes | voucherStatus.hostLocked = "false".<br>evaluate(cabinetStatus.egmState). |
| Meter State Changes  | None.                                                                    |
| Log State Changes    | None.                                                                    |
| Related Info         | setVoucherLockOut.                                                       |

Table 21.50 G2S\_VCE010 Device, Meter, Log Changes, and Related Info

## <span id="page-59-0"></span>**21.28.10 G2S\_VCE101 Validation ID Data Expired**

#### **21.28.10.1 Event Description**

This event MUST be generated by the EGM when the valid List Life timer expires. See Section 21.14, [getValidationData Command,](#page-25-0) for more details about refreshing the list of validation identifiers when the current set of validation identifiers has expired.

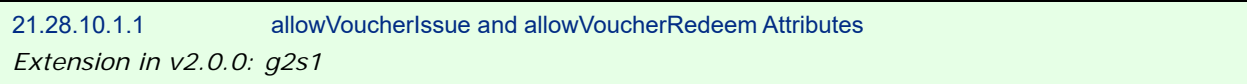

When the allowVoucherIssue attribute of the voucherProfile command is set to false for a voucher device the EGM MUST NOT generate the [G2S\\_VCE101 Validation ID Data Expired](#page-59-0) event for the voucher device.

#### **21.28.10.2 Device, Meter, and Log Changes, and Related Info**

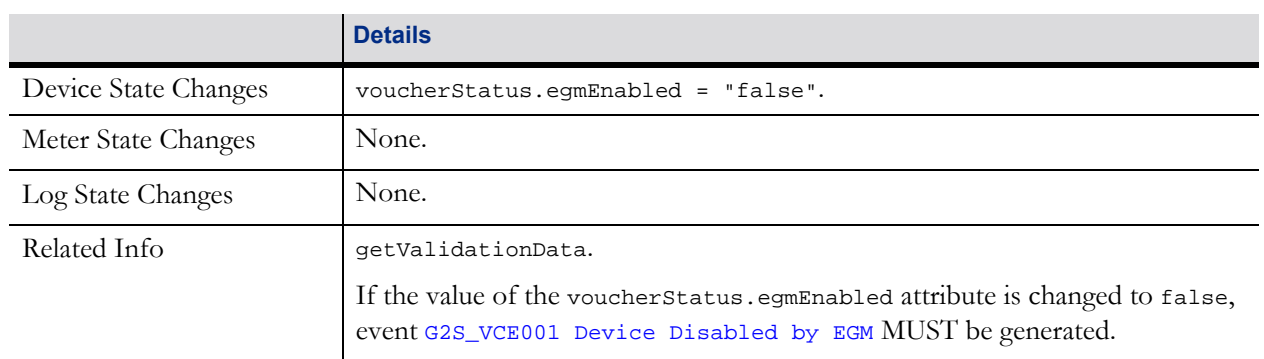

#### Table 21.51 G2S\_VCE101 Device, Meter, Log Changes, and Related Info

## <span id="page-59-1"></span>**21.28.11 G2S\_VCE102 Validation ID Data Updated**

This event MUST be generated by the EGM after the validation ID data has been updated by a validationData command.

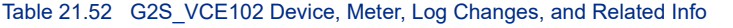

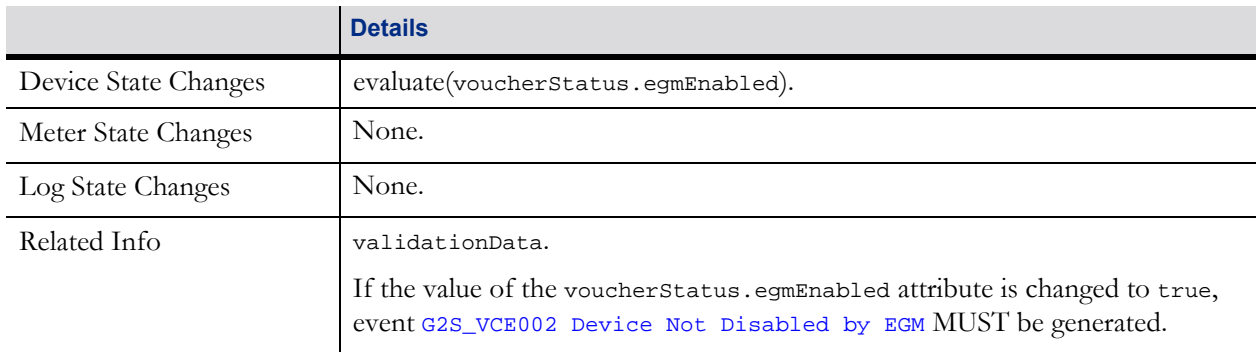

## <span id="page-59-2"></span>**21.28.12 G2S\_VCE103 Voucher Issued**

This event MUST be generated by the EGM after a voucher has been issued and all associated meters have been updated.

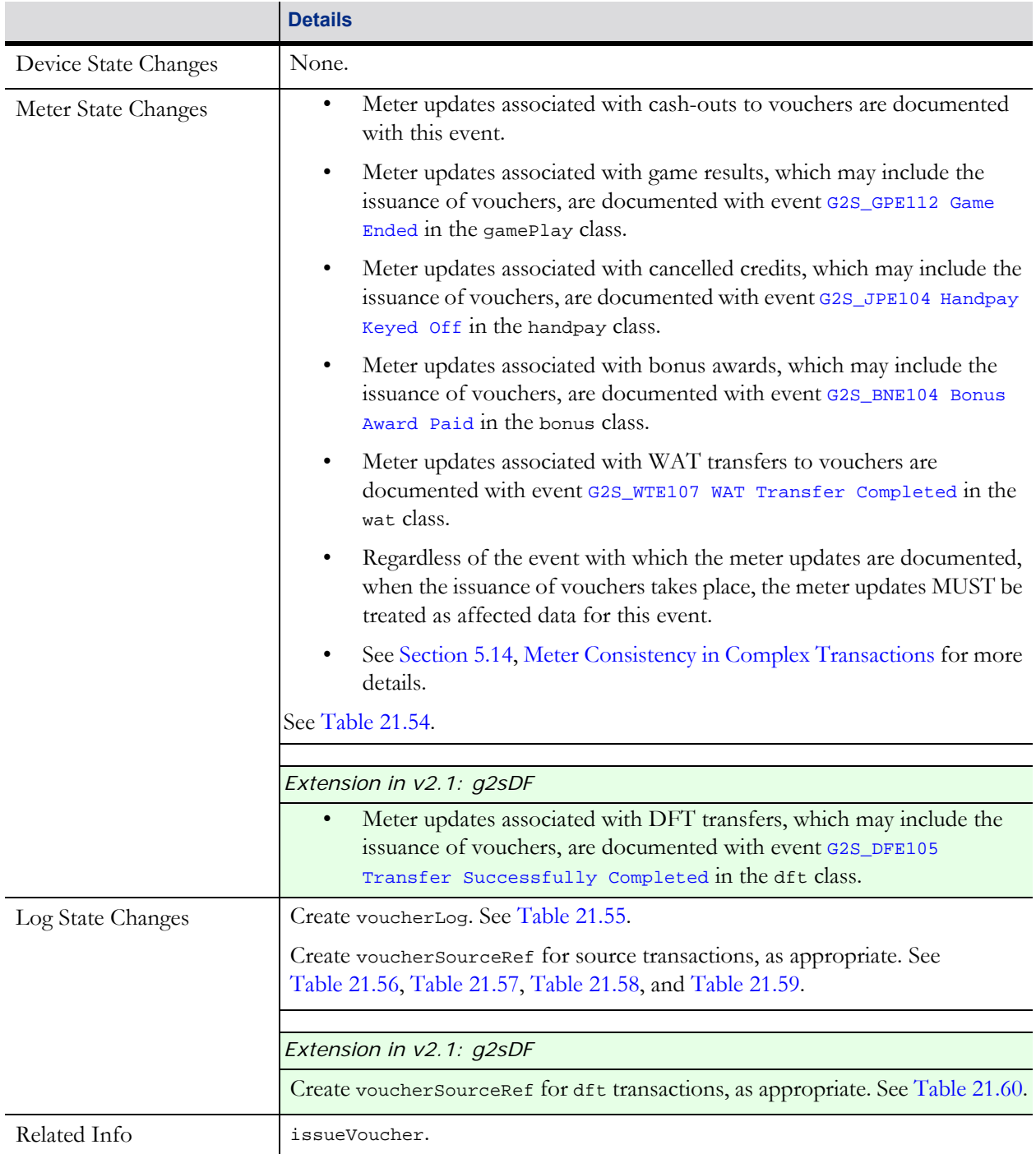

#### Table 21.53 G2S\_VCE103 Device, Meter, Log Changes, and Related Info

#### **NOTES**:

1. Transactions within the bonus, gamePlay, handpay, and wat classes may be source reference entries for a transaction within the voucher class. These source references are recorded with the Voucher Issued event.

2. When combining cashable and promotional credits on one voucher, the promotional credits are converted to cashable. While total in and total out will still balance, the individual credit types will not balance.

The following table lists the meter updates that MUST occur following the printing of a payment voucher for a player cash-out.

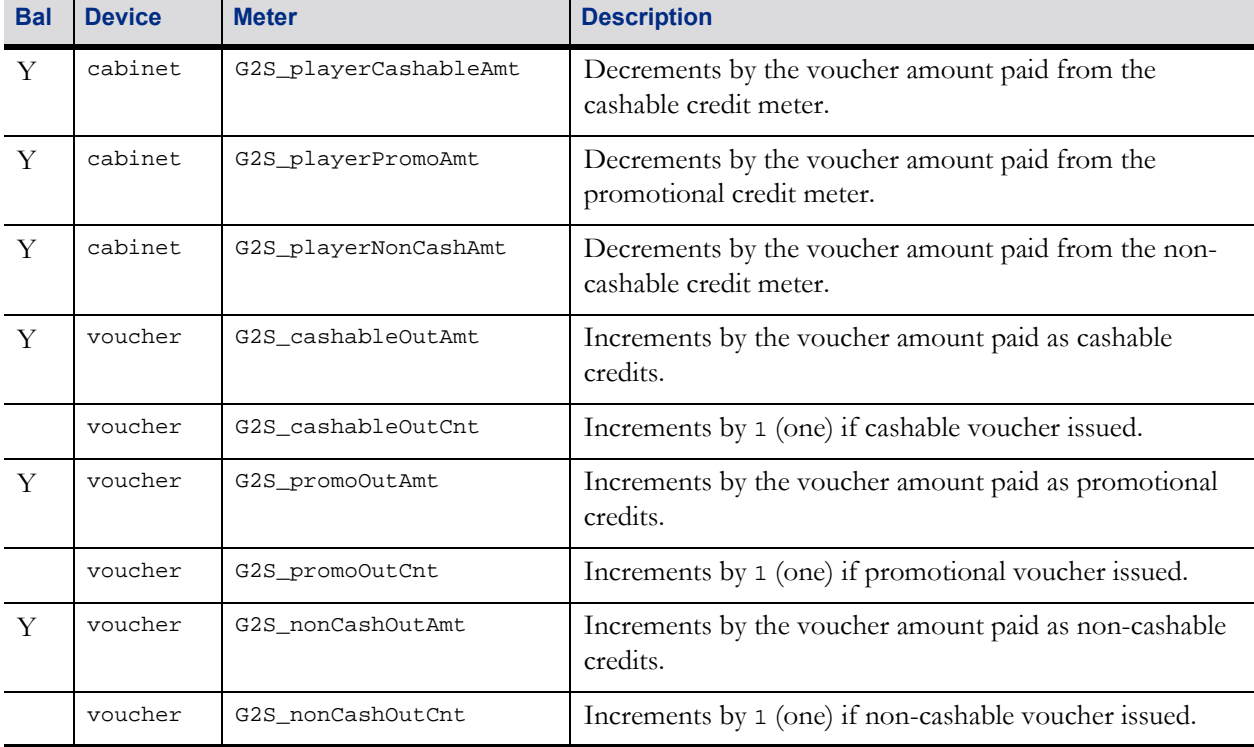

#### <span id="page-61-0"></span>Table 21.54 G2S\_VCE103 Meter State Changes

#### Table 21.55 G2S VCE103 Transaction Changes – Create voucherLog (Sheet 1 of 2)

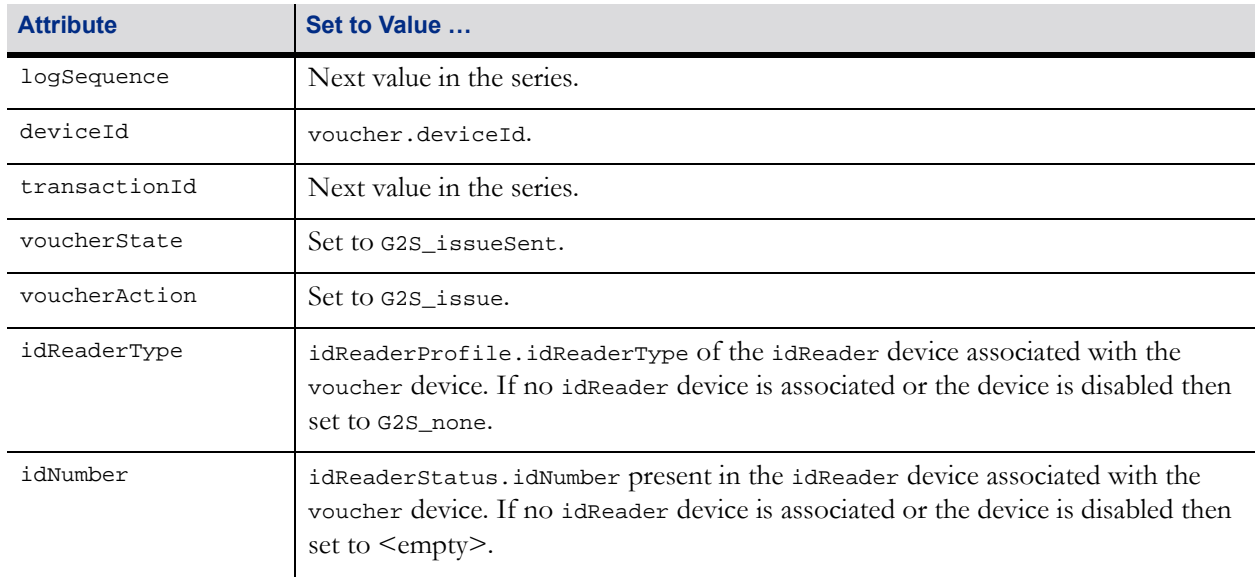

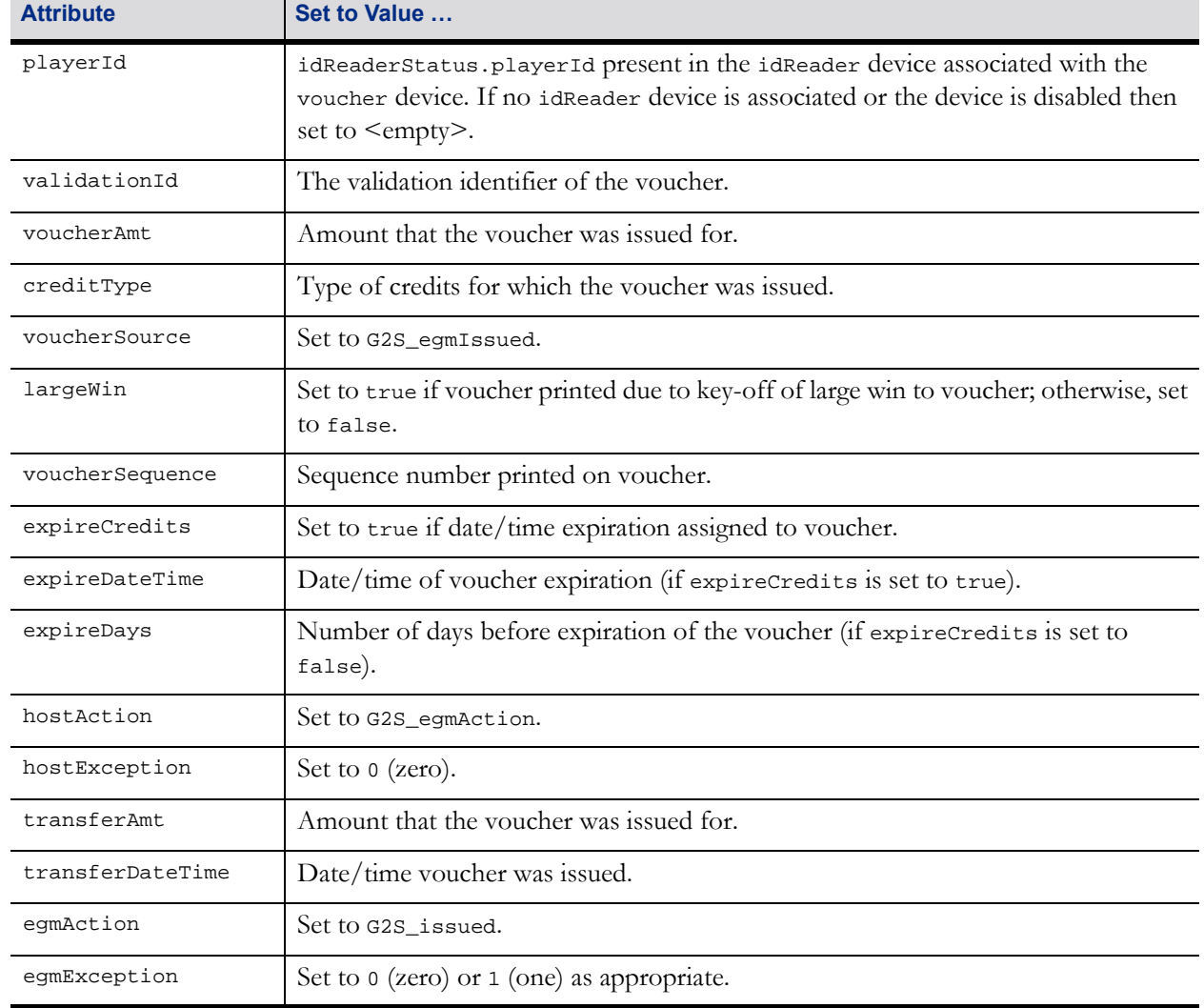

#### Table 21.55 G2S\_VCE103 Transaction Changes – Create voucherLog (Sheet 2 of 2)

#### <span id="page-62-0"></span>Table 21.56 G2S\_VCE103 voucherSourceRef: bonus Source References (Sheet 1 of 2)

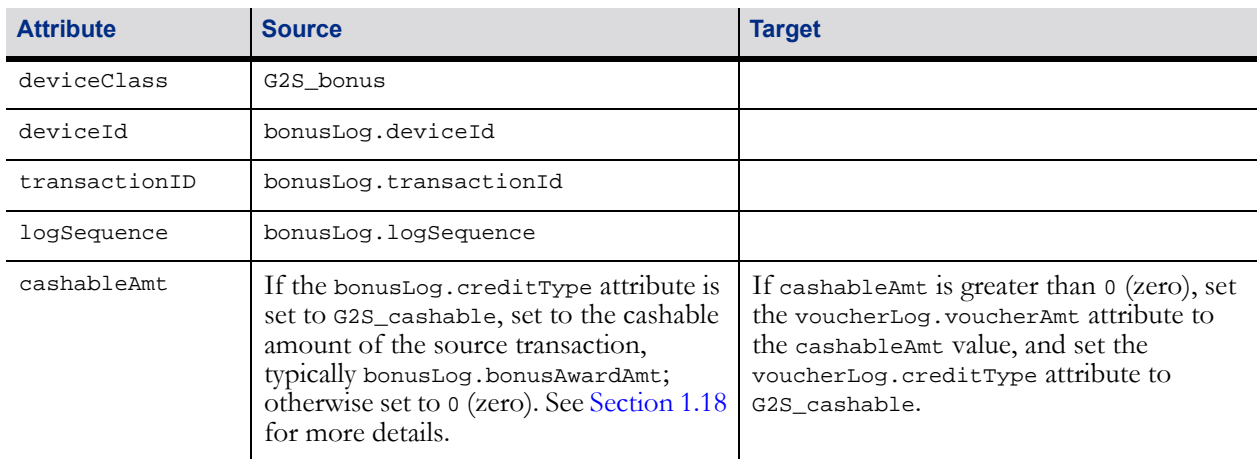

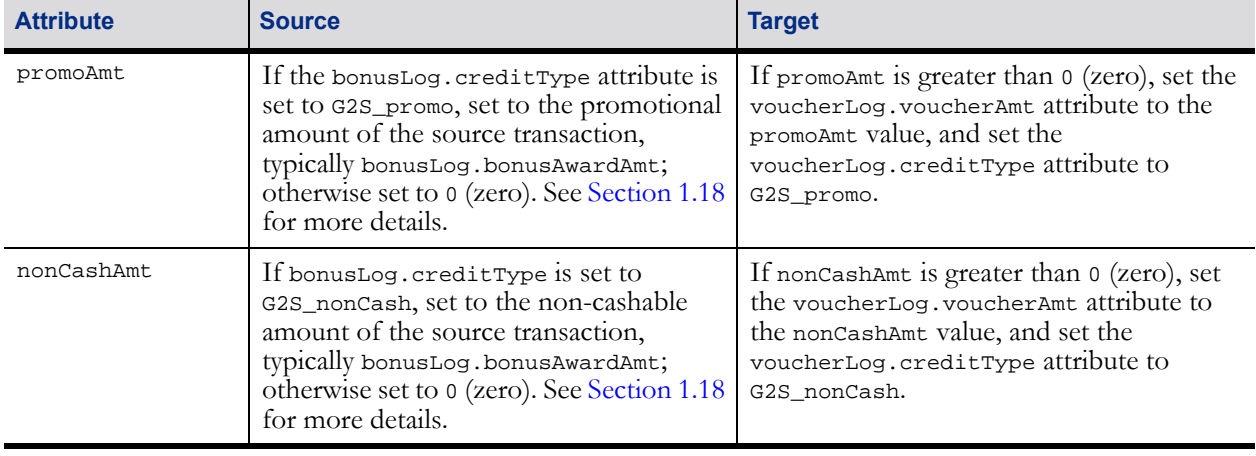

#### Table 21.56 G2S\_VCE103 voucherSourceRef: bonus Source References (Sheet 2 of 2)

### **NOTE**:

When a bonus is awarded across multiple game cycles, the source reference element MUST only reflect the amount awarded in the current game cycle.

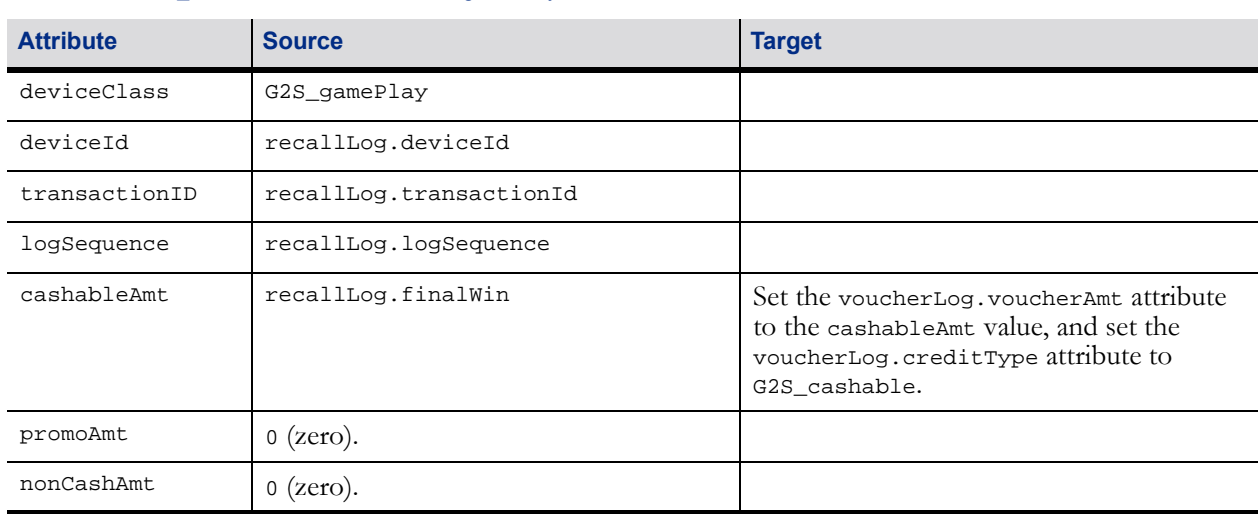

#### <span id="page-63-0"></span>Table 21.57 G2S\_VCE103 voucherSourceRef: gamePlay Source References

#### <span id="page-63-1"></span>Table 21.58 G2S\_VCE103 voucherSourceRef: handpay Source References<sup>\*</sup> (Sheet 1 of 2)

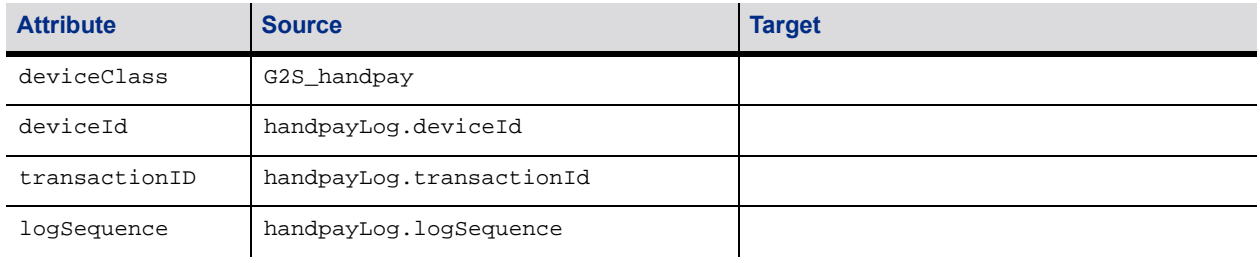

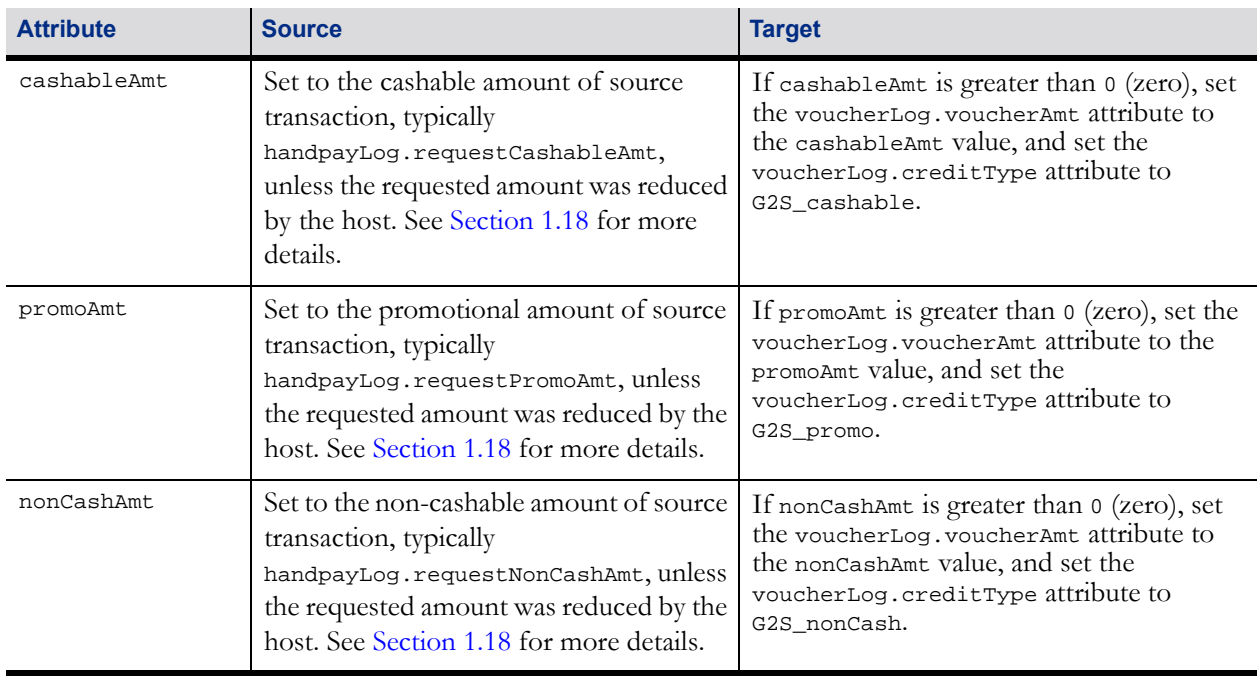

#### Table 21.58 G2S\_VCE103 voucherSourceRef: handpay Source References\* (Sheet 2 of 2)

\* Note: A single handpay transaction may trigger multiple voucher transactions — one for each creditType requiring payment. Only the amount related to the applicable creditType MUST be recorded in the source reference.

#### <span id="page-64-0"></span>Table 21.59 G2S\_VCE103 voucherSourceRef: wat Source References<sup>\*</sup>

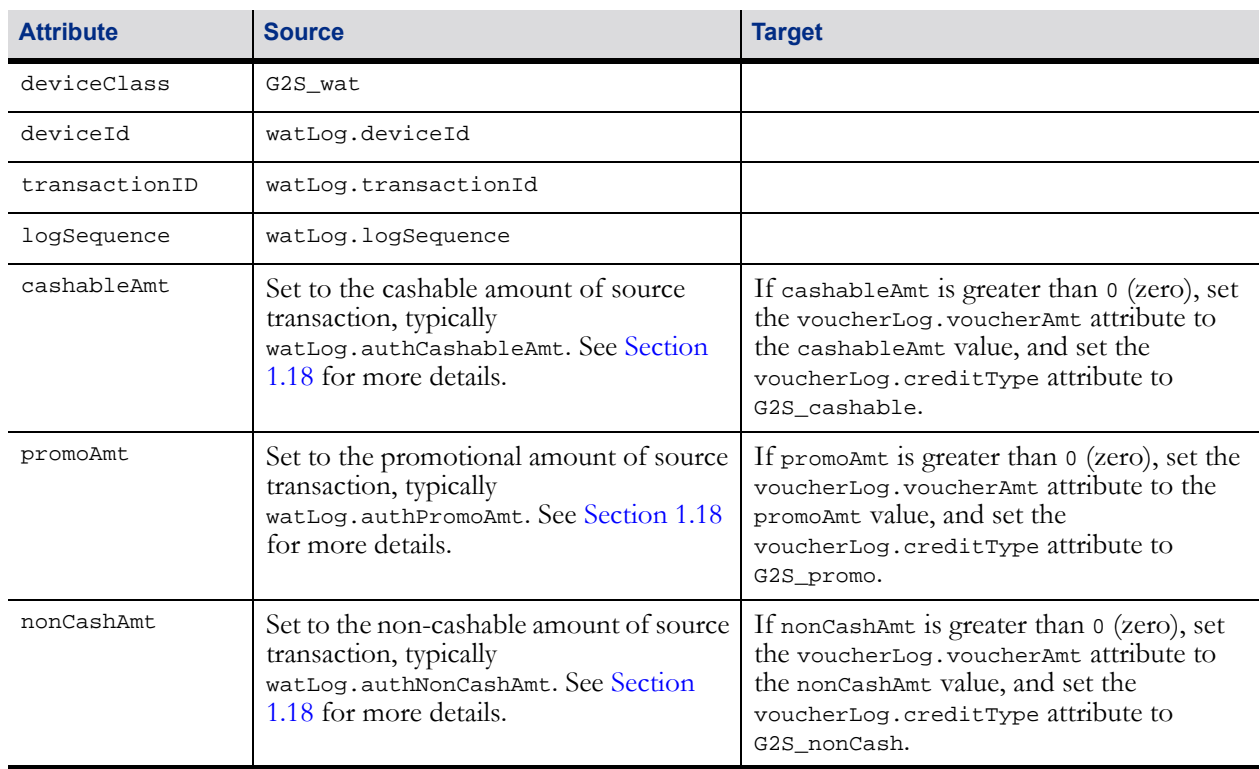

Note: A single WAT transaction may trigger multiple voucher transactions — one for each creditType requiring payment. Only the amount related to the applicable creditType MUST be recorded in the source reference.

## **21.28.12.1 G2S\_VCE103 voucherSourceRef: dft Source References**

*Extension in v2.1: g2sDF*

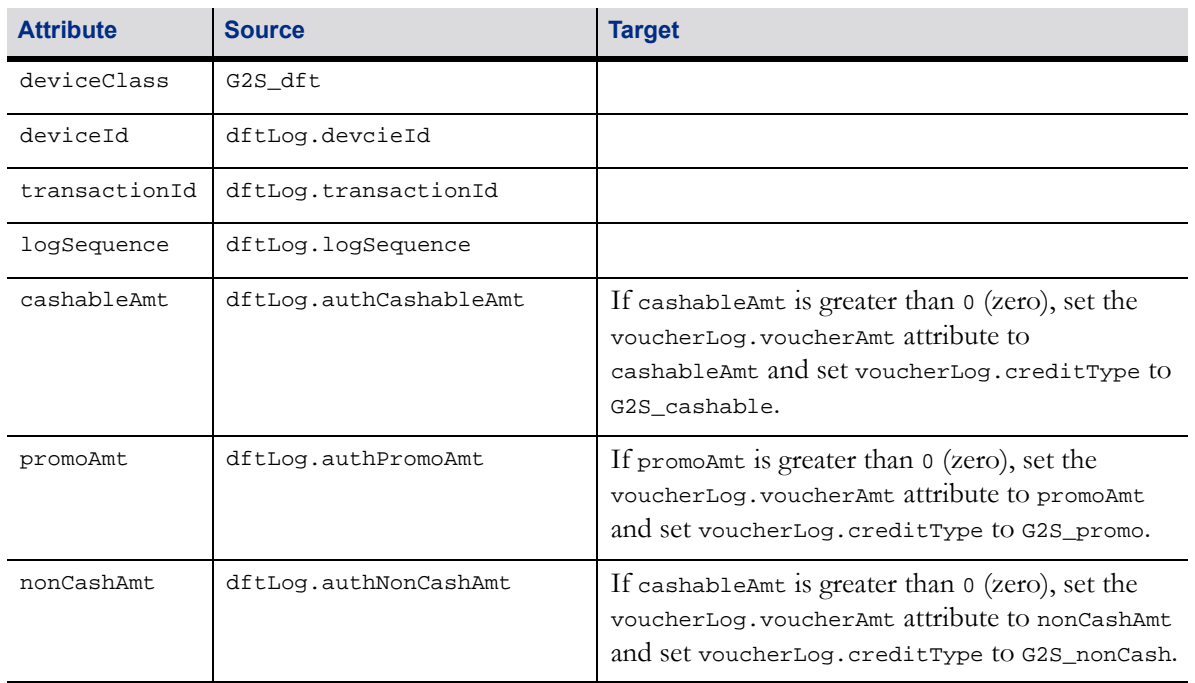

#### <span id="page-65-1"></span>Table 21.60 G2S\_VCE103 voucherSourceRef: dft Source References

## <span id="page-65-0"></span>**21.28.13 G2S\_VCE105 Voucher Issue Command Acknowledged**

This event MUST be generated by the EGM after an issueVoucherAck response has been received from the host. See [Section 21.17, issueVoucherAck Command](#page-33-0), for more details.

Table 21.61 G2S\_VCE105 Device, Meter, Log Changes, and Related Info

|                      | <b>Details</b>                      |
|----------------------|-------------------------------------|
| Device State Changes | None.                               |
| Meter State Changes  | None.                               |
| Log State Changes    | Update voucherLog. See Table 21.62. |
| Related Info         | issueVoucherAck.                    |

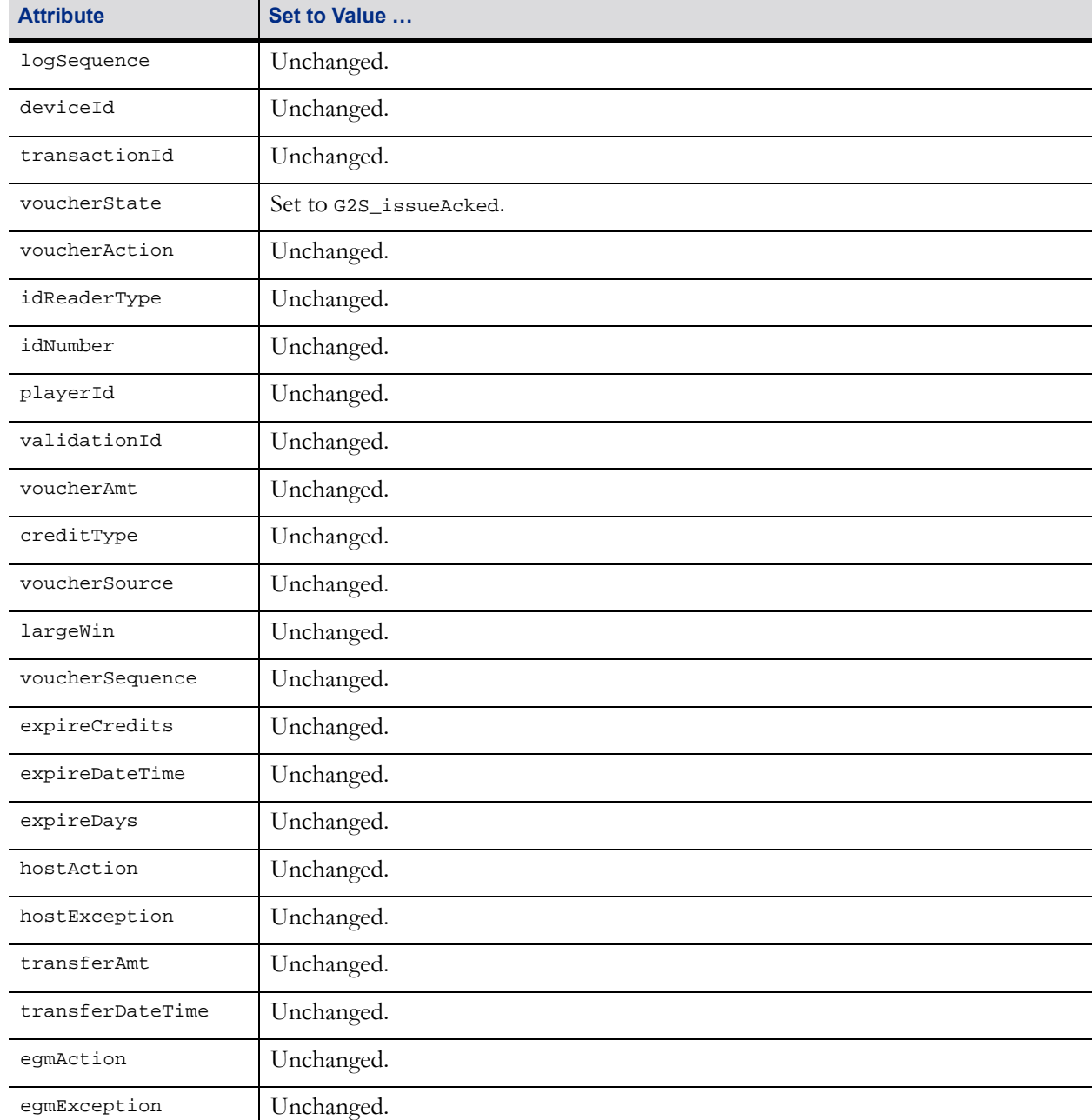

#### <span id="page-66-1"></span>Table 21.62 G2S\_VCE105 Transaction Changes – voucherLog

## <span id="page-66-0"></span>**21.28.14 G2S\_VCE106 Voucher Redemption Requested**

This event MUST be generated by the EGM after a voucher has been escrowed.

Table 21.63 G2S\_VCE106 Device, Meter, Log Changes, and Related Info (Sheet 1 of 2)

|                      | <b>Details</b> |
|----------------------|----------------|
| Device State Changes | None.          |

#### Table 21.63 G2S\_VCE106 Device, Meter, Log Changes, and Related Info (Sheet 2 of 2)

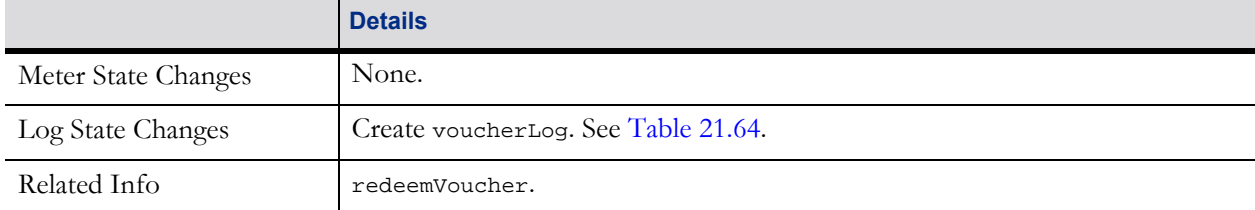

#### <span id="page-67-0"></span>Table 21.64 G2S\_VCE106 Transaction Changes – voucherLog (Sheet 1 of 2)

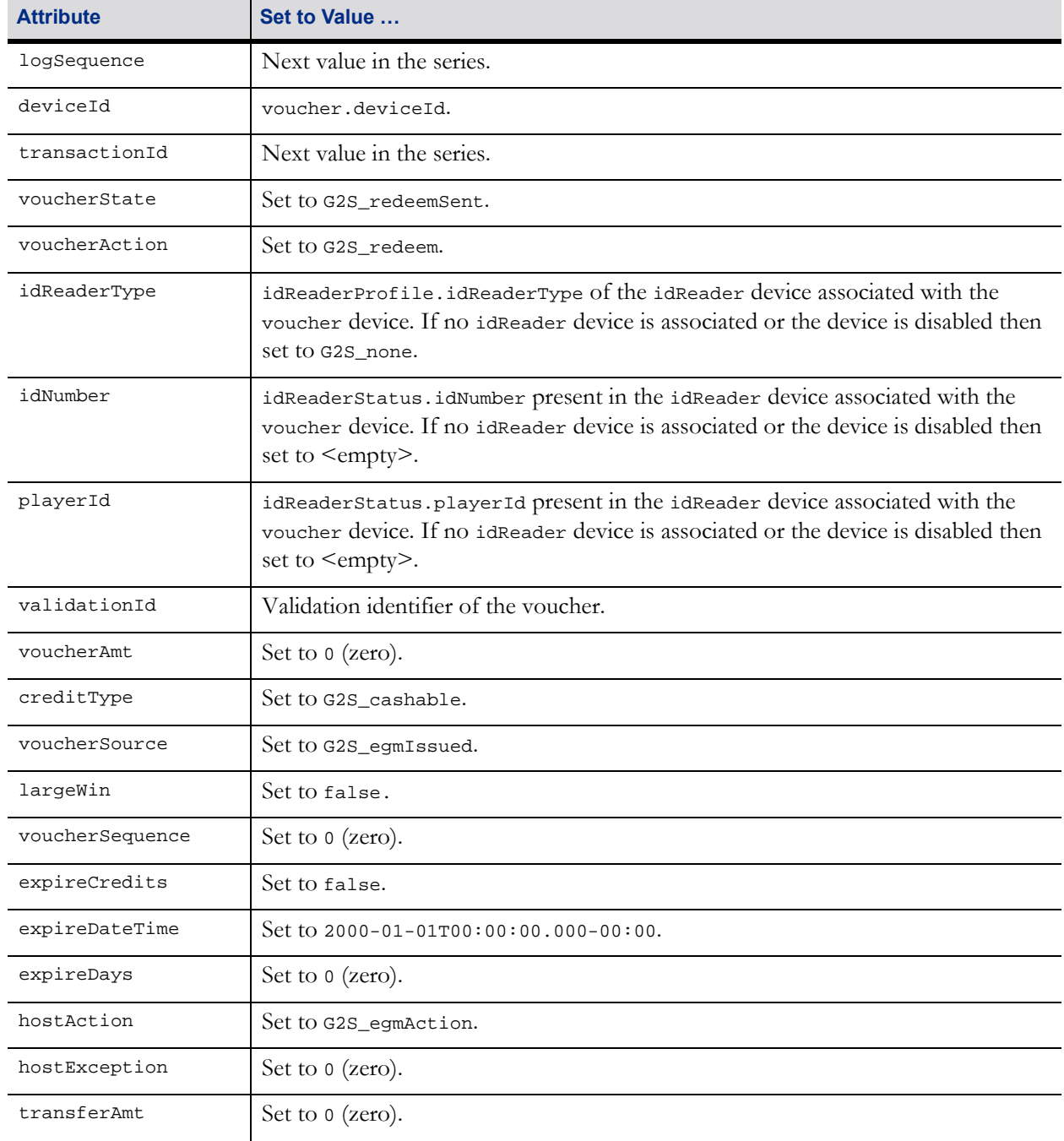

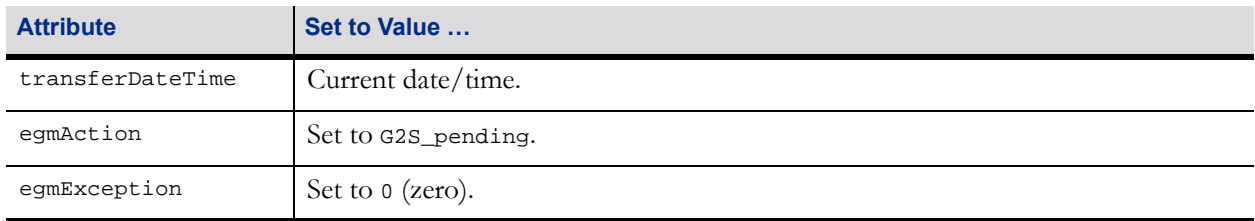

#### Table 21.64 G2S\_VCE106 Transaction Changes – voucherLog (Sheet 2 of 2)

## <span id="page-68-0"></span>**21.28.15 G2S\_VCE107 Voucher Authorized**

This event MUST be generated by the EGM after an authorizeVoucher response has been received from the host. See [Section 21.19, authorizeVoucher Command](#page-36-0), for more details.

Table 21.65 G2S\_VCE107 Device, Meter, Log Changes, and Related Info

|                      | <b>Details</b>                      |
|----------------------|-------------------------------------|
| Device State Changes | None.                               |
| Meter State Changes  | None.                               |
| Log State Changes    | Update voucherLog. See Table 21.66. |
| Related Info         | authorizeVoucher.                   |

#### <span id="page-68-1"></span>Table 21.66 G2S\_VCE107 Transaction Changes – voucherLog (Sheet 1 of 2)

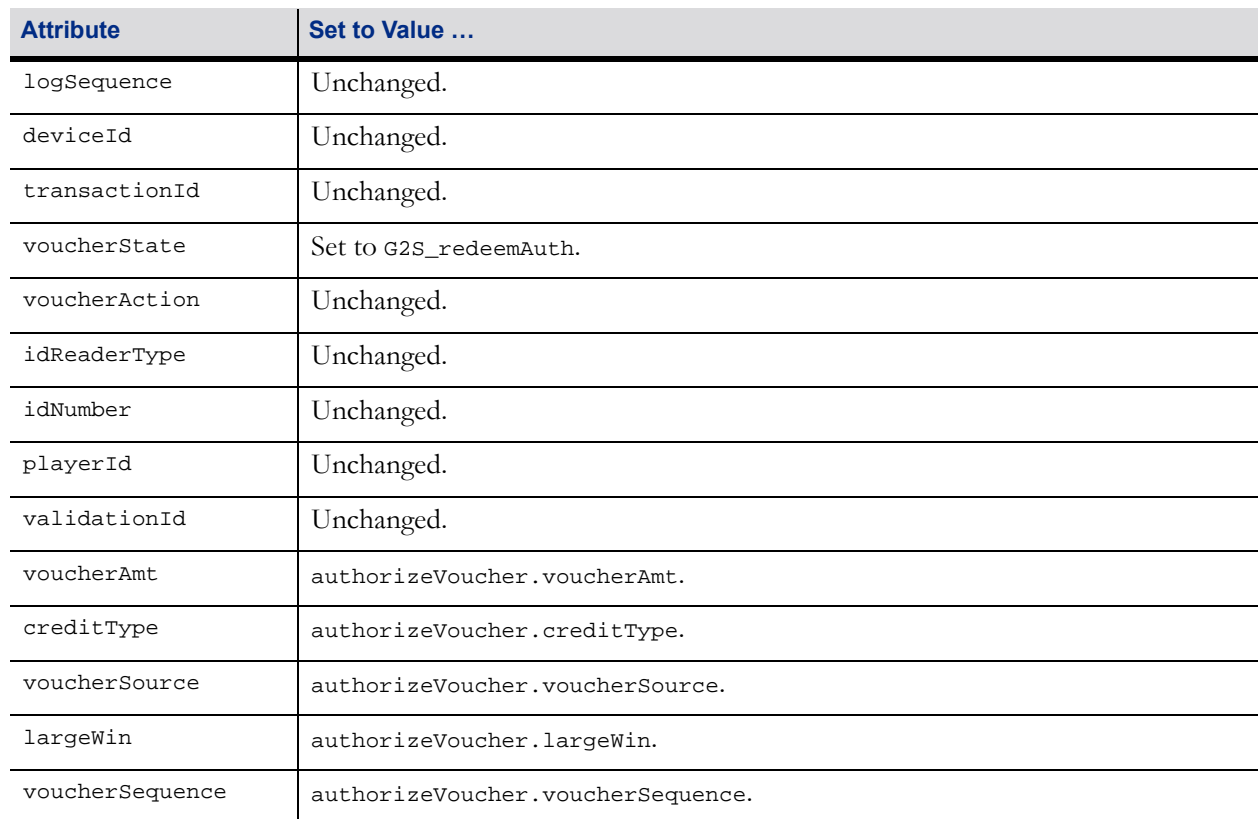

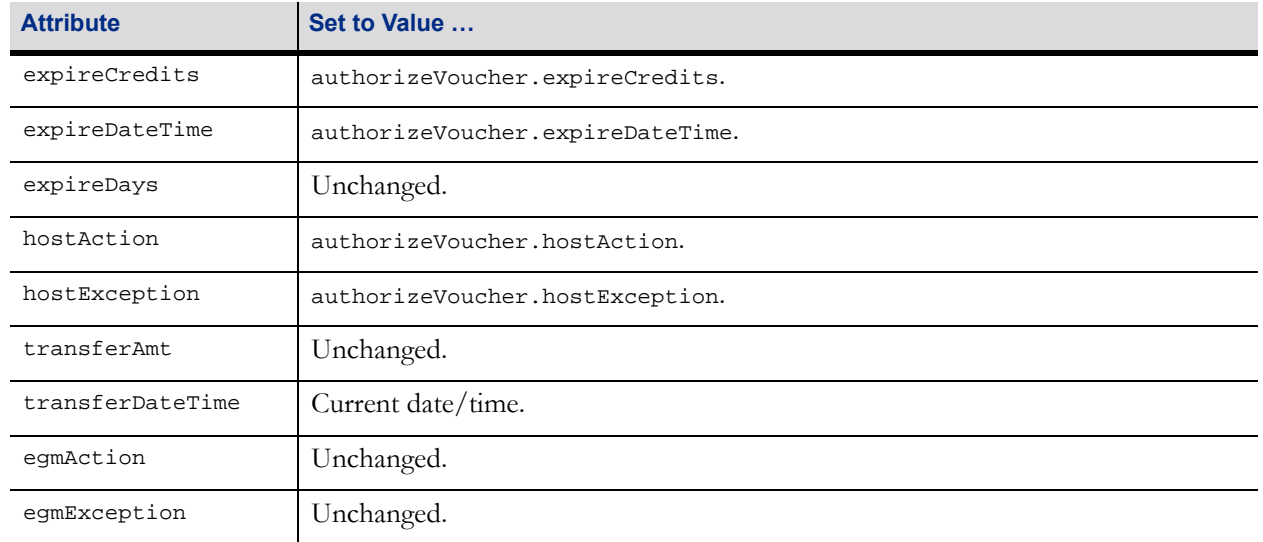

#### Table 21.66 G2S\_VCE107 Transaction Changes – voucherLog (Sheet 2 of 2)

## <span id="page-69-0"></span>**21.28.16 G2S\_VCE108 Voucher Redeemed**

This event MUST be generated by the EGM after a voucher redemption request has been authorized, the voucher has been redeemed, all associated meters have been updated, and the voucher has been stacked or rejected, as appropriate.

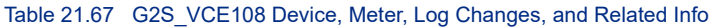

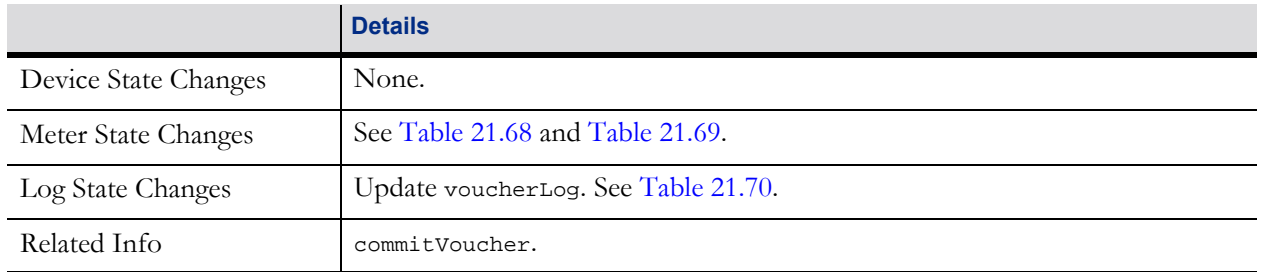

The following table lists the meter updates that MUST occur following the redemption of an EGM-issued voucher.

<span id="page-69-1"></span>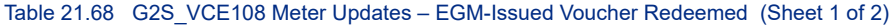

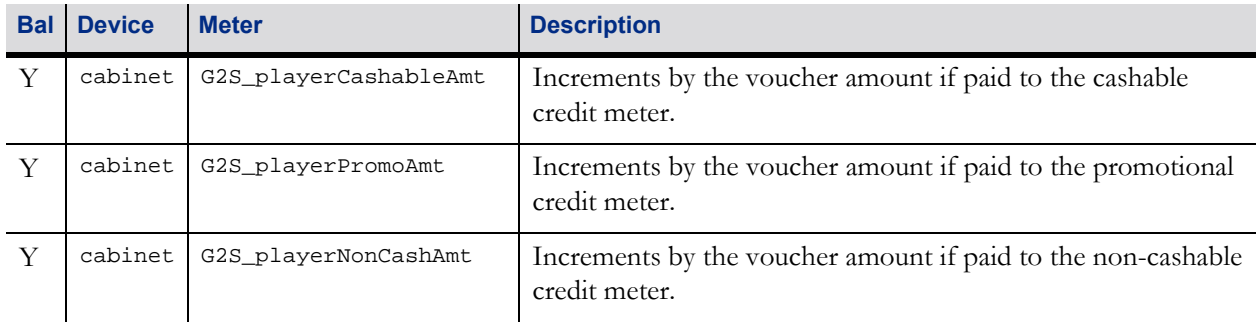

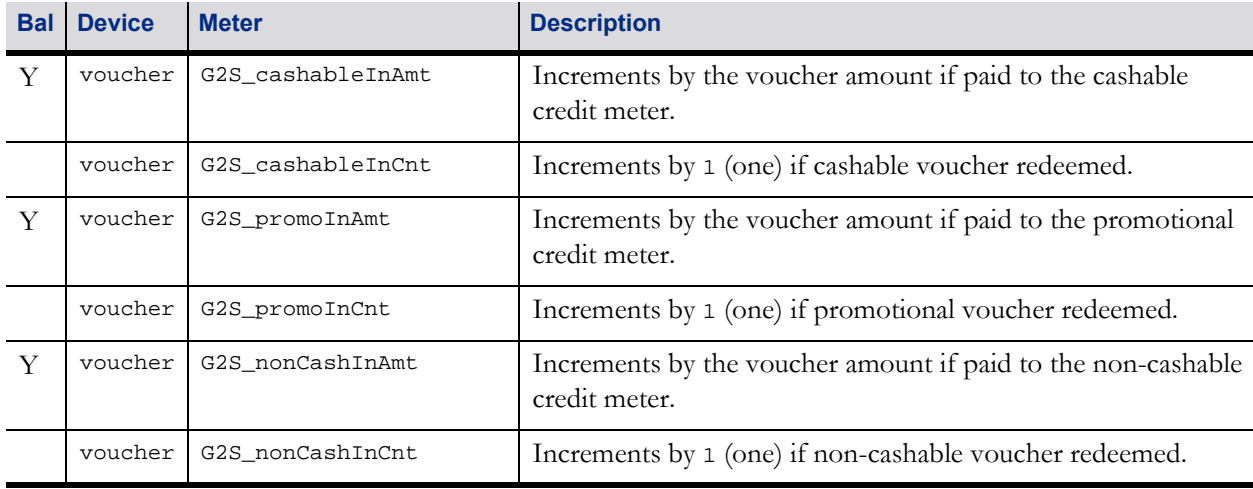

#### Table 21.68 G2S\_VCE108 Meter Updates – EGM-Issued Voucher Redeemed (Sheet 2 of 2)

The following table lists the meter updates that MUST occur following the redemption of a system-issued voucher.

#### <span id="page-70-0"></span>Table 21.69 G2S\_VCE108 Meter Updates – System-Issued Voucher Redeemed

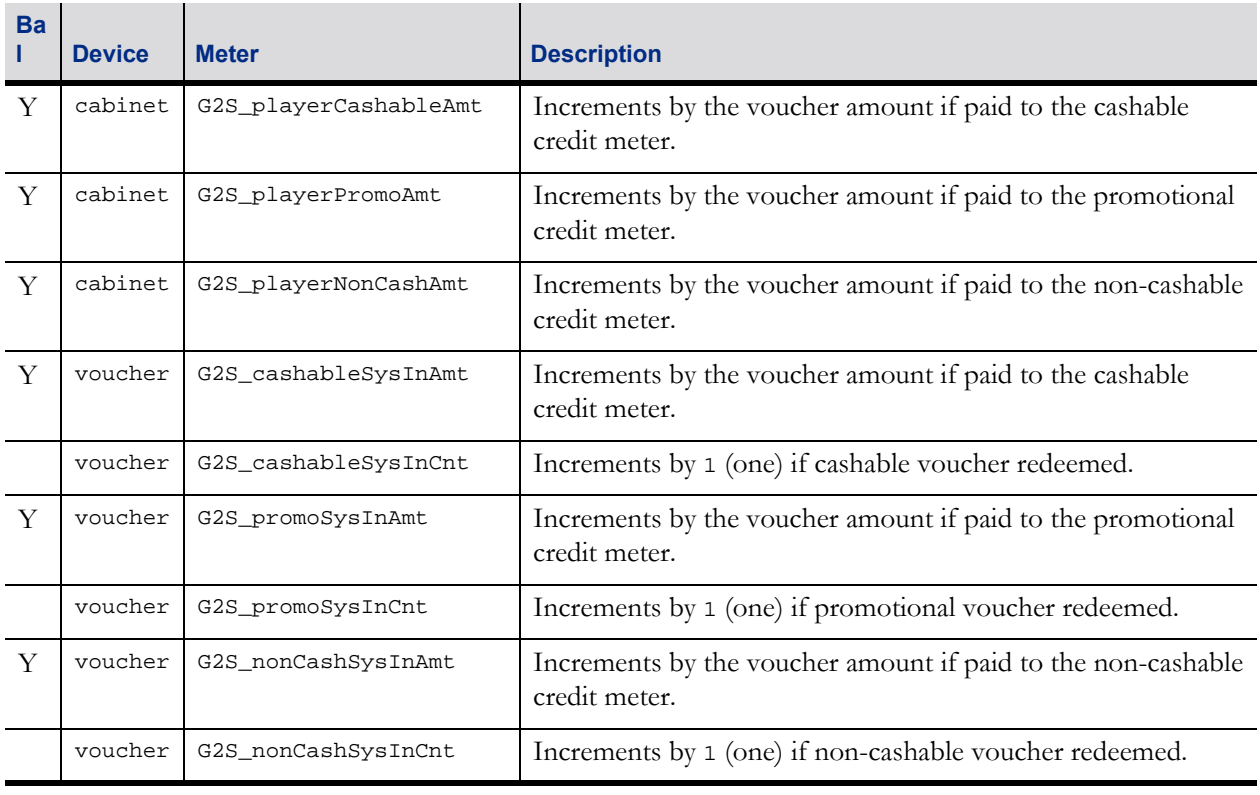

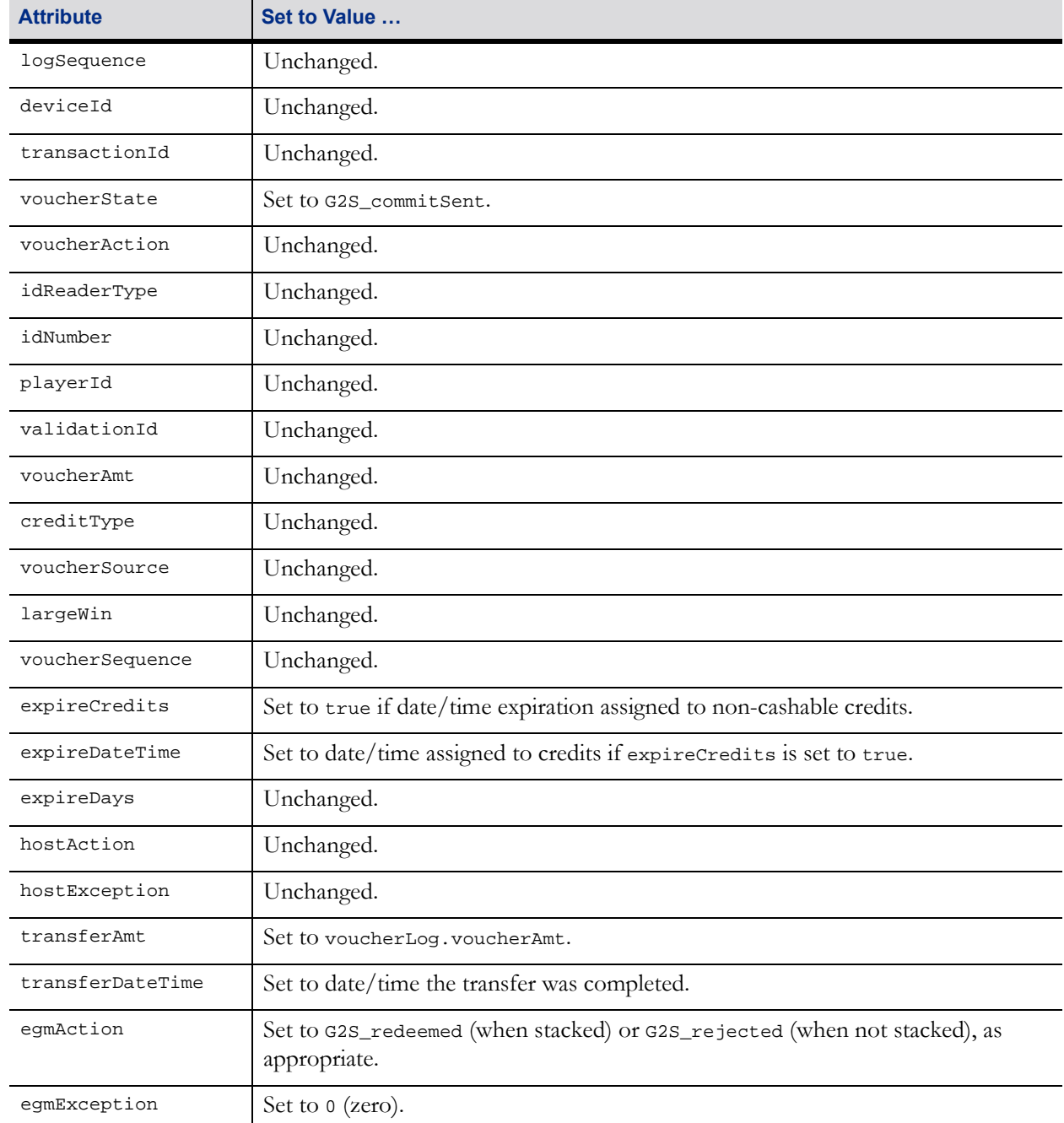

#### <span id="page-71-1"></span>Table 21.70 G2S\_VCE108 Transaction Changes – voucherLog

## <span id="page-71-0"></span>**21.28.17 G2S\_VCE109 Voucher Rejected**

This event MUST be generated by the EGM after a voucher redemption request has been denied (or a voucher has not been redeemed for some other reason) and the voucher has been stacked or rejected, as appropriate.
### Table 21.71 G2S\_VCE109 Device, Meter, Log Changes, and Related Info

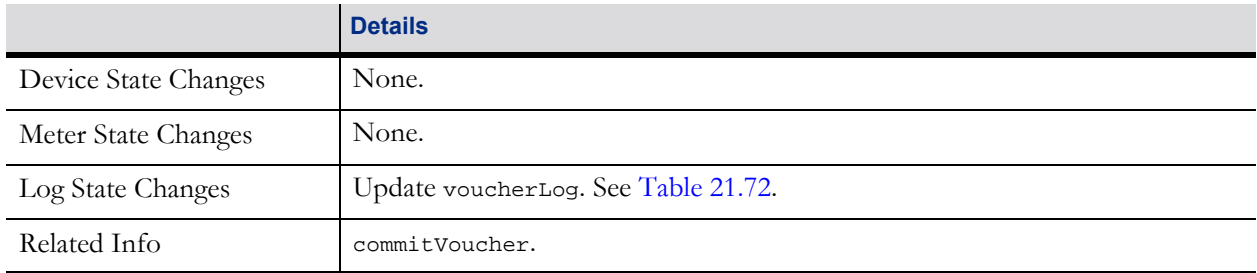

#### <span id="page-72-0"></span>Table 21.72 G2S\_VCE109 Transaction Changes – voucherLog (Sheet 1 of 2)

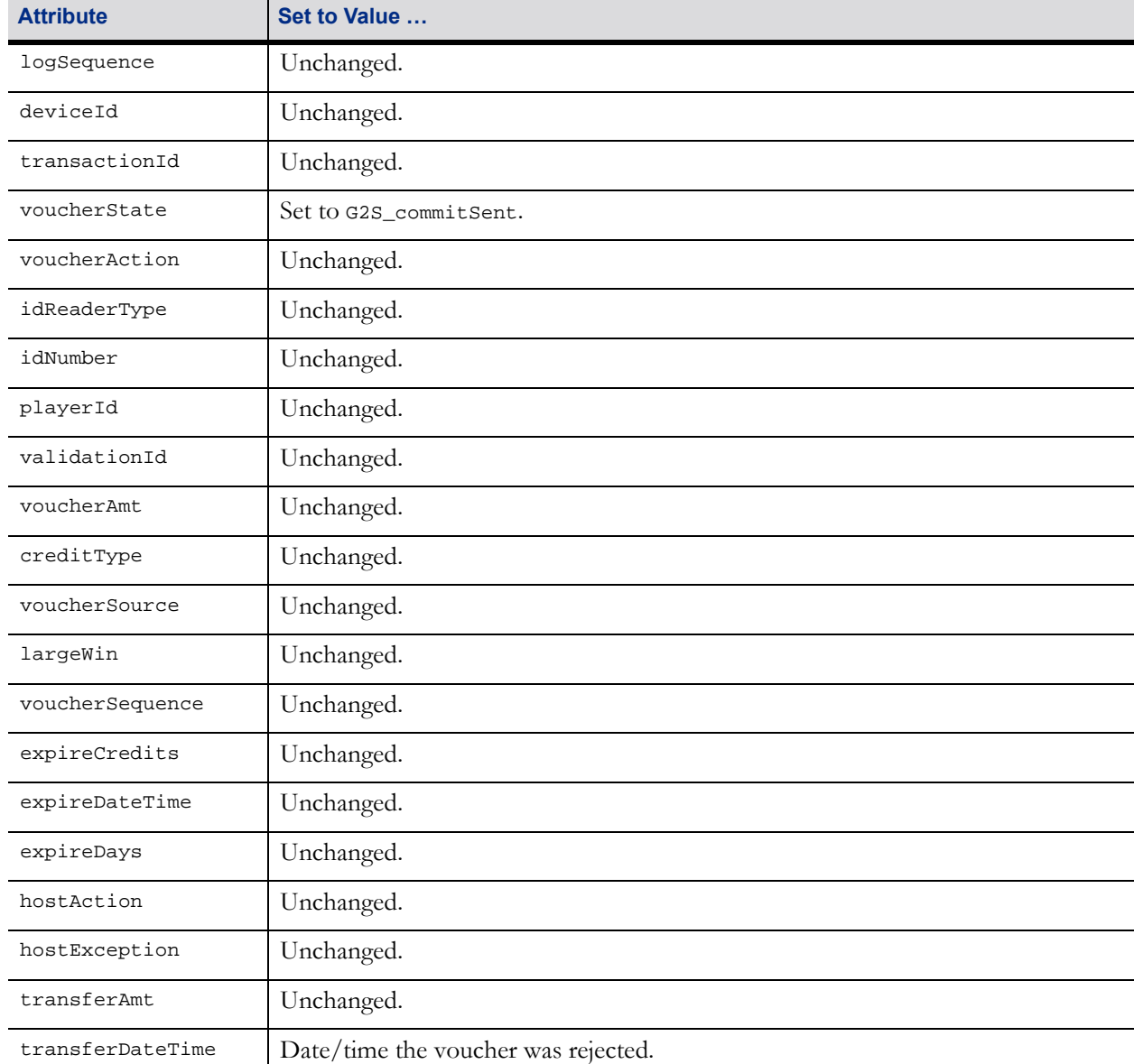

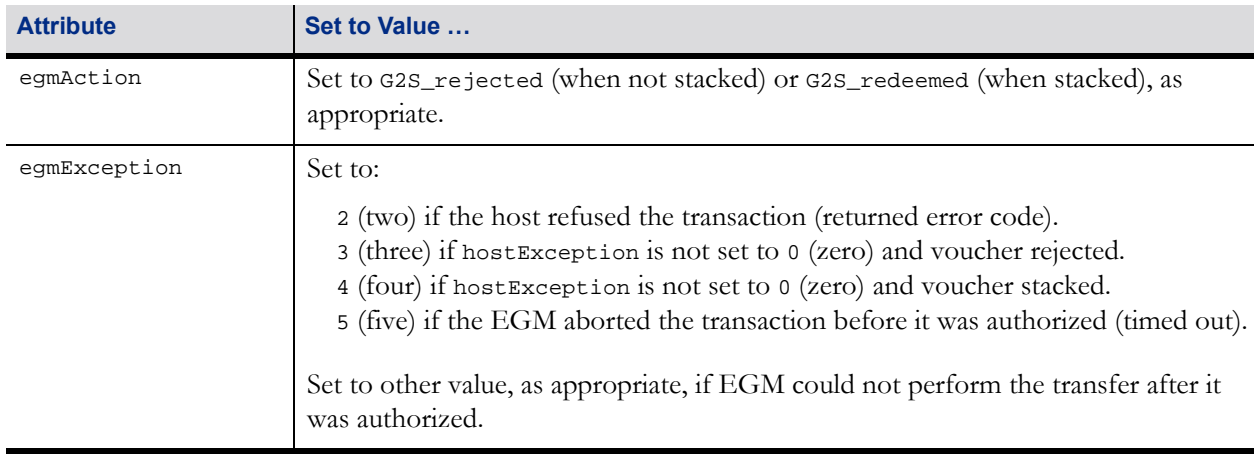

#### Table 21.72 G2S\_VCE109 Transaction Changes – voucherLog (Sheet 2 of 2)

# **21.28.18 G2S\_VCE111 Voucher Commit Command Acknowledged**

This event MUST be generated by the EGM after a commitVoucherAck response has been received from the host. See [Section 21.21, commitVoucherAck Command,](#page-41-0) for more details.

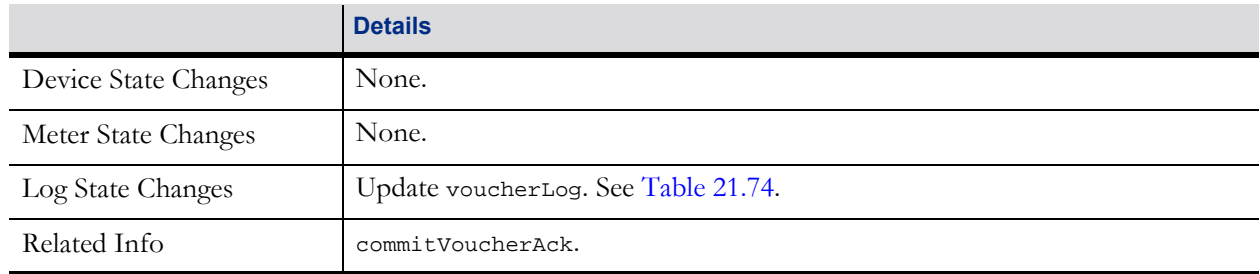

#### Table 21.73 G2S\_VCE111 Device, Meter, Log Changes, and Related Info

#### <span id="page-73-0"></span>Table 21.74 G2S\_VCE111 Transaction Changes – voucherLog (Sheet 1 of 2)

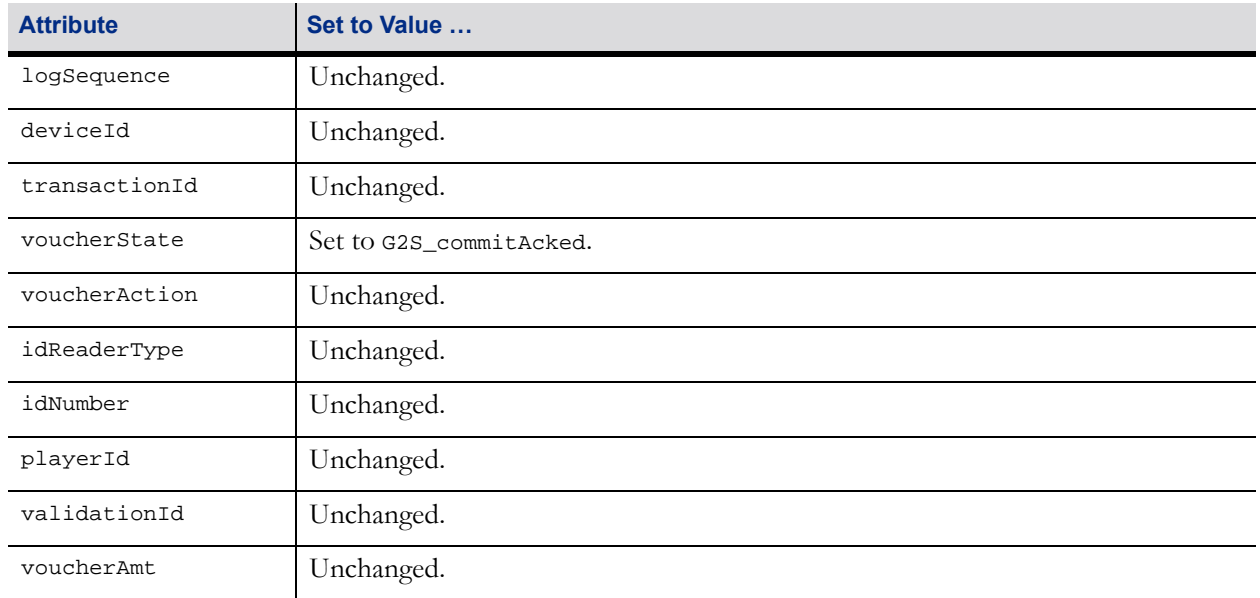

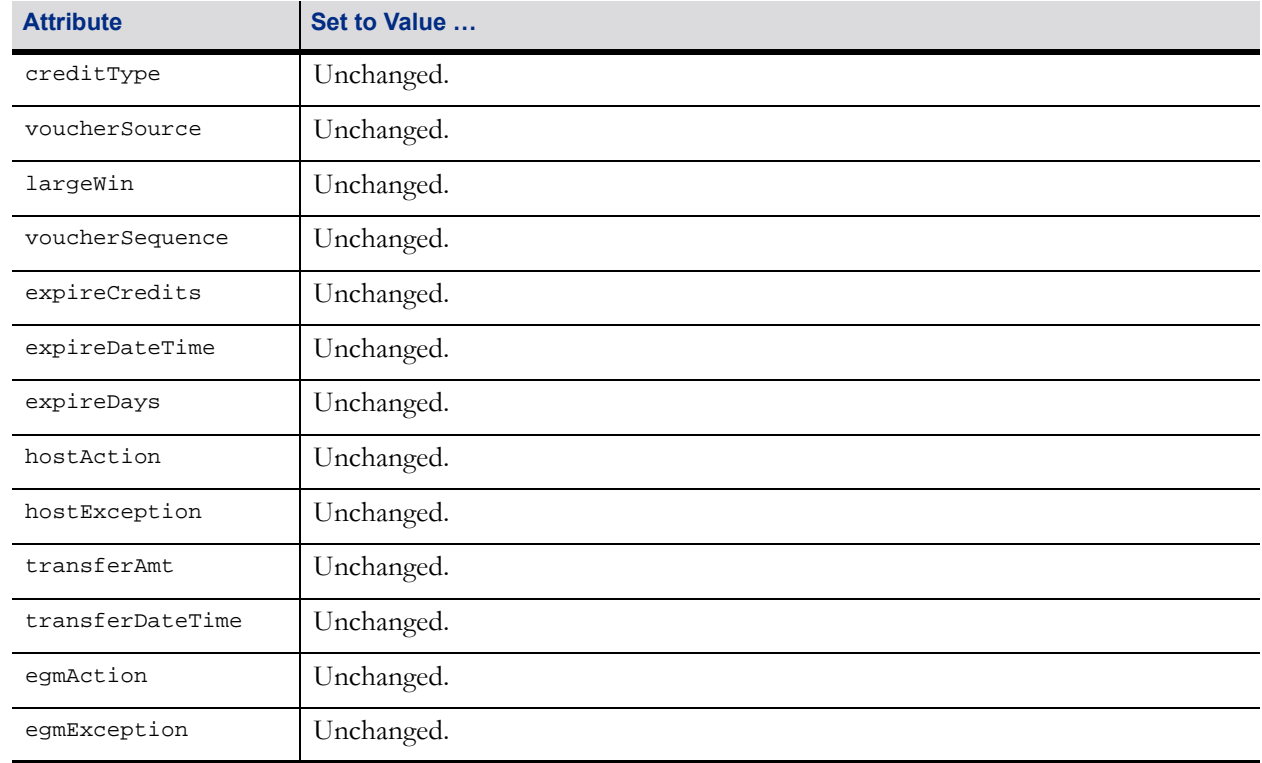

### Table 21.74 G2S\_VCE111 Transaction Changes – voucherLog (Sheet 2 of 2)

# **21.28.19 G2S\_VCE112 Validation System Offline**

*Extension in v3.0: g2sVSO*

The EGM MUST generate this event when the systemOnLine attribute of the voucherStatus command is changed from true to false. The EGM MUST generate this event regardless of whether the change occurred due to voucher host offline or no receipt of an issueVoucherAck command. See Section 21.11.1.1, [systemOnLine Attribute,](#page-17-0) for more details.

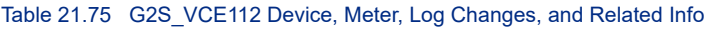

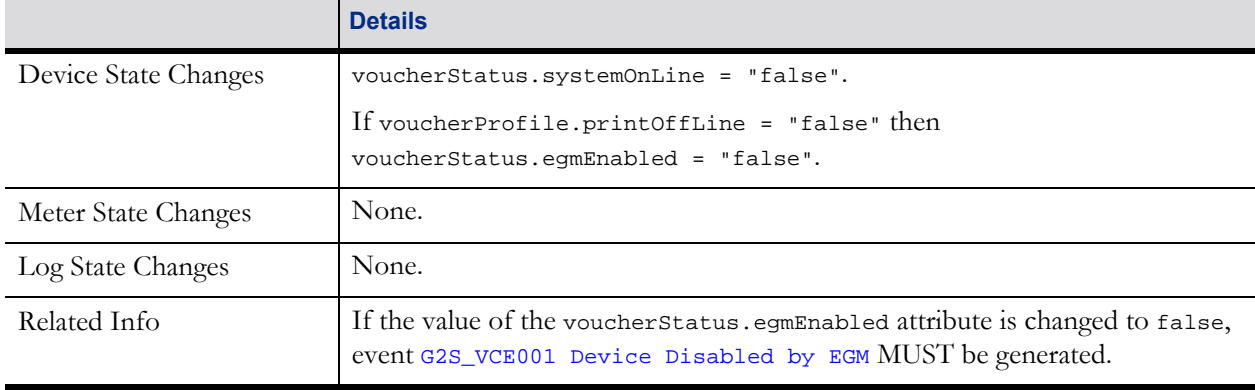

# **21.28.20 G2S\_VCE113 Validation System Not Offline**

*Extension in v3.0: g2sVSO*

The EGM MUST generate this event when the systemOnLine attribute of the voucherStatus command is changed from false to true. See [Section 21.11.1.1, systemOnLine Attribute,](#page-17-0) for more details.

### Table 21.76 G2S\_VCE113 Device, Meter, Log Changes, and Related Info

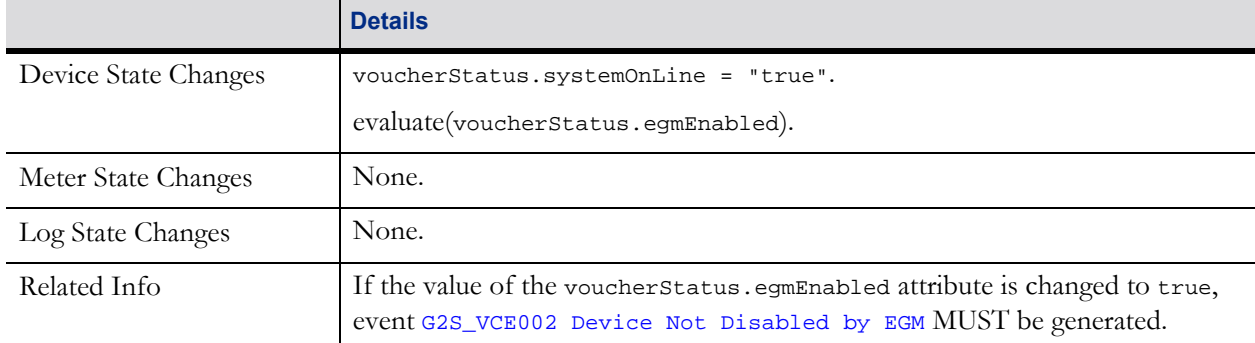

# **21.29 Examples**

The sections below include diagrams that show the command sequences for status, profile, validation data and log commands. [Section 21.29.4](#page-77-0) includes examples, as well as the command sequence diagram, for voucher issuance and redemption commands.

# **21.29.1 Voucher Device Status Commands**

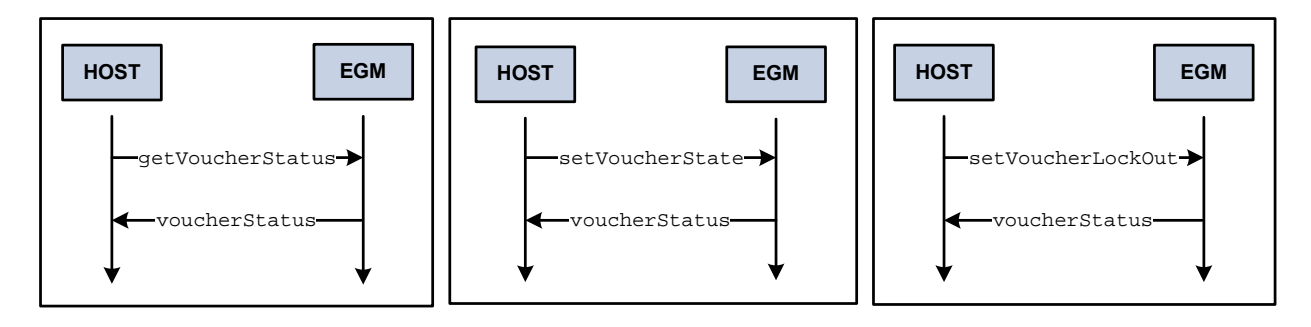

# **21.29.2 Voucher Device Profile Commands**

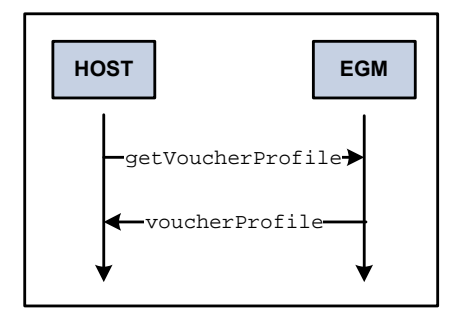

# **21.29.3 Validation Data Commands**

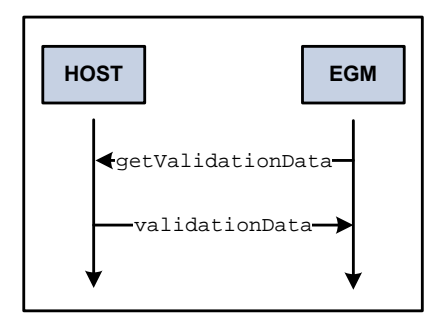

# <span id="page-77-0"></span>**21.29.4 Voucher Issuance and Redemption Commands**

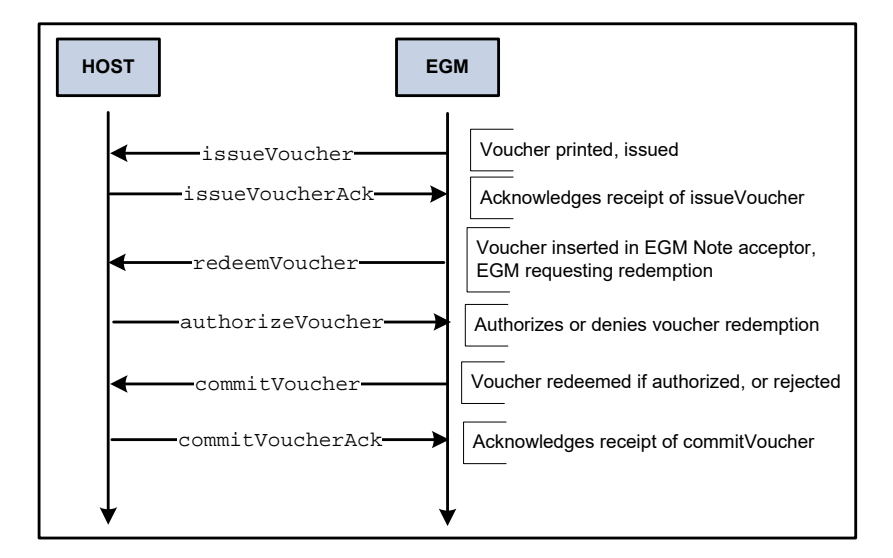

### **21.29.4.1 issueVoucher: EGM to Host**

The following example highlights the construction of an issueVoucher command sent from an EGM to a host after a \$100 voucher has been issued.

```
<voucher
   deviceId = "1"
   dateTime = "2003-03-01T13:23:27.321-05:00"
   commandId = "3001"sessionId = "1001"
   sessionType = "G2S_request"
   timeToLive = "30000" >
   <issueVoucher
      transactionId = "23456"
      idReaderType = "G2S_magCard"
      idNumber = "987654"
      playerId = "77777"
      validationId = "012345678901234567"
      voucherAmt = "10000000"
      creditType = "G2S_cashable"
      voucherSequence = "2"
       transferDateTime = "2006-03-25T13:23:27.321-05:00"
       egmAction = "G2S_issued" />
</voucher>
```
### **21.29.4.2 issueVoucherAck Response: Host to EGM**

The following example highlights the construction of an issueVoucherAck command sent from a host to an EGM to acknowledge the receipt of an issueVoucher command.

```
<voucher
   deviceId = "1"
   dateTime = "2006-03-25T13:23:27.432-05:00"
   commandId = "2001"
   sessionId = "1001"
   sessionType = "G2S_response" >
```

```
<issueVoucherAck
      transactionId = "23456" />
</voucher>
```
### **21.29.4.3 redeemVoucher Request: EGM to Host**

The following example highlights the construction of a redeemVoucher command sent from an EGM to a host to initiate a voucher redemption cycle.

```
<voucher
   deviceId = "1"
   dateTime = "2006-03-25T13:23:27.543-05:00"commandId = "3002"sessionId = "1002"
   sessionType = "G2S request"
   timeToLive = "30000" >
   <redeemVoucher
      transactionId = "23457"
      idReaderType = "G2S_magCard"
      idNumber = "987654"
      playerId = "77777"
       validationId = "012345678901234567" />
</voucher>
```
### **21.29.4.4 authorizeVoucher Response: Host to EGM**

The following example highlights the construction of an authorizeVoucher command sent from a host to an EGM in response to a redeemVoucher command to authorize a voucher redemption for \$25.

```
<voucher
   deviceId = "1"
   dateTime = "2006-03-25T13:23:27.654-05:00"commandId = "2002"sessionId = "1002"
   sessionType = "G2S_response" >
   <authorizeVoucher
       transactionId = "23457"
       validationId = "012345678901234567"
       voucherAmt = "2500000"
       creditType = "G2S_nonCash"
       expireCredits = "true"
       expireDateTime = "2006-07-03T00:00:00.000-00:00" />
</voucher>
```
### **21.29.4.5 commitVoucher Request: EGM to Host**

The following example highlights the construction of a commitVoucher command sent from an EGM to a host to report that a voucher has been redeemed.

```
<voucher
   deviceId = "1"
   dateTime = "2006-03-25T13:23:27.765-05:00"
   commandId = "3003"sessionId = "1003"
   sessionType = "G2S_request"
```

```
timeToLive = "30000" >
   <commitVoucher
      transactionId = "23457"
      validationId = "012345678901234567"
      voucherAmt = "2500000"
      creditType = "G2S_nonCash"
      expireCredits = "true"
      expireDateTime = "2006-07-03T00:00:00.000-00:00"
       transferAmt = "2500000"
       transferDateTime = "2006-03-25T13:23:27.765-05:00"
      egmAction = "G2S_redeemed" />
</voucher>
```
### **21.29.4.6 commitVoucherAck Response: Host to EGM**

The following example highlights the construction of a commitVoucherAck command sent from a host to an EGM to acknowledge the receipt of a commitVoucher command.

```
<voucher
   deviceId = "1"
   dateTime = "2006-03-25T13:23:27.876-05:00"commandId = "2003"sessionId = "1003"
   sessionType = "G2S_response" >
   <commitVoucherAck
      transactionId = "23457" />
</voucher>
```
# **21.29.5 Voucher Log Commands**

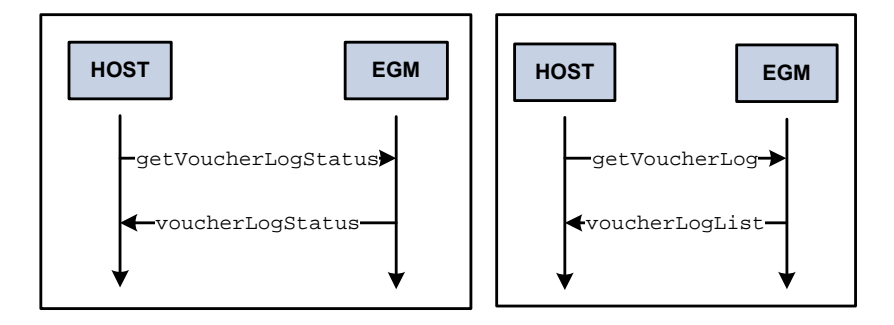

# **21.30 Voucher Device Option Configuration**

The following tables identify the G2S-specified configuration option selections for voucher devices. These selections are set using commands from the optionConfig class. The current configuration option selections for a voucher device are reported via the voucherProfile command.

Further descriptions of the sub-parameters can be found under the voucherProfile command.

# **21.30.1 Option Group Definitions**

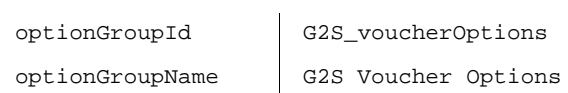

# **21.30.2 G2S Protocol Options Definitions**

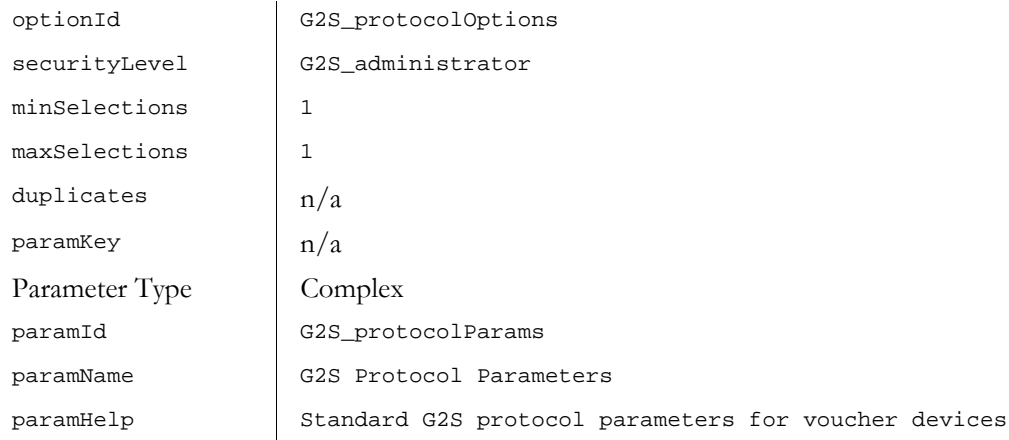

### **21.30.2.1 G2S Protocol Options Sub-Parameter Definitions**

Table 21.77 G2S Protocol Options Sub-Parameter Definitions

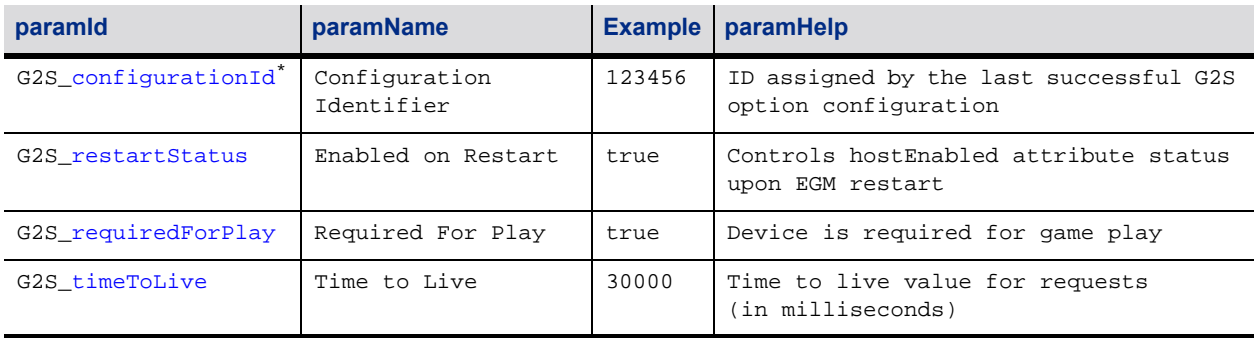

The configurationId is included as an option parameter for the host system's convenience and is used for reference purposes only. The parameter MUST always be reported by the EGM with the canModRemote attribute set to false. As described in Section 9.16, setOptionChange Command the host MUST always specify the current value of the configurationId as reported by the EGM when setting this option — not the new configurationId specified by the host in the set OptionChange command. This means that the host MAY have to request the current option settings from the EGM to discover the current value of the configurationId before trying to change the option settings.

### **21.30.2.2 Example of G2S\_protocolOptions Option**

```
// G2S Protocol Options
<optionItem
   optionId = "G2S_protocolOptions"
   securityLevel = "G2S_administrator"
   minSelections = "1"
   maxSelections = "1" >
   <optionParameters>
       <complexParameter
          paramId = "G2S_protocolParams"
          paramName = "G2S Protocol Parameters"
          paramHelp = "Standard G2S protocol parameters for voucher devices" >
          <integerParameter
              paramId = "G2S_configurationId"
              paramName = "Configuration Identifier"
              paramHelp = "ID assigned by the last successful G2S option configuration"
              canModLocal = "false"
              canModRemote = "false" />
          <booleanParameter
              paramId = "G2S_restartStatus"
              paramName = "Enabled on Restart"
              paramHelp = "Controls hostEnabled attribute status upon EGM restart"
              canModLocal = "true"
              canModRemote = "true" />
          <booleanParameter
              paramId = "G2S_requiredForPlay"
              paramName = "Required For Play"
              paramHelp = "Device is required for game play"
              canModLocal = "true"
              canModRemote = "true" />
          <integerParameter
              paramId = "G2S_timeToLive"
              paramName = "Time To Live"
              paramHelp = "Time to live value for requests (in milliseconds)"
              canModLocal = "true"
              canModRemote = "true"
              minIncl = "0" />
       </complexParameter>
   </optionParameters>
   <optionCurrentValues>
       <complexValue paramId = "G2S_protocolParams" >
          <integerValue paramId = "G2S_configurationId" > 123456 </integerValue>
          <booleanValue paramId = "G2S_restartStatus" > true </booleanValue>
          <booleanValue paramId = "G2S_requiredForPlay" > true </booleanValue>
          <integerValue paramId = "G2S_timeToLive" >30000</integerValue>
       </complexValue>
   </optionCurrentValues>
   <optionDefaultValues>
       <complexValue paramId = "G2S_protocolParams" >
          <integerValue paramId = "G2S_configurationId" > 0 </integerValue>
```

```
<booleanValue paramId = "G2S_restartStatus" > true </booleanValue>
           <booleanValue paramId = "G2S_requiredForPlay" > true </booleanValue>
           <integerValue paramId = "G2S_timeToLive" >30000</integerValue>
       </complexValue>
   </optionDefaultValues>
</optionItem>
```
# **21.30.3 Voucher Options Definitions**

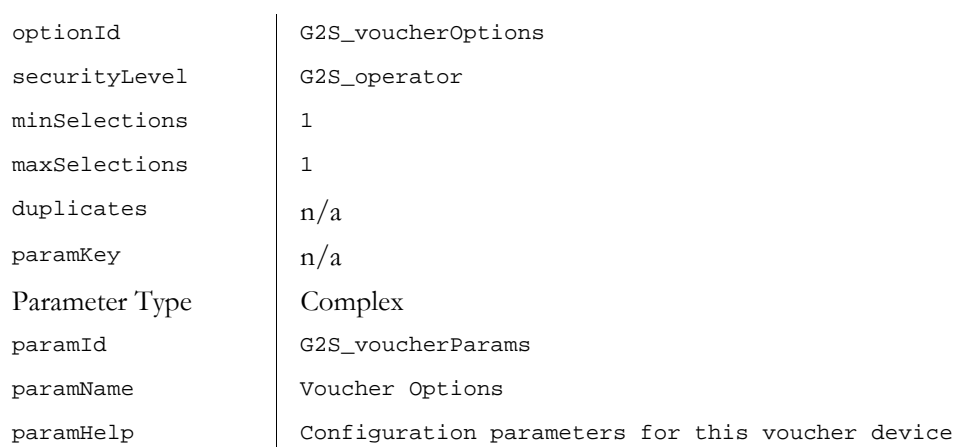

### **21.30.3.1 Voucher Options Sub-Parameter Definitions**

### Table 21.78 Voucher Options Sub-Parameter Definitions (Sheet 1 of 2)

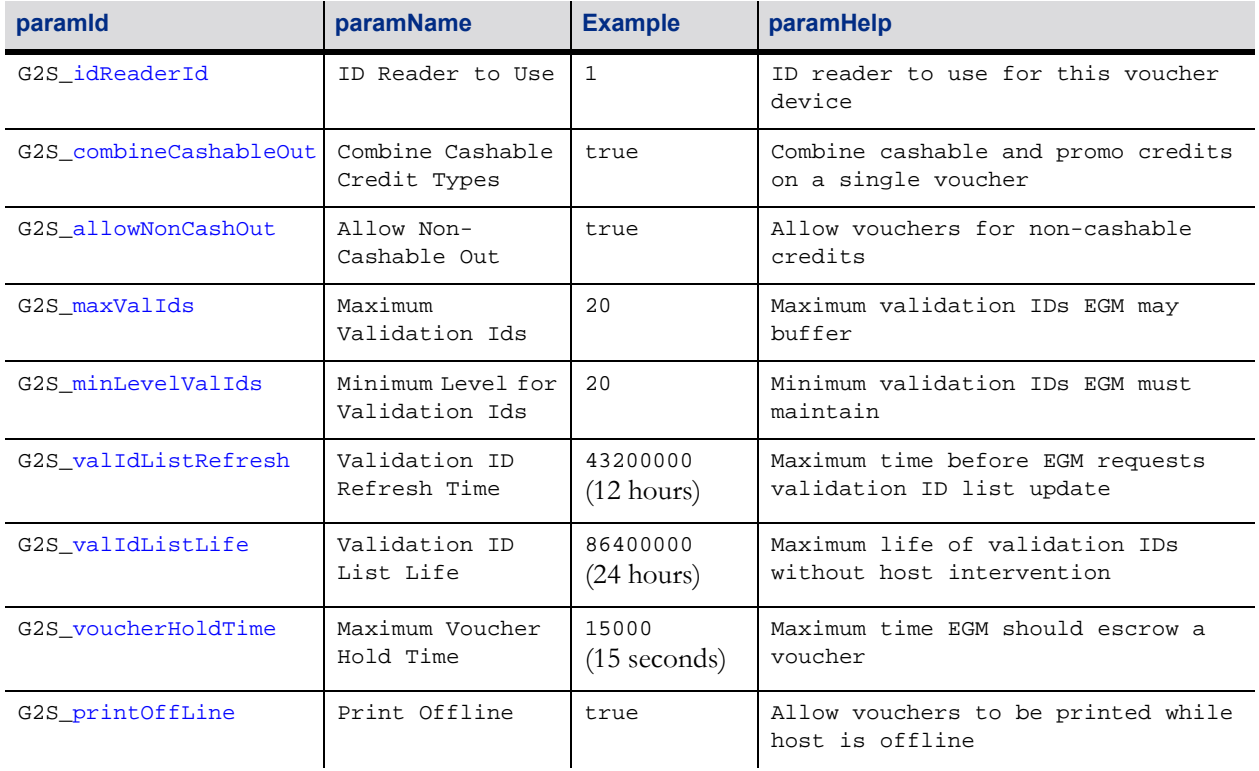

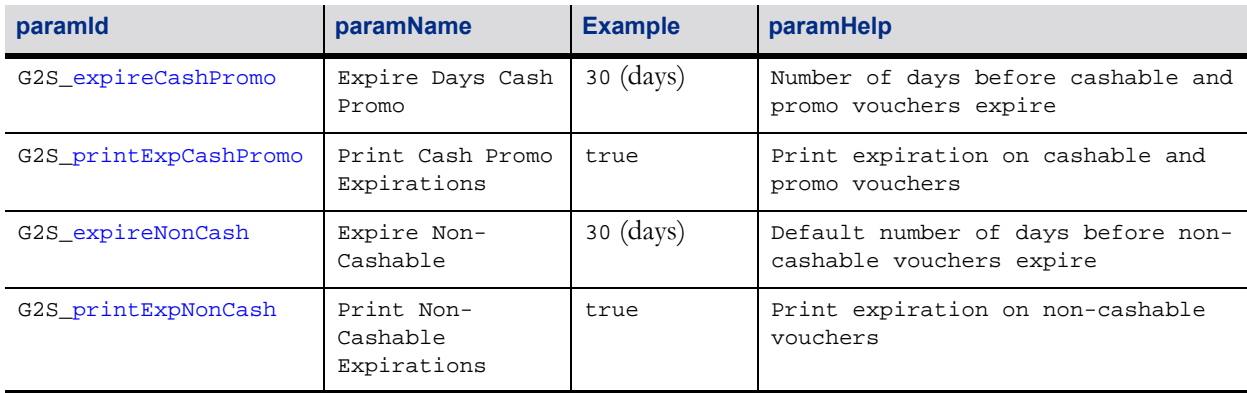

#### Table 21.78 Voucher Options Sub-Parameter Definitions (Sheet 2 of 2)

### **21.30.3.2 Example of G2S\_voucherOptions Option**

```
// Voucher options
<optionItem
   optionId = "G2S_voucherOptions"
   securityLevel = "G2S_operator"
   minSelections = "1"
   maxSelections = "1" >
   <optionParameters>
       <complexParameter
          paramId = "G2S_voucherParams"
          paramName = "Voucher Options"
          paramHelp = "Configuration parameters for this voucher device" >
          <integerParameter
              paramId = "G2S_idReaderId"
              paramName = "ID Reader to Use"
              paramHelp = "ID reader to use for this voucher device"
              canModLocal = "true"
              canModRemote = "true" />
          <booleanParameter
              paramId = "G2S_combineCashableOut"
              paramName = "Combine Cashable Credit Types."
              paramHelp = "Combine cashable and promo credit in a single voucher"
              canModLocal = "true"
              canModRemote = "true" />
          <booleanParameter
              paramId = "G2S_allowNonCashOut"
              paramName = "Allow Non-Cashable Out"
              paramHelp = "Allow vouchers for non-cashable credits"
              canModLocal = "true"
              canModRemote = "true" />
          <integerParameter
              paramId = "G2S_maxValIds"
              paramName = "Maximum Validation IDs"
              paramHelp = "Maximum validation IDs EGM may buffer"
              canModLocal = "true"
              canModRemote = "true"
              minIncl = "1" />
          <integerParameter
              paramId = "G2S_minLevelValIds"
              paramName = "Minimum Level for Validation IDs"
              paramHelp = "Minimum validation IDs EGM must maintain"
              canModLocal = "true"
              canModRemote = "true"
```

```
minIncl = "0" />
       <integerParameter
          paramId = "G2S_valIdListRefresh"
          paramName = "Validation ID Refresh Time"
          paramHelp = "Maximum time before EGM requests validation ID list update."
          minIncl = "60000"
          canModLocal = "true"
          canModRemote = "true" />
       <integerParameter
          paramId = "G2S_valIdListLife"
          paramName = "Validation ID List Life"
          paramHelp = "Maximum life of validation IDs without host intervention."
          minIncl = "120000"
          canModLocal = "true"
          canModRemote = "true" />
       <integerParameter
          paramId = "G2S_voucherHoldTime"
          paramName = "Maximum Voucher Hold Time"
          paramHelp = "Maximum time EGM should escrow a voucher"
          canModLocal = "true"
          canModRemote = "true" />
       <booleanParameter
          paramId = "G2S_printOffLine"
          paramName = "Print Offline"
          paramHelp = "Allow vouchers to be printed while host offline"
          canModLocal = "true"
          canModRemote = "true" />
       <integerParameter
          paramId = "G2S_expireCashPromo"
          paramName = "Expire Days Cash Promo"
          paramHelp = "Number of days before cashable and promo vouchers expire."
          canModLocal = "true"
          canModRemote = "true"
          minIncl = "0" />
       <booleanParameter
          paramId = "G2S_printExpCashPromo"
          paramName = "Print Cash Promo Expirations"
          paramHelp = "Print expiration on cashable and promo vouchers"
          canModLocal = "true"
          canModRemote = "true" />
       <integerParameter
          paramId = "G2S_expireNonCash"
          paramName = "Expire Non-Cashable"
          paramHelp = "Default number of days before non-cashable vouchers expire."
          canModLocal = "true"
          canModRemote = "true"
          minIncl = "0" />
       <booleanParameter
          paramId = "G2S_printExpNonCash"
          paramName = "Print Non-Cashable Expirations"
          paramHelp = "Print expiration on non-cashable vouchers"
          canModLocal = "true"
          canModRemote = "true" />
   </complexParameter>
</optionParameters>
<optionCurrentValues>
   <complexValue paramId = "G2S_voucherParams" >
       <integerValue paramId = "G2S_idReaderId" > 54321 </integerValue>
       <booleanValue paramId = "G2S_combineCashableOut" > false </booleanValue>
       <booleanValue paramId = "G2S_allowNonCashOut" > true </booleanValue>
       <integerValue paramId = "G2S_maxValIds" > 15 </integerValue>
       <integerValue paramId = "G2S_minLevelValIds" > 10 </integerValue>
```

```
<integerValue paramId = "G2S_valIdListRefresh" > 43200000 </integerValue>
          <integerValue paramId = "G2S_valIdListLife" > 86400000 </integerValue>
          <integerValue paramId = "G2S_voucherHoldTime" > 10000 </integerValue>
          <booleanValue paramId = "G2S_printOffLine" > true </booleanValue>
          <integerValue paramId = "G2S_expireCashPromo" > 90 </integerValue>
          <booleanValue paramId = "G2S_printExpCashPromo" > true </booleanValue>
          <integerValue paramId = "G2S_expireNonCash" > 30 </integerValue>
          <booleanValue paramId = "G2S_printExpNonCash" > true </booleanValue>
       </complexValue>
   </optionCurrentValues>
   <optionDefaultValues>
       <complexValue paramId = "G2S_voucherParams" >
          <integerValue paramId = "G2S_idReaderId" > 54321 </integerValue>
          <booleanValue paramId = "G2S_combineCashableOut" > false </booleanValue>
          <booleanValue paramId = "G2S_allowNonCashOut" > true </booleanValue>
          <integerValue paramId = "G2S_maxValIds" > 15 </integerValue>
          <integerValue paramId = "G2S_minLevelValIds" > 10 </integerValue>
          <integerValue paramId = "G2S_valIdListRefresh" > 43200000 </integerValue>
          <integerValue paramId = "G2S_valIdListLife" > 86400000 </integerValue>
          <integerValue paramId = "G2S_voucherHoldTime" > 10000 </integerValue>
          <booleanValue paramId = "G2S_printOffLine" > true </booleanValue>
          <integerValue paramId = "G2S_expireCashPromo" > 90 </integerValue>
          <booleanValue paramId = "G2S_printExpCashPromo" > true </booleanValue>
          <integerValue paramId = "G2S_expireNonCash" > 30 </integerValue>
          <booleanValue paramId = "G2S_printExpNonCash" > true </booleanValue>
       </complexValue>
   </optionDefaultValues>
</optionItem>
```
# **21.30.4 Voucher Text Fields Option Definitions**

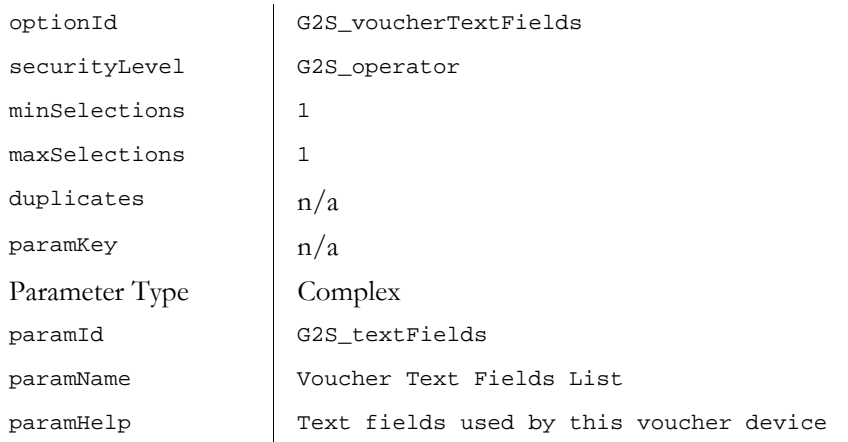

### **21.30.4.1 Voucher Text Fields Sub-Parameter Definitions**

#### Table 21.79 Voucher Text Fields Sub-Parameter Definitions (Sheet 1 of 2)

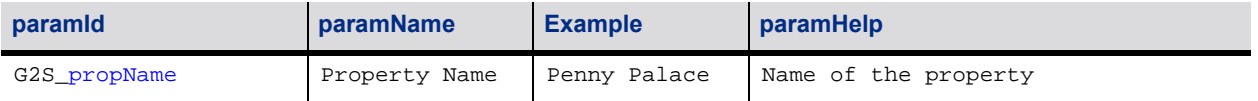

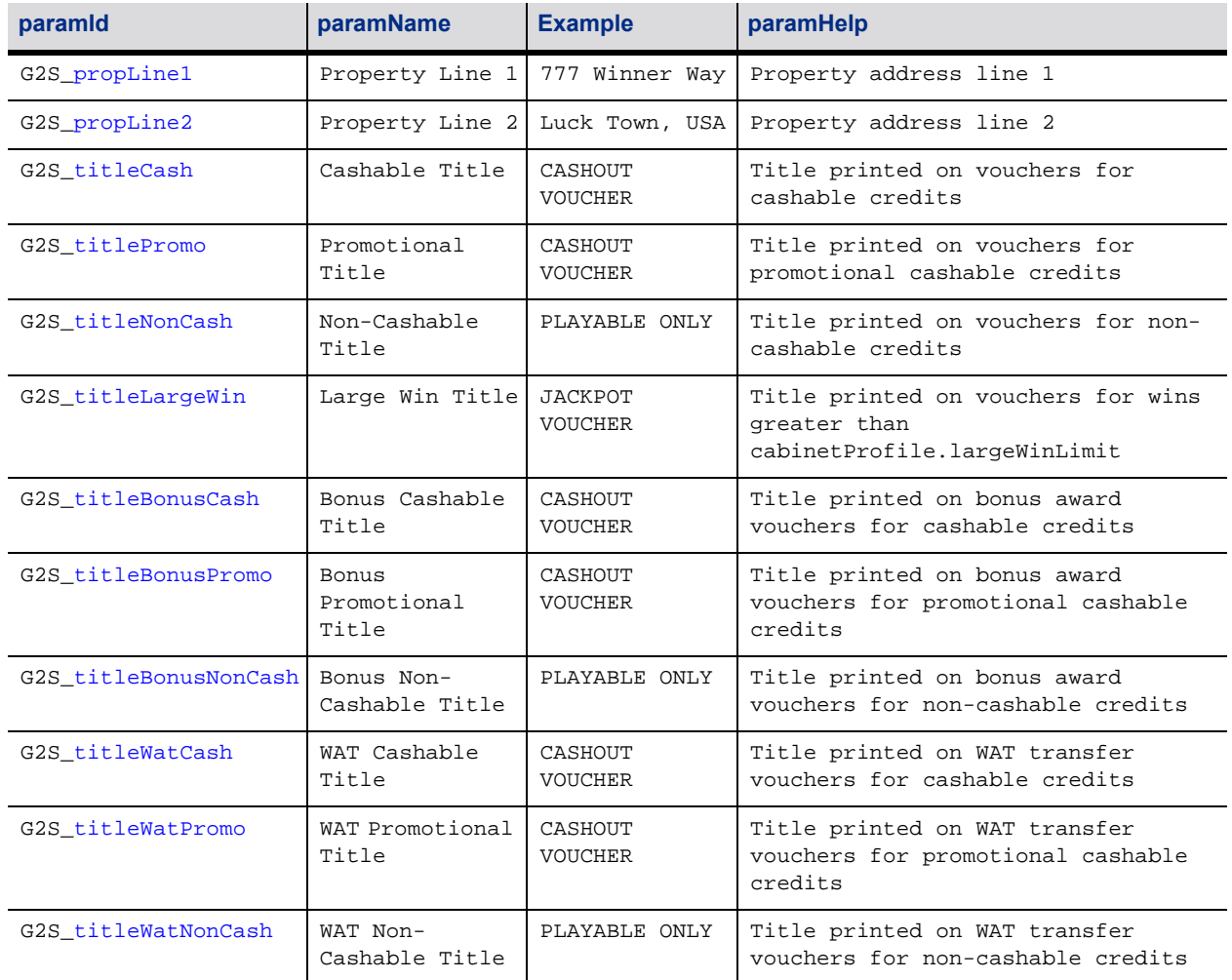

#### Table 21.79 Voucher Text Fields Sub-Parameter Definitions (Sheet 2 of 2)

### **21.30.4.2 Example of G2S\_voucherTextFields Option**

```
// Voucher Text Field options
<optionItem
   optionId = "G2S_voucherTextFields"
   securityLevel = "G2S_operator"
   minSelections = "1"
   maxSelections = "1" >
   <optionParameters>
       <complexParameter
          paramId = "G2S_textFields"
          paramName = "Voucher Text Fields List"
          paramHelp = "Text fields used by this voucher device" >
          <stringParameter
              paramId = "G2S_propName"
              paramName = "Property Name"
              paramHelp = "Name of the property"
              canModLocal = "true"
              canModRemote = "true"
              minLen = "0"
              maxLen = "40*/<stringParameter
              paramId = "G2S_propLine1"
```

```
paramName = "Property Line 1"
   paramHelp = "Property address line 1"
   canModLocal = "true"
   canModRemote = "true"
   minLen = "0"
   maxLen = "40*/<stringParameter
   paramId = "G2S_propLine2"
   paramName = "Property Line 2"
   paramHelp = "Property address line 2"
   canModLocal = "true"
   canModRemote = "true"
   minLen = "0"
   maxLen = "40"/>
<stringParameter
   paramId = "G2S_titleCash"
   paramName = "Cashable Title"
   paramHelp = "Title printed on vouchers for cashable credits"
   canModLocal = "true"
   canModRemote = "true"
   minLen = "0"
   maxLen = "16*/<stringParameter
   paramId = "G2S_titlePromo"
   paramName = "Promotional Title"
   paramHelp = "Title printed on vouchers for promotional cashable credits."
   canModLocal = "true"
   canModRemote = "true"
   minLen = "0"
   maxLen = "16"<stringParameter
   paramId = "G2S_titleNonCash"
   paramName = "Non-Cashable Title"
   paramHelp = "Title printed on vouchers for non-cashable credits"
   canModLocal = "true"
   canModRemote = "true"
   minLen = "0"
   maxLen = "16"<stringParameter
   paramId = "G2S_titleLargeWin"
   paramName = "Large Win Title"
   paramHelp = "Title printed on vouchers for large wins (jackpots)"
   canModLocal = "true"
   canModRemote = "true"
   minLen = "0"
   maxLen = "16"/>
<stringParameter
   paramId = "G2S_titleBonusCash"
   paramName = "Bonus Cashable Title"
   paramHelp = "Title printed on bonus award vouchers for cashable credits."
   canModLocal = "true"
   canModRemote = "true"
   minLen = "0"
   maxLen = "16*/<stringParameter
   paramId = "G2S_titleBonusPromo"
   paramName = "Bonus Promotional Title"
   paramHelp = "Title printed on bonus award vouchers for promotional
              cashable credits"
   canModLocal = "true"
   canModRemote = "true"
   minLen = "0"
```

```
maxLen = "16*/<stringParameter
          paramId = "G2S_titleBonusNonCash"
          paramName = "Bonus Non-Cashable Title"
          paramHelp = "Title printed on bonus award vouchers for non-cashable credits"
          canModLocal = "true"
          canModRemote = "true"
          minLen = "0"
          maxLen = "16*/<stringParameter
          paramId = "G2S_titleWatCash"
          paramName = "WAT Cashable Title"
          paramHelp = "Title printed on WAT transfer vouchers for cashable credits"
          canModLocal = "true"
          canModRemote = "true"
          minLen = "0"
          maxLen = "16*/<stringParameter
          paramId = "G2S_titleWatPromo"
          paramName = "WAT Promotional Title"
          paramHelp = "Title printed on WAT transfer vouchers for promotional cashable
                credits"
          canModLocal = "true"
          canModRemote = "true"
          minLen = "0"
          maxLen = "16"<stringParameter
          paramId = "G2S_titleWatNonCash"
          paramName = "WAT Non-Cashable Title"
          paramHelp = "Title printed on WAT transfer vouchers for non-cashable 
              credits."
          canModLocal = "true"
          canModRemote = "true"
          minLen = "0"
          maxLen = "16*/</complexParameter>
   </optionParameters>
<optionCurrentValues>
   <complexValue paramId = "G2S_textFields" >
       <stringValue paramId = "G2S_propName" > Penny Palace </stringValue>
       <stringValue paramId = "G2S_propLine1" > 777 Winner Way </stringValue>
       <stringValue paramId = "G2S_propLine2" > Lucky Town, USA </stringValue>
       <stringValue paramId = "G2S_titleCash" > CASHOUT VOUCHER </stringValue>
       <stringValue paramId = "G2S_titlePromo" > CASHOUT VOUCHER </stringValue>
       <stringValue paramId = "G2S_titleNonCash" > PLAYABLE ONLY </stringValue>
       <stringValue paramId = "G2S_titleLargeWin" > JACKPOT VOUCHER </stringValue>
       <stringValue paramId = "G2S_titleBonusCash" > CASHOUT VOUCHER </stringValue>
       <stringValue paramId = "G2S_titleBonusPromo" > CASHOUT VOUCHER </stringValue>
       <stringValue paramId = "G2S_titleBonusNonCash" > PLAYABLE ONLY </stringValue>
       <stringValue paramId = "G2S_titleWatCash" > CASHOUT VOUCHER </stringValue>
       <stringValue paramId = "G2S_titleWatPromo" > CASHOUT VOUCHER </stringValue>
       <stringValue paramId = "G2S_titleWatNonCash" > PLAYABLE ONLY </stringValue>
   </complexValue>
</optionCurrentValues>
<optionDefaultValues>
   <complexValue paramId = "G2S_textFields" >
       <stringValue paramId = "G2S_propName" > </stringValue>
       <stringValue paramId = "G2S_propLine1" > </stringValue>
       <stringValue paramId = "G2S_propLine2" > </stringValue>
       <stringValue paramId = "G2S_titleCash" > </stringValue>
       <stringValue paramId = "G2S_titlePromo" > </stringValue>
```
<stringValue paramId = "G2S\_titleNonCash" > </stringValue>

```
<stringValue paramId = "G2S_titleLargeWin" > </stringValue>
          <stringValue paramId = "G2S_titleBonusCash" > </stringValue>
          <stringValue paramId = "G2S_titleBonusPromo" > </stringValue>
          <stringValue paramId = "G2S_titleBonusNonCash" > </stringValue>
          <stringValue paramId = "G2S_titleWatCash" > </stringValue>
          <stringValue paramId = "G2S_titleWatPromo" > </stringValue>
          <stringValue paramId = "G2S_titleWatNonCash" > </stringValue>
       </complexValue>
   </optionDefaultValues>
</optionItem>
```
## **21.30.5 Host Aware Backwards Compatibility** *Extension in v3.0: g2s3*

The host MUST be aware that an EGM may support the G2S\_protocolOptions3 option, as well as the G2S\_configComplete parameter, even though they have been deprecated. Therefore, the host must not assume that the EGM does not support the G2S\_protocolOptions3 option or the G2S\_configComplete parameter; hosts MUST support the G2S\_protocolOptions3 option when reported by the EGM through the optionConfig class.

## **21.30.6 Voucher Options 2 Definitions**

*Extension in v2.0.0: g2s1*

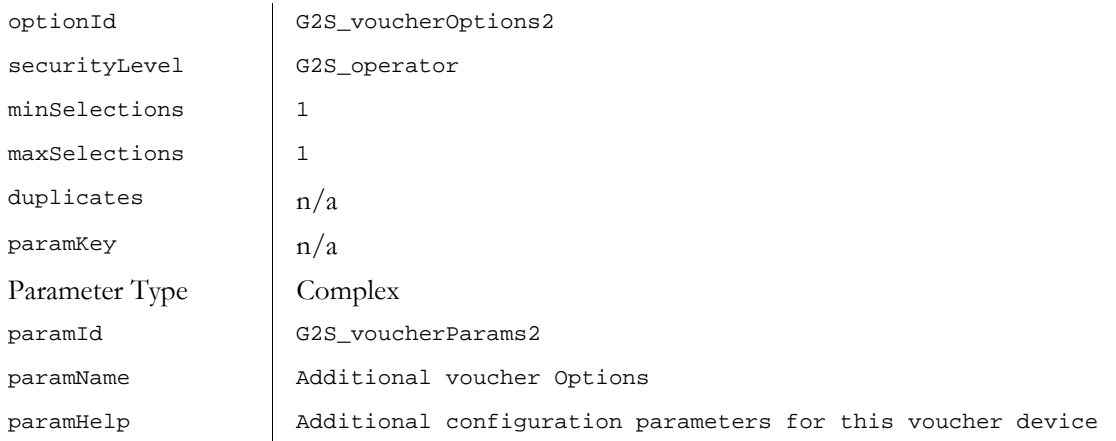

### **21.30.6.1 Voucher Options 2 Sub-Parameter Definitions**

#### Table 21.80 Voucher Options 2 Sub-Parameter Definitions (Sheet 1 of 2)

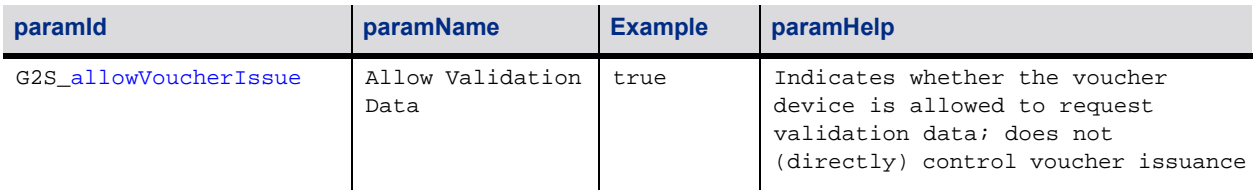

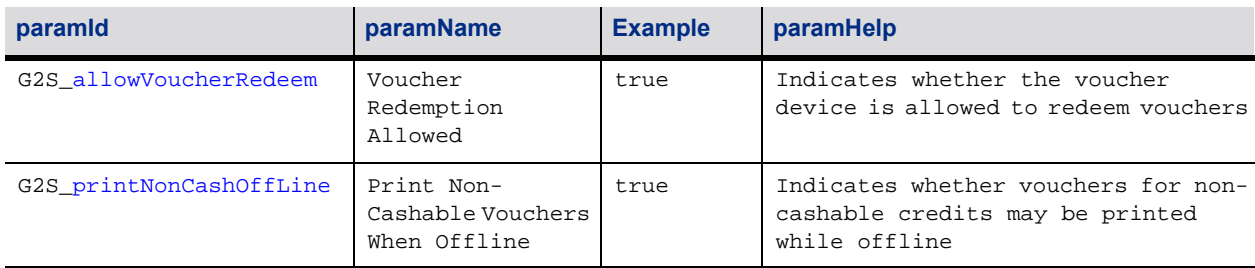

#### Table 21.80 Voucher Options 2 Sub-Parameter Definitions (Sheet 2 of 2)

## **21.30.6.2 Example of G2S\_voucherOptions2 Option**

```
// Voucher Options2
<optionItem
   optionId = "G2S_voucherOptions2"
   securityLevel = "G2S_operator"
   minSelections = "1"
   maxSelections = "1" >
   <optionParameters>
       <complexParameter
          paramId = "G2S_voucherParams2"
          paramName = "Additional Voucher Options"
          paramHelp = "Additional configuration parameters for this voucher device" >
       <booleanParameter
          paramId = "G2S_allowVoucherIssue"
          paramName = "Allow Voucher Issuance"
          paramHelp = "Indicates whether validation data may be requested."
          canModLocal = "true"
          canModRemote = "true" />
       <booleanParameter
      paramId = "G2S_allowVoucherRedeem"
          paramName = "Allow Voucher Redemption"
          paramHelp = "Indicates whether vouchers may be redeemed."
          canModLocal = "true"
          canModRemote = "true" />
       <booleanParameter
          paramId = "G2S_printNonCashOffLine"
          paramName = "Print Non-Cashable Voucher When Offline"
          paramHelp = "Indicates whether vouchers for non-cashable credits may be printed 
          while offline."
          canModLocal = "true"
          canModRemote = "true" />
       </complexParameter>
   </optionParameters>
   <optionCurrentValues>
       <complexValue paramId = "G2S_voucherParams2" >
          <booleanValue paramId = "G2S_allowVoucherIssue" > true </booleanValue>
          <booleanValue paramId = "G2S_allowVoucherRedeem" > true </booleanValue>
          <booleanValue paramId = "G2S_printNonCashOffLine" > true </booleanValue>
       </complexValue>
   </optionCurrentValues>
   <optionDefaultValues>
       <complexValue paramId = "G2S_voucherParams2" >
          <booleanValue paramId = "G2S_allowVoucherIssue" > true </booleanValue>
          <booleanValue paramId = "G2S_allowVoucherRedeem" > true </booleanValue>
          <booleanValue paramId = "G2S_printNonCashOffLine" > true </booleanValue>
       </complexValue>
   </optionDefaultValues>
```
</optionItem>

# **21.30.7 Voucher Limits Option Definitions**

*Extension in v2.0.0: g2s1*

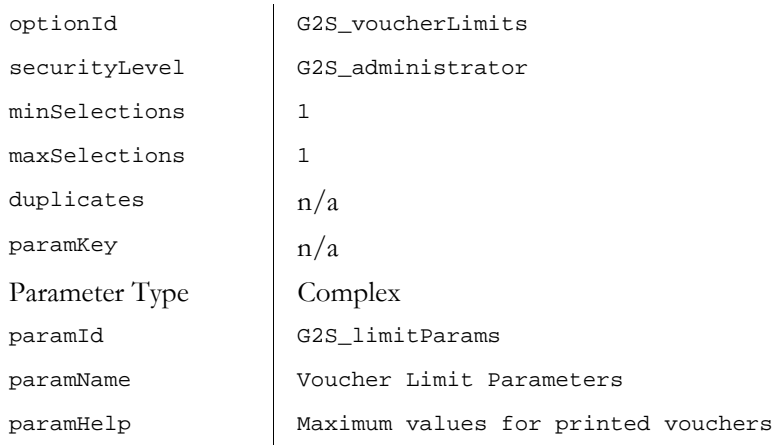

### **21.30.7.1 Voucher Limits Sub-Parameter Definitions**

#### Table 21.81 Voucher Limits Sub-Parameter Definitions

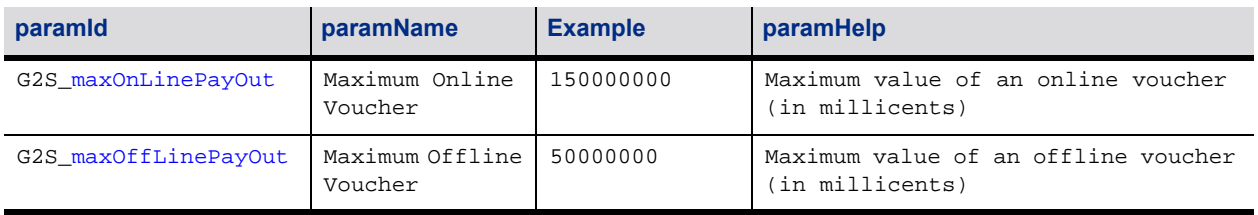

### **21.30.7.2 Example of G2S\_voucherLimits Option**

```
// Voucher Limit Options
<optionItem
   optionId = "G2S_voucherLimits"
   securityLevel = "G2S_administrator"
   minSelections = "1"
   maxSelections = "1" >
   <optionParameters>
       <complexParameter
          paramId = "G2S_limitParams"
          paramName = "Voucher Limit Parameters"
          paramHelp = "Maximum values for printed vouchers" >
          <integerParameter
              paramId = "G2S_maxOnLinePayOut"
              paramName = "Maximum Online Voucher"
              paramHelp = " Maximum value of an online voucher (in millicents)"
              canModLocal = "true"
              canModRemote = "true" />
          <integerParameter
```

```
paramId = "G2S_maxOffLinePayOut"
              paramName = "Maximum Offline Voucher"
              paramHelp = " Maximum value of an offline voucher (in millicents)"
              canModLocal = "true"
              canModRemote = "true" />
       </complexParameter>
   </optionParameters>
   <optionCurrentValues>
       <complexValue paramId = "G2S_limitParams" >
          <integerValue paramId = "G2S_maxOnLinePayOut" > 150000000 </integerValue>
          <integerValue paramId = "G2S_maxOffLinePayOut" > 50000000 </integerValue>
       </complexValue>
   </optionCurrentValues>
   <optionDefaultValues>
       <complexValue paramId = "G2S_limitParams" >
          <integerValue paramId = "G2S_maxOnLinePayOut" > 150000000 </integerValue>
          <integerValue paramId = "G2S_maxOffLinePayOut" > 50000000 </integerValue>
       </complexValue>
   </optionDefaultValues>
</optionItem>
```
# **21.30.8 Use Player ID Reader Option Definition**

*Extension in v3.0: g2s3*

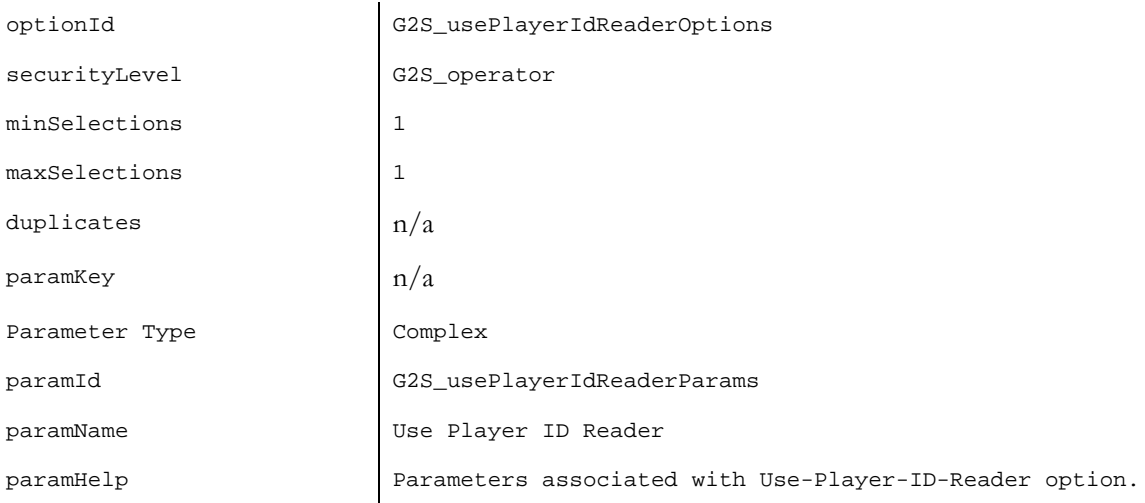

### **21.30.8.1 Use Player ID Reader Sub-Parameter Definitions**

#### Table 21.82 Use Player ID Reader Sub-Parameter Definitions

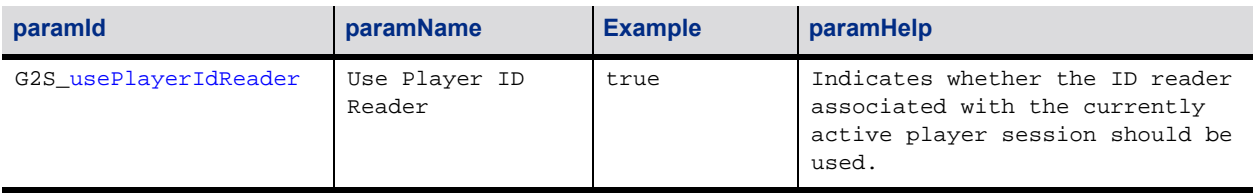

### **21.30.8.2 Example of G2S\_usePlayerIdReaderOptions Option**

```
// Use Player ID Reader Option
<optionItem
   optionId = "G2S_usePlayerIdReaderOptions"
   securityLevel = "G2S_operator"
   minSelections = "1"
   maxSelections = "1" >
   <optionParameters>
       <complexParameter
          paramId = "G2S_usePlayerIdReaderParams"
          paramName = "Use Player ID Reader Parameters"
          paramHelp = "Parameters associated with Use-Player-ID-Reader option." >
          <booleanParameter
              paramId = "G2S_usePlayerIdReader"
              paramName = "Use Player ID Reader"
              paramHelp = "Indicates whether the ID reader associated with the currently 
              active player session should be used."
              canModLocal = "true"
              canModRemote = "true" />
       </complexParameter>
   </optionParameters>
   <optionCurrentValues>
       <complexValue paramId = "G2S_usePlayerIdReaderParams" >
          <booleanValue paramId = "G2S_usePlayerIdReader" > true </booleanValue>
       </complexValue>
   </optionCurrentValues>
   <optionDefaultValues>
       <complexValue paramId = "G2S_usePlayerIdReaderParams" >
          <booleanValue paramId = "G2S_usePlayerIdReader" > false </booleanValue>
       </complexValue>
   </optionDefaultValues>
</optionItem>
```
# **21.30.9 Offline Handpay Voucher Option Definitions**

*Extension in v3.0: g2sVSO1*

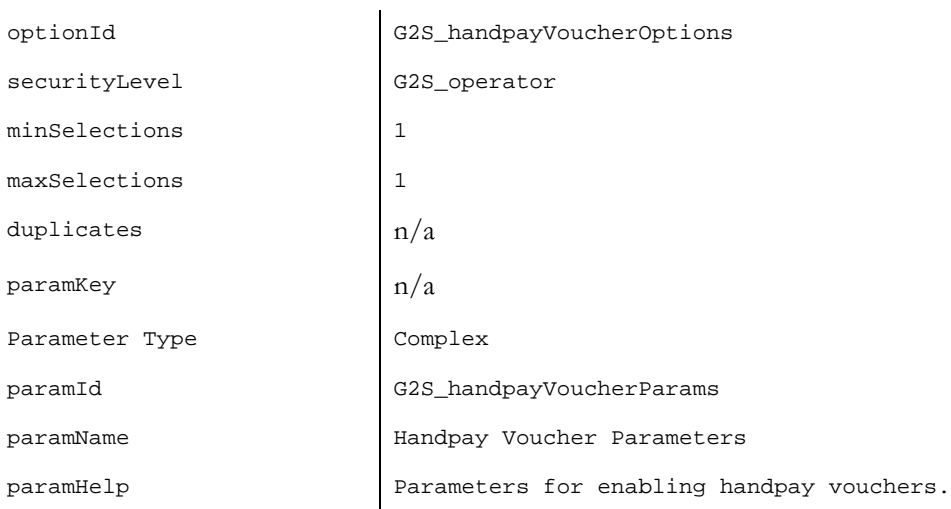

### **21.30.9.1 Offline Handpay Voucher Options Sub-Parameter Definitions**

Table 21.83 Offline Handpay Voucher Sub-Parameter Definitions

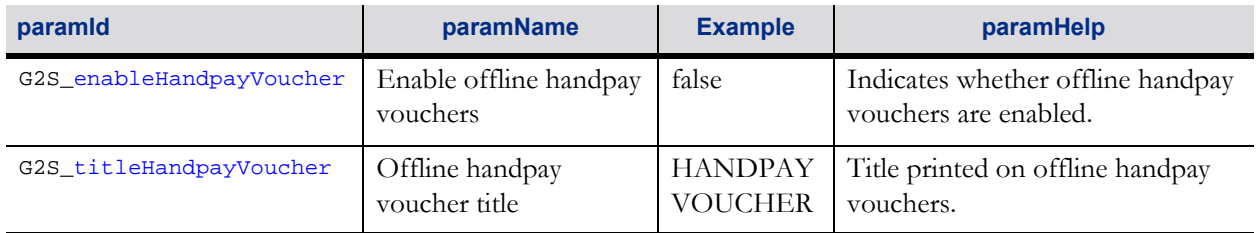

#### **21.30.9.2 Example of G2S\_handpayVoucherOptions Option**

```
// Offline Handpay Voucher Options
<optionItem
   optionId = "G2S_handpayVoucherOptions"
   securityLevel = "G2S_operator"
   minSelections = "1"
   maxSelections = "1" >
   <optionParameters>
       <complexParameter
          paramId = "G2S_handpayVoucherParams"
          paramName = "Offline Handpay Voucher Parameters"
          paramHelp = "Parameters for enabling offline handpay vouchers" >
          <booleanParameter
              paramId = "G2S_enableHandpayVoucher"
              paramName = "Enable offline handpay vouchers"
              paramHelp = "Indicates offline handpay vouchers are enabled"
              canModLocal = "true"
              canModRemote = "true" />
          <stringParameter
              paramId = "G2S_titleHandpayVoucher"
              paramName = "Offline handpay voucher title"
              paramHelp = "Title printed on offline handpay vouchers"
              canModLocal = "true"
              canModRemote = "true" 
              minLen = "0"
              maxLen = "16" />
       </complexParameter>
   </optionParameters>
   <optionCurrentValues>
       <complexValue paramId = "G2S_handpayVoucherParams" >
          <booleanValue paramId = "G2S_enableHandpayVoucher" > false </booleanValue>
          <stringValue paramId = "G2S_titleHandpayVoucher" > HANDPAY VOUCHER </stringValue>
       </complexValue>
   </optionCurrentValues>
   <optionDefaultValues>
       <complexValue paramId = "G2S_handpayVoucherParams" >
          <booleanValue paramId = "G2S_enableHandpayVoucher" > false </booleanValue>
          <stringValue paramId = "G2S_titleHandpayVoucher" > HANDPAY VOUCHER </stringValue>
       </complexValue>
   </optionDefaultValues>
</optionItem>
```
# **21.31 Certification Requirements**

The following tables identify the functional groups for this class in which a product may be certified. The tables also identify the configuration options that must be implemented for a product to be certified. See Section 1.28, Certification Requirements for more details.

| able 21.84 voucher Class Functional Groups |                                                                                                    |
|--------------------------------------------|----------------------------------------------------------------------------------------------------|
| <b>Functional Group</b>                    | <b>Associated Commands</b>                                                                                                    |
| Core Voucher Functionality (g2s)           | setVoucherState<br>voucherStatus<br>setVoucherLockOut<br>getVoucherStatus<br>getVoucherProfile<br>voucherProfile<br>getVoucherLogStatus<br>voucherLogStatus<br>getVoucherLog<br>voucherLogList |
| Issue Voucher Support (g2s)                | getValidationData<br>validationData<br>issueVoucher<br>issueVoucherAck                                                                                                    |
| Redeem Voucher Support (g2s)               | redeemVoucher<br>authorizeVoucher<br>commitVoucher<br>commitVoucherAck                                                                                                    |
| Validation System Offline Support (g2sVSO) | None                                                                                                    |
| Offline Handpay Voucher Support (g2sVSO1)  | None                                                                                                    |

Table 21.84 voucher Class Functional Groups

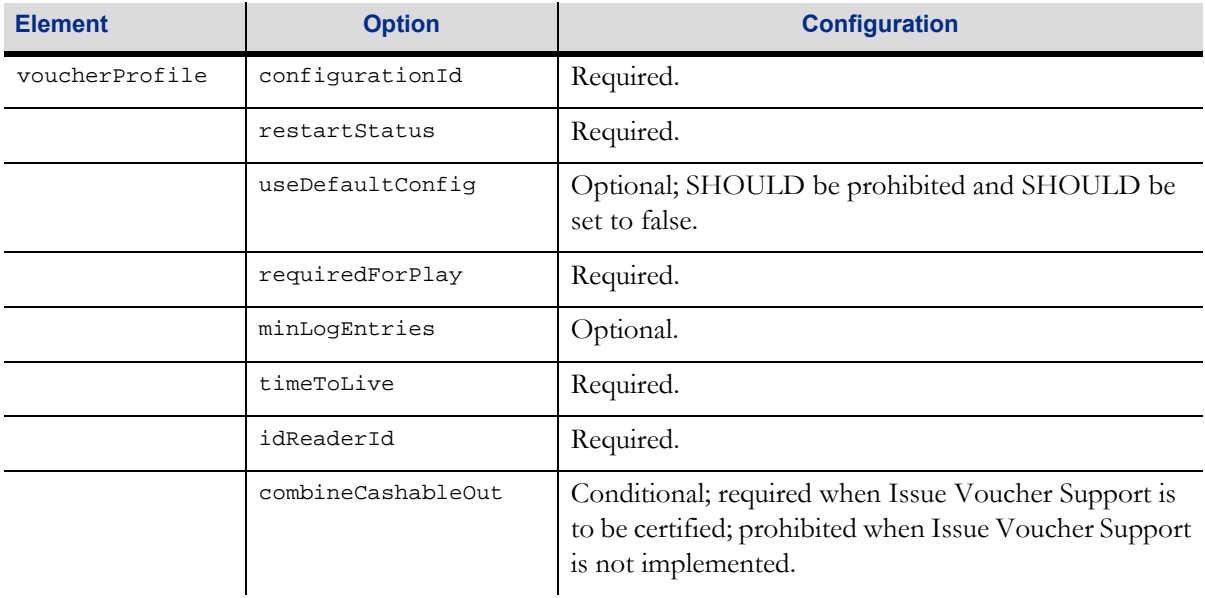

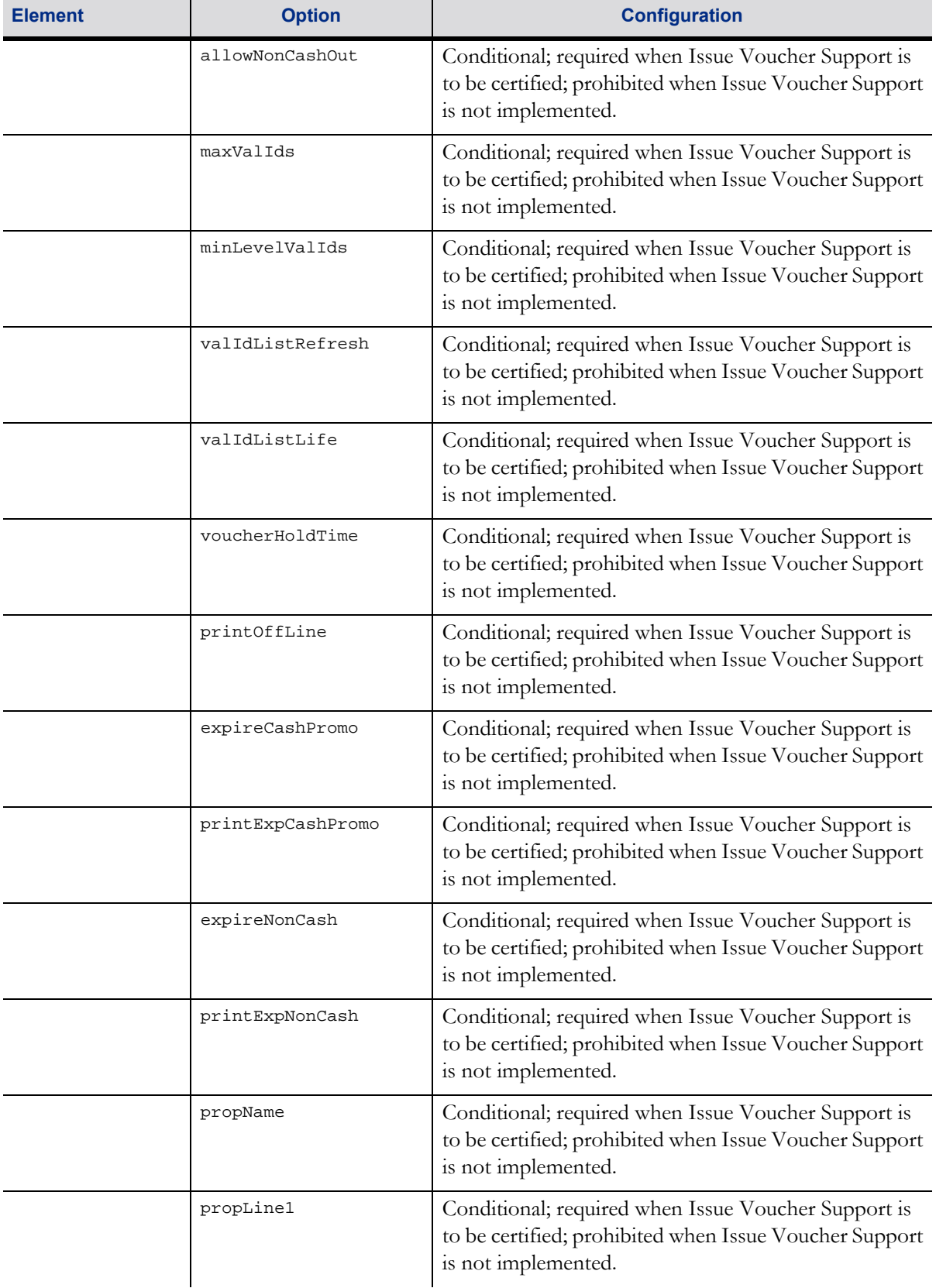

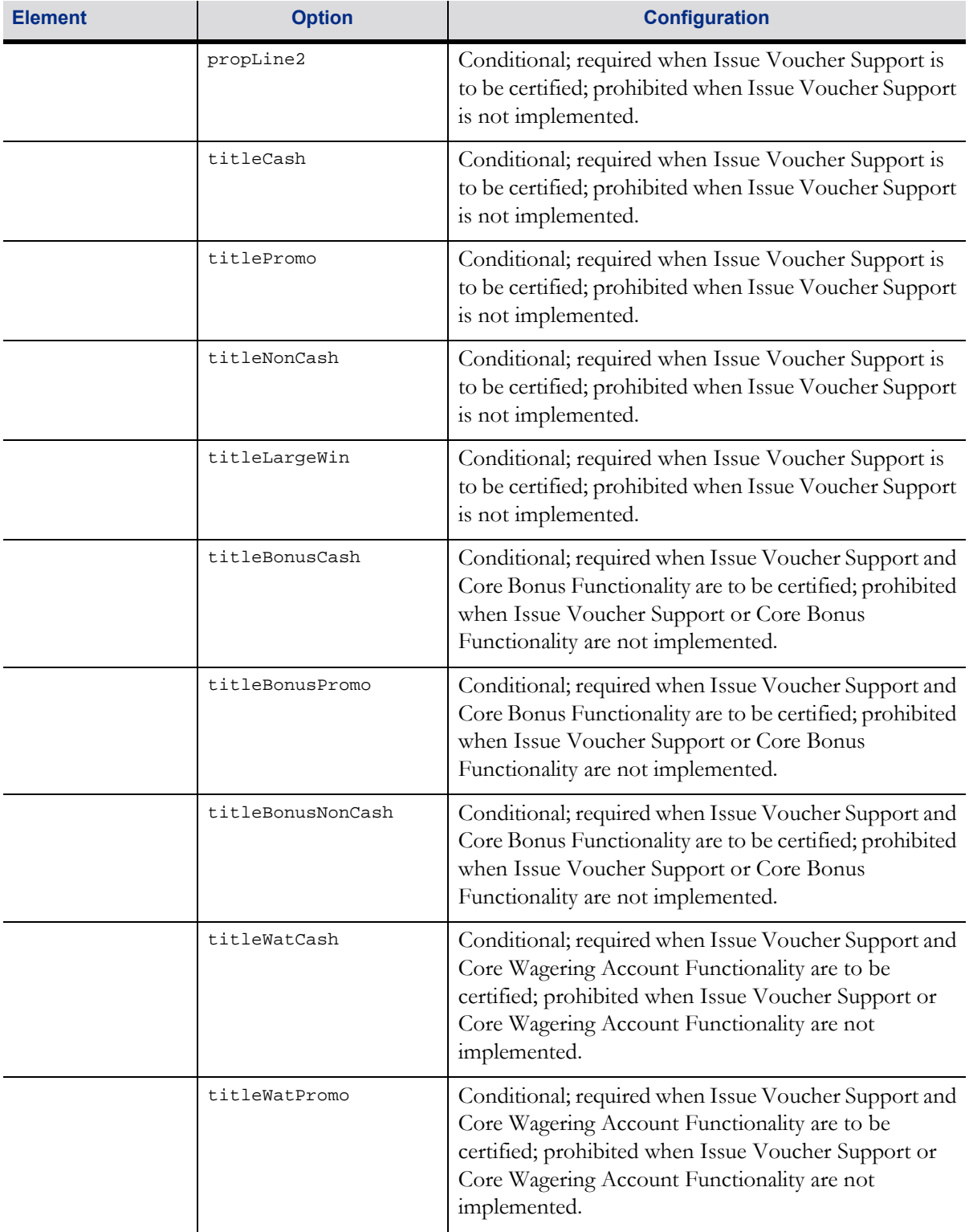

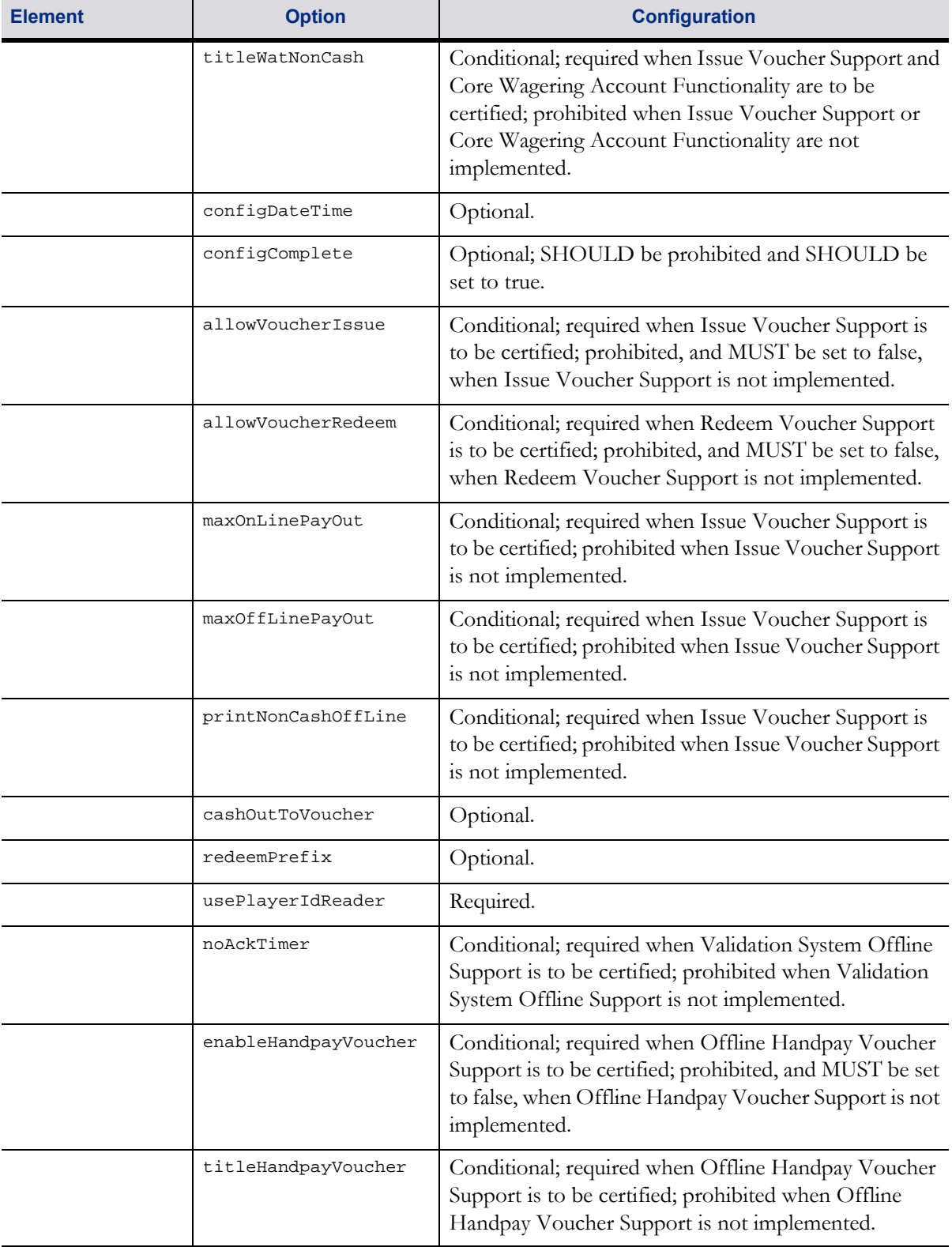